Eylül 2019

# *therascreen*® PIK3CA RGQ PCR Kit Kullanım Talimatları (El Kitabı)

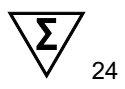

Sürüm 1

## **IVD**

İn vitro tanı amaçlı kullanım içindir Rotor-Gene® Q MDx 5plex HRM cihazları ile kullanım içindir QIAamp® DSP DNA FFPE Tissue Kit ile kullanım içindir QIAamp® DSP Circulating Nucleic Acid Kit ile kullanım içindir

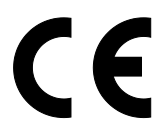

873111

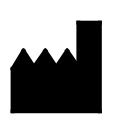

**REF** 

QIAGEN GmbH, QIAGEN Strasse 1, 40724 Hilden, Almanya

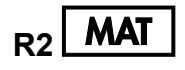

**MAT** 1116336TR

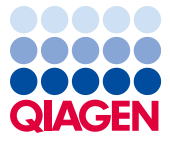

Sample to Insight

## İçerik

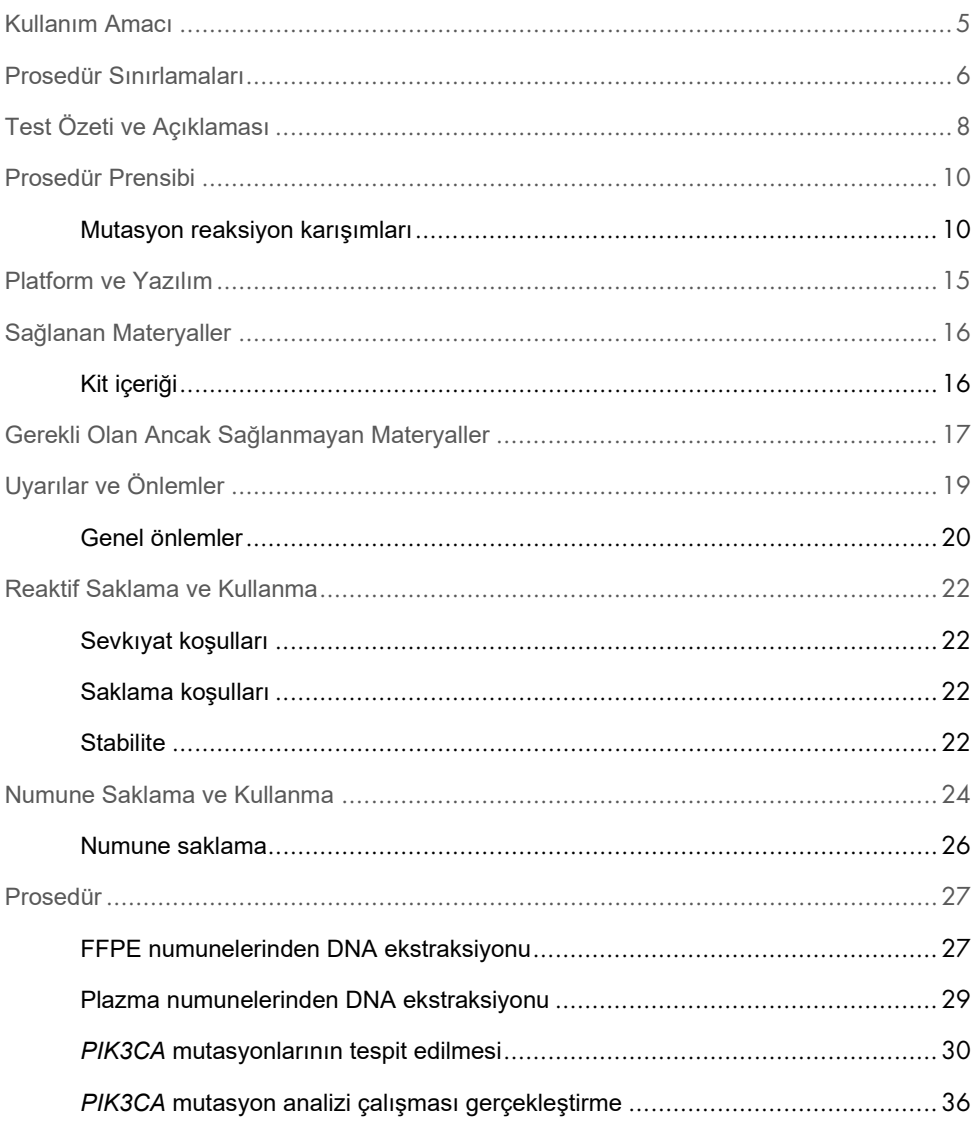

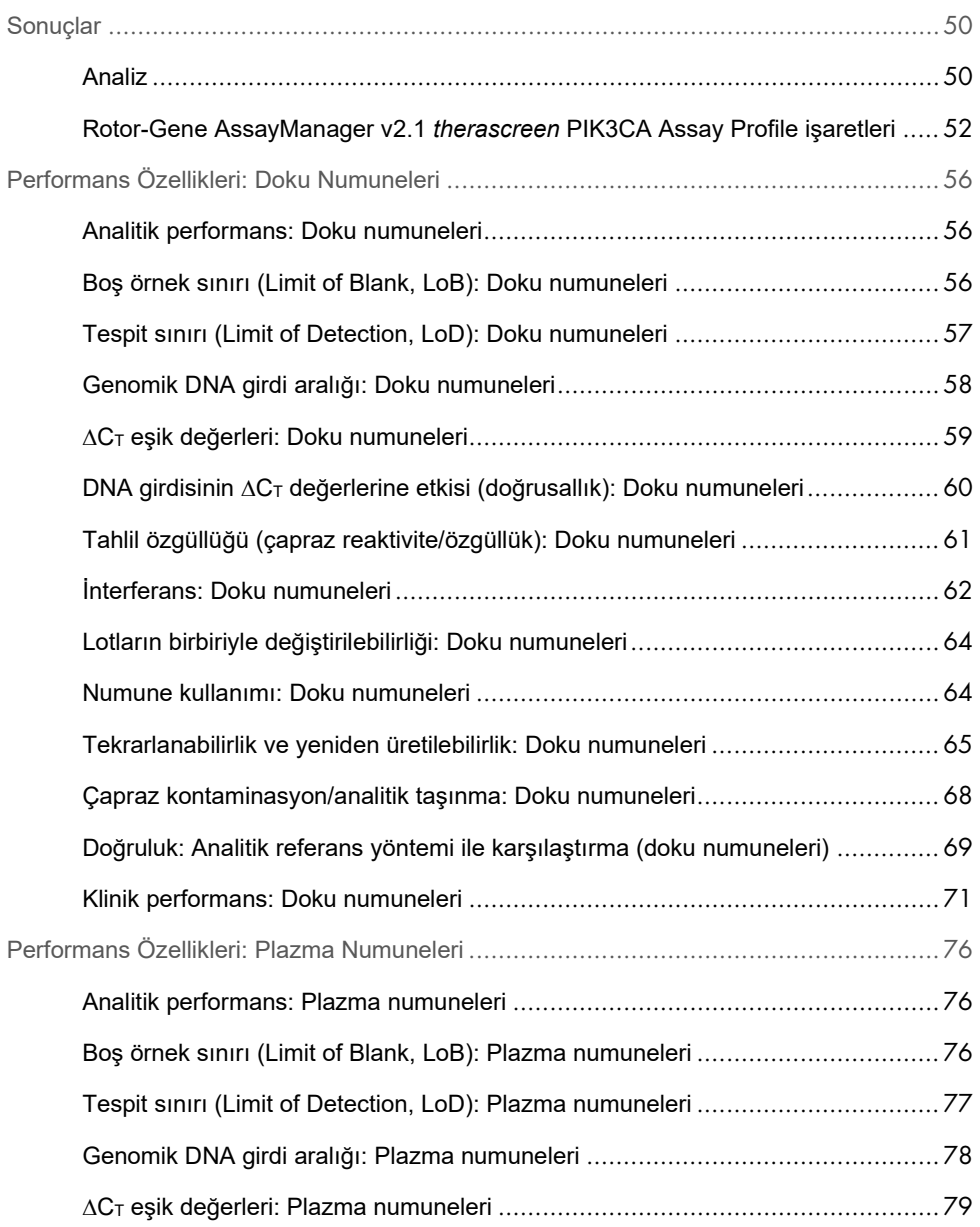

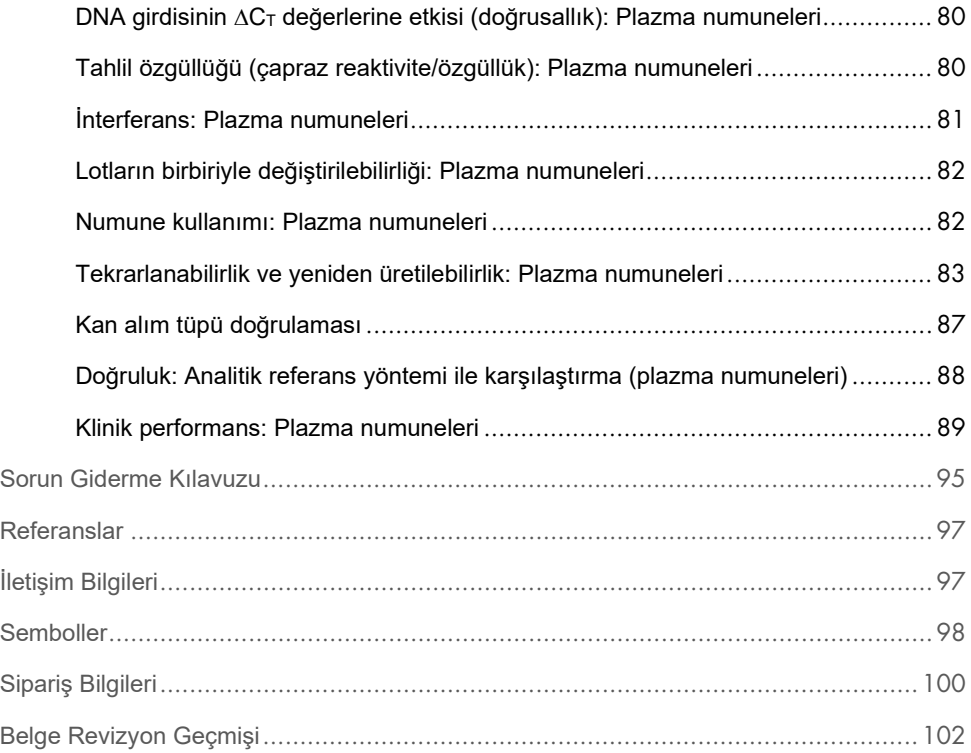

## <span id="page-4-0"></span>Kullanım Amacı

*therascreen* PIK3CA RGQ PCR Kit, fosfatidilinozitol 3-kinaz katalitik alt ünite alfa (*PIK3CA*) genindeki 11 mutasyonun (Ekson 7: C420R; Ekson 9: E542K, E545A, E545D [yalnızca 1635G>T], E545G, E545K, Q546E, Q546R; ve Ekson 20: H1047L, H1047R, H1047Y), formalinle fikse edilmiş ve parafine gömülmüş (Formalin-Fixed, Paraffin-Embedded, FFPE) meme tümörü dokusundan ekstrakte edilen genomik DNA (gDNA) veya meme kanseri hastalarından alınan K<sub>2</sub>EDTA antikoagüle periferik tam kandan elde edilen plazmada bulunan dolaşımdaki tümör DNA'sı (circulating tumor DNA, ctDNA) kullanılarak tespit edilmesine yönelik kalitatif bir real-time PCR testidir.

*therascreen* PIK3CA RGQ PCR Kit, *PIK3CA* mutasyonu tespit edilen bir sonuca dayalı olarak, PIQRAY® (alpelisib) tedavisi almaya uygun olabilecek meme kanseri hastalarının belirlenmesinde klinisyenlere yardımcı olma amaçlı bir tanı amaçlı test olarak kullanıma yöneliktir. FFPE dokusu veya plazma numunesi, bir veya birden fazla *PIK3CA* mutasyonunun varlığı bakımından pozitif bir *therascreen* PIK3CA RGQ PCR Kit test sonucu veren hastalar, PIQRAY (alpelisib) ile tedavi edilmeye uygundur. Plazma numunesi bu test kullanıldığında negatif sonuç veren hastalarda, bir FFPE tümör dokusu numunesi üzerinde *PIK3CA* mutasyonlarının varlığı bakımından refleks testi yapılmalıdır.

FFPE tümör numuneleri, manuel örnek hazırlığı için QIAamp DSP DNA FFPE Tissue Kit kullanılarak işlenir. K2EDTA antikoagüle tam periferik venöz kan plazması numuneleri, manuel örnek hazırlığı için QIAamp DSP Circulating Nucleic Acid Kit kullanılarak işlenir. Her iki numune türünde, otomatik amplifikasyon ve tespit için Rotor-Gene Q (RGQ) MDx 5plex HRM cihazı kullanılır.

*therascreen* PIK3CA RGQ PCR Kit, in vitro tanı amaçlı bir tıbbi cihazdır.

*therascreen* PIK3CA RGQ PCR Kit, profesyonel bir laboratuvar ortamında eğitimli personel tarafından kullanıma yöneliktir.

## <span id="page-5-0"></span>Prosedür Sınırlamaları

- *therascreen* PIK3CA RGQ PCR Kit kullanılmadan önce Kullanım Talimatları belgesi tamamen okunmalı ve anlaşılmalıdır.
- Üründen elde edilen sonuçlar tüm ilgili klinik ve laboratuvar bulguları çerçevesinde yorumlanmalıdır ve tek başına tanı amaçlı olarak kullanılamaz.
- Sonuçları "No Mutation Detected" (Hiçbir Mutasyon Tespit Edilmedi) olarak raporlanan örnekler, *therascreen* PIK3CA RGQ PCR Kit tarafından tespit edilemeyen *PIK3CA* mutasyonları barındırıyor olabilir.
- E545A, E545D, Q546E, Q546R ve H1047Y *PIK3CA* mutasyonlarının tespitine ilişkin analitik ve klinik performans verileri, Kullanım Amacı popülasyonundan klinik numuneler kullanılarak değil, yalnızca, klinik performansı oluşturulmuş plazma numuneleri (plazmaya hücre hattı DNA'sı eklenerek elde edilen numune) kullanılarak belirlenmiştir.
- Mutasyonların tespit edilmesi, örneğin bütünlüğüne ve mevcut amplifiye edilebilir DNA miktarına bağlıdır. Örnekteki DNA'nın analizi, miktar ve/veya kalitenin yeterli olmadığına veya konsantrasyonun mutasyon analizi için çok yüksek olduğuna işaret ediyorsa test prosedürü tekrarlanmalıdır.
- *therascreen* PIK3CA RGQ PCR Kit bir PCR prosedüründe kullanılır. Tüm PCR prosedürlerinde olduğu gibi, örnekler test ortamındaki harici DNA kaynakları ve pozitif kontrol içindeki DNA tarafından kontamine edilebilir. Örneklerin ve kit reaktiflerinin kontaminasyonunu önlemeye dikkat edin.
- Örnek, *therascreen* PIK3CA RGQ PCR Kit tarafından tespit edilebilecek yüzdenin altında mutant allel içeriyorsa bu durum, "No Mutation Detected" (Hiçbir Mutasyon Tespit Edilmedi) sonucuna yol açar.
- *therascreen* PIK3CA RGQ PCR Kit'in, kit tarafından tespit edilen biyobelirteçlerin yanı sıra başka *PIK3CA* mutasyonları için çapraz reaktivite ("Mutation Detected" (Mutasyon Tespit Edildi) sonucuna yol açar) gösterip göstermediği bilinmemektedir.
- *therascreen* PIK3CA RGQ PCR Kit kalitatif bir testtir. Test, bir örnekte bulunan Mutant Allel Frekansı (Mutant Allele Frequency, MAF) ile ilgili kantitatif ölçümler sağlamaz.
- Tahlil prosedürleri sırasında mevcut olabilecek mikrobiyal kontaminasyonun *therascreen* PIK3CA RGQ PCR Kit performansı üzerindeki etkisi bilinmemektedir. Operatörlerin, test prosedürleri sırasında mikrobiyal kontaminant girişini önlemek için gereken özeni göstermeleri ve mikrobiyal büyüme belirtisi gözlemlenirse kit bileşenlerini kullanmamaları gerekir.
- *therascreen* PIK3CA RGQ PCR Kit yalnızca, FFPE meme kanseri dokusundan veya meme kanseri hastalarından alınan K2EDTA antikoagüle tam periferik venöz kandan hazırlanan plazma numunelerinden ekstrakte edilen DNA ile kullanım içindir.
- *therascreen* PIK3CA RGQ PCR Kit, yalnızca QIAamp DSP DNA FFPE Tissue Kit (doku numuneleri için) veya QIAamp DSP Circulating Nucleic Acid Kit (plazma numuneleri için) ile birlikte kullanım içindir.
- *therascreen* PIK3CA RGQ PCR Kit, yalnızca tüm reaksiyon karışımlarının kullanıldığı durumlara yöneliktir.
- Ürün yalnızca, in vitro tanı amaçlı prosedürler ve Rotor-Gene Q MDx 5plex HRM cihazlarının kullanımı konusunda özel olarak bilgilendirilmiş ve eğitim almış personel tarafından kullanım içindir.
- Ürün, yalnızca Rotor-Gene Q MDx 5plex HRM real-time PCR döngüleyici üzerinde kullanıma yöneliktir. Bu ürünle, gerçek zamanlı optik tespit özelliğine sahip başka hiçbir ısıl döngüleyici kullanılamaz.
- En iyi sonuçlar için *therascreen PIK3CA RGQ PCR Kit Kullanım Talimatları (El Kitabı)* belgesine tam olarak uyulması gereklidir. Reaktiflerin seyreltilmesi tavsiye edilmez ve performans kaybına neden olur.
- Bu el kitabı, otomatik mutasyon durumu sonucu belirleme özelliğine sahip Rotor-Gene AssayManager yazılımı sürüm 2.1 ile kullanıma yöneliktir.
- Tüm bileşenlerin kutusunda ve etiketlerinin üstünde yazılı olan son kullanma tarihlerine ve saklama koşullarına dikkat edilmelidir. Süresi dolmuş veya yanlış saklanmış bileşenleri kullanmayın.

## <span id="page-7-0"></span>Test Özeti ve Açıklaması

Fosfatidilinozitol 3-kinaz (Phosphatidylinositol 3-kinase, PI3K) sinyal yolağı; hücre çoğalması, sağkalım, protein sentezinin translasyonel düzenlemesi, glikoz metabolizması, hücre migrasyonu ve anjiyogenez dahil olmak üzere çeşitli hücresel fonksiyonları düzenler (1). Tümör hücrelerinde, *PIK3CA* (fosfatidilinozitol 3-kinaz katalitik alt ünite alfa) geninin, PI3Kα proteininin kinaz aktivitesini artıran aktive eden yanlış anlam mutasyonları belirlenmiştir ve bu mutasyonlar, hormon reseptörü pozitif (HR+) meme kanseri dahil (3) birçok farklı insan kanserinde görülen hücresel dönüşüm ile bağlantılıdır (2).

Meme kanseri, kadınlarda en sık teşhis konulan kanser türü olup kanserle ilgili ölümlerin önde gelen ikinci nedenidir (4). 2018 yılında, Amerika Birleşik Devletleri'nde 266.120 kadına meme kanseri teşhisi konduğu (kadınlarda görülen tüm kanserlerin yaklaşık %30'unu temsil etmektedir) ve 40.920 ölümün kayıtlara geçtiği tahmin edilmiştir (5). Avrupa'da, 2018 yılında 92.700 kadının meme kanserinden öldüğü tahmin edilmiştir (6). Erkeklerde meme kanseri nadirdir ve meme kanseri teşhislerinin %1'inden azı erkek hastalara aittir (4). Bununla birlikte, her iki cinsiyet için de tedavi önerileri aynıdır.

*therascreen* PIK3CA RGQ PCR Kit, Rotor-Gene Q MDx 5plex HRM cihazında gerçekleştirilen, real-time kalitatif PCR in vitro tanı amaçlı bir testtir. Yabani tip (wild type, WT) DNA arka planında, *PIK3CA* onkogenine ait ekson 7, 9 ve 20'deki 11 mutasyonu [\(Tablo](#page-8-0) 1) tespit etmek için allel refrakter mutasyon sistemi (Allele Refractory Mutation System, ARMS) primerleri, hidroliz probları ve PCR kelepçe teknolojilerinden faydalanır.

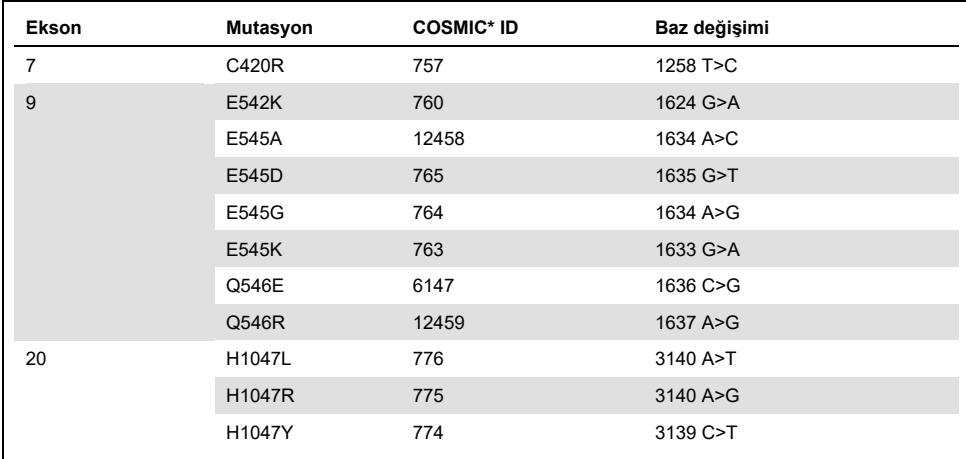

#### <span id="page-8-0"></span>**Tablo 1.** *therascreen* **PIK3CA RGQ PCR Kit tahlil hedefleri**

\* COSMIC: Kanserde somatik mutasyonlar kataloğu: [https://cancer.sanger.ac.uk/cosmic.](https://cancer.sanger.ac.uk/cosmic)

### <span id="page-9-0"></span>Prosedür Prensibi

*therascreen* PIK3CA RGQ PCR Kit, altı ayrı PCR amplifikasyon reaksiyon karışımından oluşur:

- *PIK3CA* genine ait ekson 7, 9 ve 20'yi hedefleyen beş adet mutasyona özgü reaksiyon
- Ekson 15'i hedefleyen bir kontrol reaksiyonu

Kitin ana bileşenleri aşağıda açıklanmaktadır.

#### <span id="page-9-1"></span>Mutasyon reaksiyon karışımları

Mutasyona uğramış DNA seçici olarak amplifiye edilir ve mutasyona özgü ARMS primerleri, problar (hidroliz probları ve kısa yüksek ölçüde spesifik problar) ve PCR kelepçeleri kullanılarak mutasyona özgü reaksiyon karışımları yoluyla tespit edilir. Mutasyon reaksiyonları, Rotor-Gene Q MDx 5plex HRM cihazının Green, Yellow ve Crimson Kanallarında tespit edilir.

#### ARMS

Allele özgü amplifikasyon, *Taq* DNA polimerazının, PCR primerinin 3' ucundaki eşleşen ve eşleşmeyen bazı ayrıştırma yetisinden faydalanan ARMS tarafından gerçekleştirilir. Primer tam olarak eşleştiğinde, amplifikasyon tam verimlilikle ilerler. 3' baz eşleşmesi olmadığında, yalnızca düşük seviyeli arka plan amplifikasyonu oluşabilir. Bu nedenle, DNA'nın büyük çoğunluğunun mutasyon barındırmadığı örneklerde bile, mutasyona uğramış sekans seçici olarak amplifiye edilir [\(Şekil 1\)](#page-10-0).

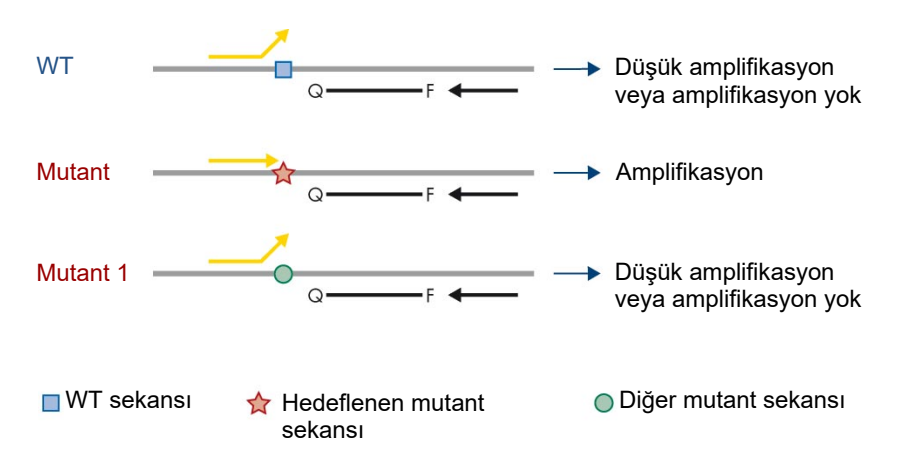

<span id="page-10-0"></span>Sekil 1. ARMS PCR tarafından spesifik mutasyonun belirlenmesi. WT: Yabani tip. Q—F: Çift boyalı prob. ≒: İleri ve ters primerler.

#### Hidroliz probları

Hidroliz probları, spesifik bir primer seti tarafından amplifiye edilen bir DNA bölgesi içine bağlanır. *Taq* polimeraz primeri uzatırken ve nasent zinciri sentezlerken, *Taq* polimerazın 5' ila 3' ekzonükleaz aktivitesi probu parçalar ve bu da, floroforun serbest kalmasına ve floresans yayımına yol açar.

Floresans sinyalindeki artış yalnızca, hedef sekansın primerleri ve probu tamamlayıcı nitelikte olması ve bu sayede PCR sırasında amplifiye edilmesi durumunda algılanır [\(Şekil 2\)](#page-11-0).

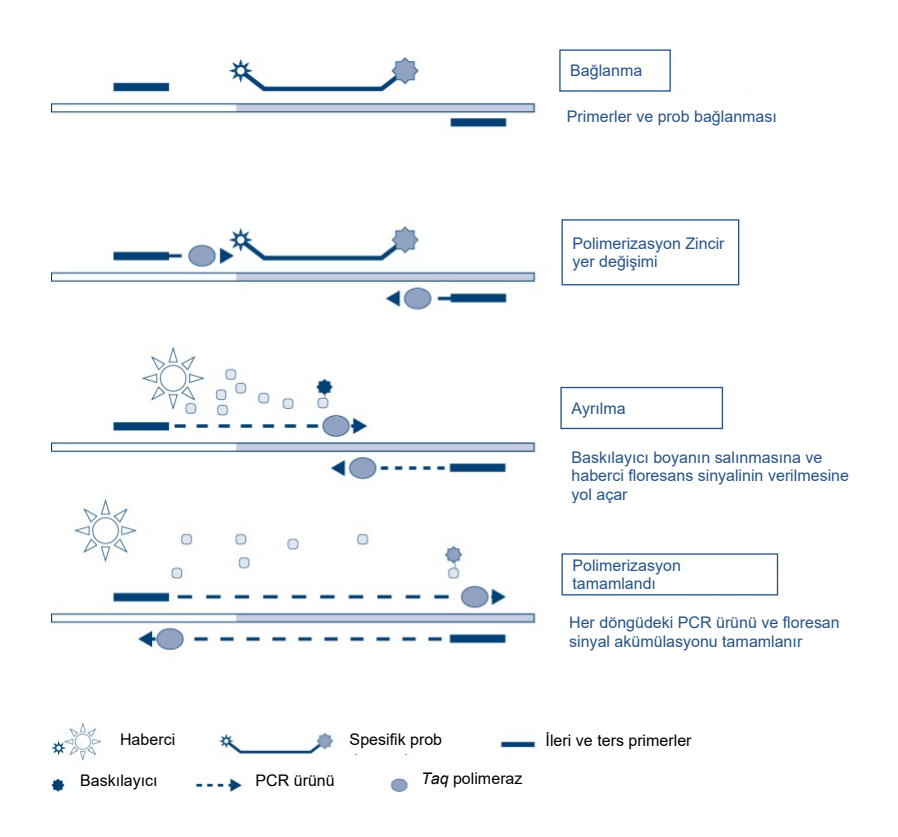

<span id="page-11-0"></span>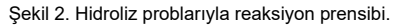

#### PCR kelepçesi

PCR kelepçeleri, mutant allelin seçici amplifikasyonuna olanak sağlar. Yabani tip sekansıyla mükemmel bir şekilde eşleşen PCR kelepçeleri, yabani tip şablonuna bağlanır ve primer uzamasına müdahale ederek amplifikasyonu engeller. PCR kelepçesinin 3' ucu, yabani tip sekansının uzamasını engellemek için bir fosfat grubu eklenerek bloke edilir [\(Şekil 3\)](#page-12-0).

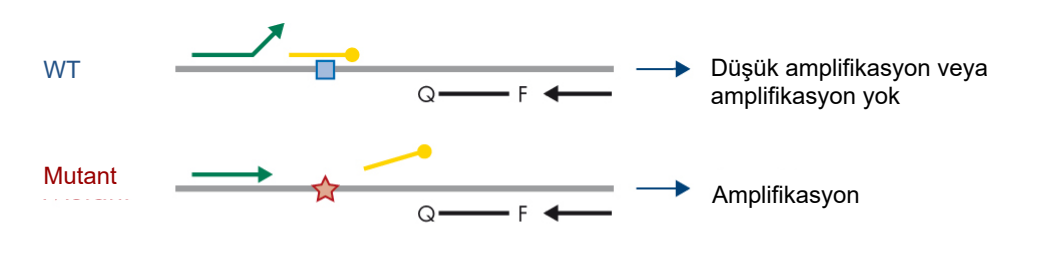

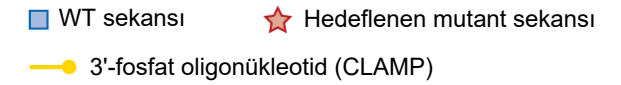

<span id="page-12-0"></span>**Şekil 3. PCR kelepçe teknolojisi.** WT: Yabani tip. Q—F: Çift boyalı prob.  $\pm$ : İleri ve ters primerler.

#### Kontrol reaksiyonu

Kontrol Reaksiyonu Karışımı (Tüp 1), *PIK3CA* genine ait ekson 15'in kısa bir sekansını amplifiye etmek için bir ileri ve ters primer ve etiketli bir prob (Green Kanalında algılanır) içerir. Kontrol Reaksiyonu, örnekte yeterli seviyede amplifiye edilebilir DNA bulunup bulunmadığını belirlemede kullanılır ve mutasyon durumunu belirleyen analitik hesaplamalarda kullanılan bir faktördür.

#### Dahili kontrol

Her bir reaksiyon karışımı, başarısız reaksiyonu (örn. inhibitör varlığı nedeniyle) tespit etmek için geliştirilmiş bir Dahili Kontrol içerir. Dahili Kontrol, *PIK3CA* ile ilgili olmayan bir oligonükleotid hedef sekansı, etiketlenmemiş ileri ve ters primerler ve turuncu florofor ile etiketlenmiş bir hidroliz probundan faydalanır.

#### Pozitif kontrol

Pozitif Kontrol (PC (Positive Control) Tüpü), 11 mutasyonun her birini ve kontrolü temsil eden beş plazmidin karışımından oluşur. Kabul edilebilir aralıklar dahilindeki mutasyonların tespit edilmesi, kit içindeki reaksiyon karışımlarından her birinin düzgün çalıştığını doğrular.

#### Negatif kontrol

Şablonsuz Kontrol (NTC (No Template Control) Tüpü) "Şablonsuz Kontrol" (No Template Control, NTC) reaksiyonunda kullanılmak üzere nükleaz içermeyen su içerir. NTC, negatif kontrol işlevi görür ve tahlil kurulumu sırasında oluşmuş olabilecek kontaminasyonu belirler.

#### Örnek seyreltici

Örnek Seyreltici (Dil. Tüpü) nükleaz içermeyen su içerir.

### <span id="page-14-0"></span>Platform ve Yazılım

*therascreen* PIK3CA RGQ PCR Kit özellikle, aşağıdakilerin kurulu olduğu bir kişisel bilgisayarla çalışan Rotor-Gene Q MDx cihazıyla kullanılmak üzere tasarlanmıştır:

- Rotor-Gene AssayManager<sup>®</sup> sürüm 2.1
- Gamma Plug-in sürüm 1.0.0
- Doku numunelerinin analizi için *therascreen*\_PIK3CA\_FFPE Assay Profile sürüm 1.0.1
- Plazma numunelerinin analizi için *therascreen\_*PIK3CA\_Plasma Assay Profile sürüm 1.0.1

Rotor-Gene Q MDx 5plex HRM cihazıyla ilgili bilgiler için *Rotor-Gene Q MDx 5plex HRM Kullanım Kılavuzu* belgesine bakın. Rotor-Gene Q MDx 5plex HRM cihazının bakımı, kullanım kılavuzundaki gereklilikler doğrultusunda yapılmalıdır.

Yazılımla ilgili daha fazla bilgi için *Rotor-Gene AssayManager v2.1 Core Application Kullanım Kılavuzu* ve *Rotor-Gene AssayManager v2.1 Gamma Plug-in Kullanım Kılavuzu* belgelerine bakın.

#### Çalışma parametreleri

Rotor-Gene Q MDx 5plex HRM cihazı, *therascreen* PIK3CA Assay Profile'lar ile farklı döngü parametreleri (yani "çalışmalar") için programlanmıştır. Tahlil Profilleri, PCR çalışma parametrelerini içerir ve sonuçları hesaplar. Tahlil için PCR ısıl döngüleme parametreleri aşağıda belirtilmektedir:

- *Taq* DNA polimerazı etkinleştirmek için 15 dakika boyunca 95°C sıcaklıkta tutun.
- Denatüre etmek için 95°C'de 30 saniyelik, bağlamak ve uzatmak için 60°C'de 1 dakikalık 45 döngüden oluşan PCR uygulayın.

## <span id="page-15-0"></span>Sağlanan Materyaller

### <span id="page-15-1"></span>Kit içeriği

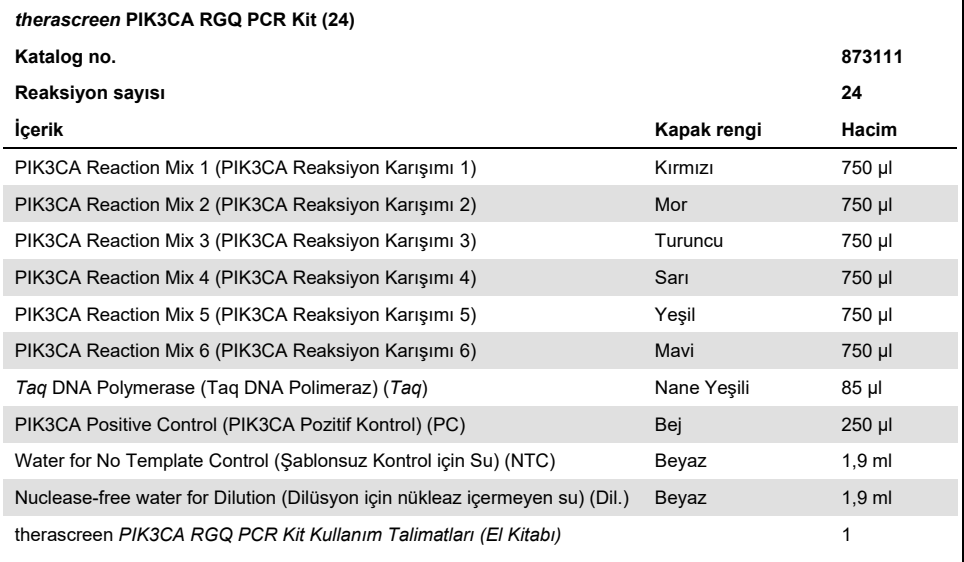

## <span id="page-16-0"></span>Gerekli Olan Ancak Sağlanmayan Materyaller

Kullanım öncesinde cihazların üreticinin önerilerine göre kontrol ve kalibre edildiğinden emin olun.

#### Reaktifler

- QIAamp DSP DNA FFPE Tissue Kit (QIAGEN, kat. no. 60404, bkz. ["FFPE numunelerinden](#page-26-1)  [DNA ekstraksiyonu"](#page-26-1), sayfa [27](#page-26-1)) veya QIAamp DSP Circulating Nucleic Acid Kit (QIAGEN, kat. no. 61504, bkz. ["Plazma numunelerinden DNA ekstraksiyonu"](#page-28-0), sayfa[27](#page-26-1))
- DNA*Zap*™ PCR degrade eden solüsyonlar
- Distel High Level Laboratory Disinfectant ve izopropil alkol (Isopropyl Alcohol, IPA) yıkama solüsyonu

#### Sarf Malzemeleri

- 0.1 ml Strip Tubes and Caps, 72 kuyulu rotor ile kullanım için (QIAGEN, kat. no. 981103 veya kat. no. 981106)
- Ana karışımları hazırlamak için nükleaz içermeyen, düşük DNA bağlayan mikrosantrifüj tüpleri
- Aerosol bariyerli, nükleaz içermeyen pipet uçları

#### Ekipman

- Kalıcı markır
- Rotor-Gene Q MDx 5plex HRM Platform (kat. no. 9002032) veya Rotor-Gene Q MDx 5plex HRM System (kat. no. 9002033)[\\*](#page-16-1)[†](#page-16-2)

<span id="page-16-1"></span><sup>\*</sup> Cihazların ve ekipmanın üreticinin önerilerine göre kontrol ve kalibre edilmiş olduğundan emin olun.

<span id="page-16-2"></span><sup>†</sup> Bazı ülkelerde, mevcutsa, üretim tarihi Mayıs 2011 veya sonrası olan Rotor-Gene Q 5plex HRM cihazı kullanılabilir. Üretim tarihi bilgisi, cihazın arkasındaki seri numarasından elde edilebilir. Seri numarası, "aa" ibaresinin basamak olarak üretim ayını, "yy" ibaresinin üretim yılının son iki basamağını ve "nnn" ibaresinin benzersiz cihaz tanımlayıcıyı gösterdiği "aayynnn" biçimindedir.

- Rotor-Gene AssayManager v2.1, Gamma Plug-in ve "therascreen\_PIK3CA\_FFPE" ve/veya "therascreen\_PIK3CA\_Plasma" Assay Profile
- Örnek hazırlama için özel pipetler\* (ayarlanabilir)
- PCR ana karışım hazırlama için özel pipetler<sup>\*</sup> (ayarlanabilir)
- Sablon DNA'nın dağıtımı için özel pipetler\* (ayarlanabilir)
- 1,5 ml tüpler için rotorlu masaüstü santrifüj\*
- Termomikser\*, ısıtmalı orbital inkübatör\*, ısıtma bloğu\* veya 56°C, 70°C ve 90°C'de inkübasyon sağlayabilen su banyosu\*
- QIAvac 24 Plus vakum manifoldu (kat. no. 19413)
- QIAvac Connecting System (kat. no. 19419)
- Vacuum Pump (kat. no. 84010) veya –800 ila –900 mbar vakum oluşturma kapasiteli muadili pompa
- Loading Block 72 x 0.1 ml Tubes, manuel reaksiyon kurulumu için alüminyum blok (QIAGEN, kat. no. 9018901)
- Loading Block 96 x 0.2 ml PCR Tubes, 96 x 0.2 ml PCR Tüplerinde tek kanallı pipetle manuel reaksiyon kurulumu için alüminyum blok (QIAGEN, kat. no. 9018905)
- 72-Well Rotor, Strip Tubes and Caps, 0.1 ml ürünü için, 10–50 µl reaksiyon hacimleriyle; Locking Ring 72-Well Rotor gerektirir (QIAGEN, kat. no. 9018903)
- Locking Ring 72-Well Rotor, 72-Well Rotor'da Strip Tubes and Caps, 0.1 ml ürününü kilitlemek için (QIAGEN, kat. no. 9018904)

## <span id="page-18-0"></span>Uyarılar ve Önlemler

İn vitro tanı amaçlı kullanım içindir.

*therascreen* PIK3CA RGQ PCR Kit, profesyonel bir laboratuvar ortamında eğitimli personel tarafından kullanıma yöneliktir.

Kimyasallarla çalışırken, daima uygun laboratuvar önlüğü, tek kullanımlık eldiven ve koruyucu gözlük kullanın. Daha fazla bilgi için lütfen uygun güvenlik veri sayfalarına (Safety Data Sheets, SDS'ler) başvurun. Bunlar, her bir QIAGEN kiti ve kit bileşenlerine ait SDS'yi bulabileceğiniz, görüntüleyebileceğiniz ve yazdırabileceğiniz [www.qiagen.com/safety](https://www.qiagen.com/ph/service-and-support/qa-qc-safety-data/safety-data-sheets-new/) adresinde çevrimiçi olarak uygun ve kompakt PDF biçiminde mevcuttur.

Yalnızca Rotor-Gene Q MDx 5plex HRM cihazı ile kullanım içindir.

Rotor-Gene Q MDx 5plex HRM cihazıyla ilgili güvenlik bilgileri için cihazla birlikte verilen kullanım kılavuzuna bakın.

Yalnızca doku numuneleri: Yalnızca QIAamp DSP DNA FFPE Tissue Kit ile kullanım içindir.

QIAamp DSP DNA FFPE Tissue Kit (kat. no. 60404) ile ilgili güvenlik bilgileri için *QIAamp DSP DNA FFPE Tissue Kit El Kitabı* belgesine bakın.

Yalnızca plazma numuneleri: Yalnızca QIAamp DSP Circulating Nucleic Acid Kit ile kullanım içindir.

QIAamp DSP Circulating Nucleic Acid Kit (kat. no. 61504) ile ilgili güvenlik bilgileri için *QIAamp DSP Circulating Nucleic Acid Kit El Kitabı* belgesine bakın.

### <span id="page-19-0"></span>Genel önlemler

- Test, meme kanseri hastalarından alınan FFPE meme kanseri doku numuneleri veya K2EDTA plazma numuneleriyle kullanıma yöneliktir.
- Tüm kimyasallar ve biyolojik materyaller potansiyel olarak tehlikeli maddedir. FFPE numune materyali ve bundan hazırlanan nükleik asitlerin enfeksiyon tehlikesi oluşturma olasılığı düşüktür ancak tüm plazma numuneleri tehlikeli olabileceği düşünülerek kullanılmalıdır. Yerel kurumsal Sağlık ve Güvenlik prosedürlerine her zaman bağlı kalınmalıdır.
- Numuneyi, örneği ve tahlil atıklarını, yerel güvenlik prosedürlerinize uygun olarak atın.
- *therascreen* PIK3CA RGQ PCR Kit için kullanılan reaktifler, en uygun biçimde seyreltilmiştir. Performans kaybı yaşanabileceği için reaktifleri daha fazla seyreltmeyin. 25 µl'den daha az reaksiyon hacmi (reaksiyon karışımı ve örnek) ile işlem yapmayın.
- *therascreen* PIK3CA RGQ PCR Kit ile birlikte verilen tüm reaktiflerin, yalnızca aynı *therascreen* PIK3CA RGQ PCR Kit ile birlikte verilen diğer reaktiflerle birlikte kullanılması amaçlanmıştır. Performansı etkileyebileceği için, *therascreen* PIK3CA RGQ PCR Kit içindeki reaktifleri veya *therascreen* PIK3CA RGQ PCR Kit'ler arasında reaktifleri değiştirmeyin.
- Yalnızca *therascreen* PIK3CA RGQ PCR Kit ile birlikte verilen *Taq* DNA Polimerazı (*Taq* Tüpü) kullanın. Başka QIAGEN kitlerinden alınan *Taq* DNA Polimerazla veya başka bir tedarikçiden alınan *Taq* DNA Polimerazla değiştirmeyin.
- İlave uyarılar, önlemler ve prosedürler için Rotor-Gene Q MDx 5plex HRM cihazı kullanım kılavuzuna başvurun.
- Süresi dolmuş veya yanlış saklanmış bileşenleri kullanmayın.
- Kontrol ve reaksiyon karışımı reaktiflerinin pozitif kontrol reaktifi içinde bulunan sentetik materyallerle kontamine olmasını önlemek için çok dikkatli olun.
- Örnekler arasında çapraz kontaminasyonu engellemek için son derece dikkatli olun. Her örnek ekledikten sonra tüplerin kapağını hemen takın.
- Yükleme bloğunu, tahlil ana karışımlarının hazırlanması için kullanmadan önce iyice dekontamine edin. DNA*Zap* PCR degrade eden solüsyonların ve ardından, Distel High Level Laboratory Disinfectant ile IPA yıkama solüsyonunun kullanılması önerilir. Yükleme bloğu kullanımdan önce kuru olmalıdır.
- Reaksiyon karışımlarını hazırlamak ve pozitif kontrol reaktifleri eklemek için birbirinden ayrı pipetler kullanın.
- Reaksiyon karışımlarını, pozitif kontrolün eklenmesi için kullanılan alandan başka bir alanda hazırlayın ve dağıtın.
- Reaksiyon karışımı reaktiflerinde yer alan floresan etiketli moleküller ışığa karşı duyarlıdır. Kontrol ve reaksiyon karışımı reaktiflerini, ışık kaynaklı ağarmadan korumak için ışıktan uzak tutun.
- Çalışma bitene kadar Rotor-Gene Q MDx 5plex HRM cihazını açmayın.
- Çalışma bittikten sonra Rotor-Gene Q tüplerini açmayın.
- Örnekleri doğru bir şekilde test etmek adına hatalı örnek girişini, yükleme hatalarını ve pipetleme hatalarını önlemek için dikkatli olunmalıdır.

## <span id="page-21-0"></span>Reaktif Saklama ve Kullanma

### <span id="page-21-1"></span>Sevkıyat koşulları

*therascreen* PIK3CA RGQ PCR Kit kuru buzda gönderilir ve ulaştığında donmuş halde olması gerekir. Teslimat esnasında *therascreen* PIK3CA RGQ PCR Kit'in herhangi bir bileşeninin donmuş olmadığını, dış ambalajın nakliye esnasında açılmış olduğunu veya paket içinde ambalaj notu, Kullanım Talimatları veya reaktiflerin bulunmadığını fark ederseniz lütfen QIAGEN Teknik Servisleriyle veya yerel distribütörlerle iletişime geçin [\(www.qiagen.com](https://www.qiagen.com/) adresini ziyaret edin).

### <span id="page-21-2"></span>Saklama koşulları

*therascreen* PIK3CA RGQ PCR Kit, teslim alınmasından hemen sonra –30 ila –15°C sıcaklıkta, sabit sıcaklığa sahip bir dondurucuda saklanmalı ve ışıktan korunmalıdır.

*therascreen* PIK3CA RGQ PCR Kit, belirtilen saklama koşullarında saklandığı takdirde belirtilen son kullanma tarihine kadar stabil kalır.

### <span id="page-21-3"></span>**Stabilite**

Açıldıktan sonra, reaktifler –30 ila –15°C sıcaklıkta orijinal ambalajında 12 ay boyunca veya ambalaj üzerindeki son kullanma tarihine kadar saklanabilir. Tekrarlanan çözdürme ve dondurma işlemlerinden kaçınılmalıdır. En fazla beş kez çözdürüp dondurmanız tavsiye edilir.

Reaktifler kullanımdan önce, en az 1 saat (ve en fazla 4,5 saat) boyunca oda sıcaklığında tutularak çözdürülmelidir. Reaktifler kullanıma hazır olduğunda, PCR reaksiyonları kurulabilir. Ana karışımları ve örnek DNA'sını içeren Rotor-Gene Q tüpleri hemen Rotor-Gene Q MDx cihazına yüklenmelidir. PCR kurulumu başlangıcından çalışma başlangıcına kadar geçen toplam süre, işlem ortam sıcaklığında gerçekleştiriliyorsa 7,5 saati geçmemelidir.

**Not:** Bu süreye, PCR kurulumu ve saklama dahildir.

**Not:** Reaksiyon karışımı reaktiflerinde yer alan floresan etiketli moleküller ışığa karşı duyarlıdır. Kontrol ve reaksiyon karışımı reaktiflerini, ışık kaynaklı ağarmadan korumak için ışıktan uzak tutun.

*therascreen* PIK3CA RGQ PCR Kit içindeki reaktifler, en uygun şekilde seyreltilmiştir ve kullanımdan önce başka herhangi bir arındırma veya işlem gerektirmez.

Tüm bileşenlerin kutusunda ve etiketlerinin üstünde yazılı olan son kullanma tarihlerine ve saklama koşullarına dikkat edilmelidir. Süresi dolmuş veya yanlış saklanmış bileşenleri kullanmayın.

## <span id="page-23-0"></span>Numune Saklama ve Kullanma

### Numune kullanımı: Doku

*therascreen* PIK3CA RGQ PCR Kit, meme kanseri hastalarından alınan, kazıma ile alınmış FFPE tümör dokusu numunelerinden ve kalın iğne biyopsisi (Core Needle Biopsy, CNB) numunelerinden ekstrakte edilen gDNA ile kullanıma yöneliktir. Tümörler, hem genotip hem de fenotip açısından heterojendir. Mutasyon pozitif tümörler yabani tip DNA içerebilir ve benzer şekilde, histolojide tümörsüz doku bölgeleri de görünebilir.

Doku numunelerini DNA ekstraksiyonuna hazırlamak için:

- Standart malzemeler ve yöntemler kullanarak, doku numunesini %10 nötr tamponlu formalin (Neutral Buffered Formalin, NBF) içine yerleştirin ve parafine gömün. Mikrotom kullanarak parafin bloğundan 5 µm'lik seri kesitler alın ve bunları cam slaytlar üzerine yerleştirin.
- Hematoksilin ve Eozin (Hematoxylin & Eosin, H&E) ile boyanmış kesitin tümör içeriği ve etkili tümör alanı (Effective Tumor Area, ETA) bakımından değerlendirilmesi için eğitimli bir görevliden (örn. bir patolog) yardım alın. İlgilenilen bölgeyi (Region of Interest, ROI) belirlemek için boyanmış slaytı işaretleyin. DNA ekstraksiyonu için seri kesitler kullanın.

**Not:** Boyanmış kesitler DNA ekstraksiyonu için kullanılmamalıdır.

Yeni, steril bir neşter kullanarak doku etrafındaki fazla parafini kazıyarak çıkarın ve atın.

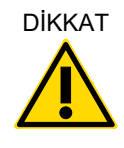

 $D$ İKKAT  $\parallel$ Kuru bir neşter kullanın. Bu adımı laminar hava akımı veya davlumbaz altında gerçekleştirmeyin.

 Tümör dokusunu, her bir numune için yeni bir neşterle kazıyarak slaytlardan etiketli mikrosantrifüj tüplerine aktarın.

Tümör numunelerini, blokları, slaytları, örnekleri ve ekstraksiyona hazır mikrosantrifüj tüplerini, kontrollü bir şekilde ve yerel prosedürlere uygun olarak etiketleyin, kullanın ve saklayın.

Kazıma ile alınmış FFPE tümör dokusu numuneleri ve FFPE CNB numuneleri kullanılırken iki ayrı iş akışı söz konusudur [\(Şekil 4\)](#page-24-0).

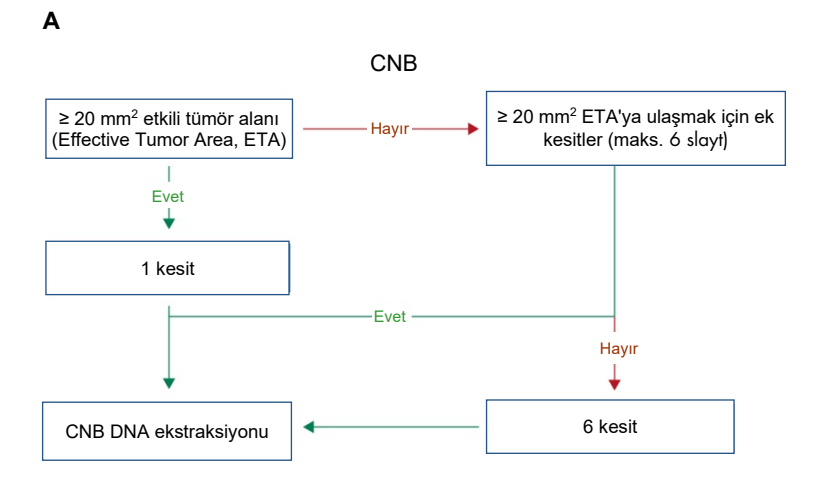

**B**

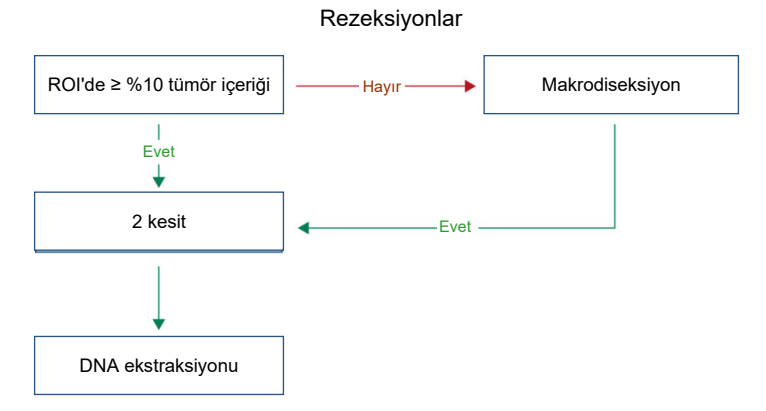

<span id="page-24-0"></span>**Şekil 4.** *therascreen* **PIK3CA RGQ PCR Kit ile kullanılmak üzere klinik numune arındırma iş akışı. A**: FFPE CNB. **B**: Kazıma ile alınmış FFPE tümör dokusu numuneleri.

#### Numune kullanımı: Plazma

*therascreen* PIK3CA RGQ PCR Kit, meme kanseri hastalarına ait K<sub>2</sub>EDTA antikoagüle plazma numunelerinden izole edilen DNA ile kullanıma yöneliktir. Tüm plazma numuneleri, tehlikeli olabileceği düşünülerek kullanılmalıdır.

K2EDTA kan alma tüplerinde toplanan tam periferik venöz kanın, kan alındıktan sonraki dört saat içinde plazma elde etmek üzere işlenmesi gerekir. Bunun yapılmaması, örnekte genomik DNA kontaminasyonuna yol açabilir. Tam kandan plazma izolasyonu hakkında daha fazla bilgi için *QIAamp DSP Circulating Nucleic Acid Kit El Kitabı* belgesinin Ek A kısmına bakın.

Plazma numuneleri –80°C'de saklanmalıdır. Dondurulmuş tüm plazma numunelerinin, kullanımdan önce oda sıcaklığına dengelenmesi gerekir.

Numuneleri, örnekleri ve ekstraksiyona hazır mikrosantrifüj tüplerini, kontrollü bir şekilde ve yerel prosedürlere uygun olarak etiketleyin, kullanın ve saklayın.

#### <span id="page-25-0"></span>Numune saklama

DNA ekstraksiyonu öncesinde FFPE blokları ve slaytları oda sıcaklığında (15–25ºC), plazma ise –80°C'de saklanmalıdır. DNA, ekstraksiyon sonrasında, testten önce saklanabilir. [Tablo](#page-25-1)  [2](#page-25-1) ve [Tablo](#page-26-2) 3, ekstraksiyon sonrasında numuneler ve DNA için önerilen maksimum saklama süreleri ve saklama koşullarına ilişkin rehberlik sağlamaktadır.

<span id="page-25-1"></span>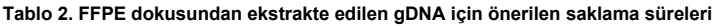

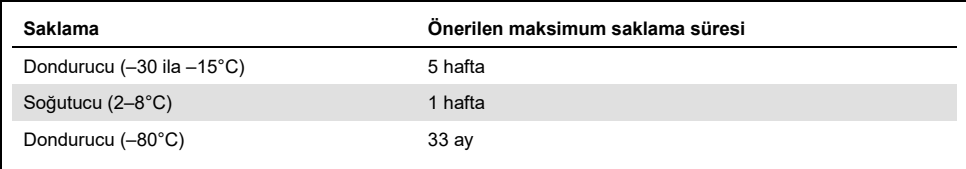

| <b>Numune</b>          | Saklama                               | Önerilen maksimum saklama süresi |  |  |  |
|------------------------|---------------------------------------|----------------------------------|--|--|--|
| <b>Plazma</b>          | Dondurucu (-80°C)                     | 11 av                            |  |  |  |
| Ekstrakte edilen ctDNA | Dondurucu $(-30$ ila $-15^{\circ}$ C) | 4 hafta                          |  |  |  |

<span id="page-26-2"></span>**Tablo 3. Plazma ve plazmadan ekstrakte edilen ctDNA için önerilen saklama koşulları ve süreleri**

### <span id="page-26-0"></span>Prosedür

### <span id="page-26-1"></span>FFPE numunelerinden DNA ekstraksiyonu

DNA, QIAamp DSP DNA FFPE Tissue Kit (kat. no. 60404) kullanılarak ekstrakte edilmelidir.

**Not:** *therascreen* PIK3CA RGQ PCR Kit, QIAamp DSP DNA FFPE Tissue Kit kullanılarak ekstrakte edilen DNA kullanılarak geliştirilmiştir. Başka bir DNA ekstraksiyon ürünü kullanmayın.

DNA ekstraksiyon işlemini, aşağıdaki hususları dikkate alarak, *QIAamp DSP DNA FFPE Tissue Kit El Kitabı* belgesindeki talimatlar doğrultusunda gerçekleştirin:

- Aşağıdaki bölümlerde önerilen slayt sayısını ve elüsyon hacimlerini kullanın (bu el kitabında ["Kazıma ile alınmış \(resection, RES\) FFPE doku numuneleri"](#page-27-0) ve "[FFPE CNB](#page-27-1)  [numuneleri"](#page-27-1), sayfa [28](#page-27-1)).
- $\bullet$   $\overline{\phantom{a}}$ llk santrifüjleme isleminden sonra doku pelletlenmezse ilave bir santrifüjleme yapın.
- Gereken tüm adımlar için moleküler biyoloji sınıfı etanol[\\*](#page-26-3) kullandığınızdan emin olun.
- Etanol giderildikten sonra, kalan etanolün buharlaşması için açık tüpü 15–40°C'de 10 dakika boyunca inkübe edin.
- <span id="page-26-3"></span>\* Metanol veya metiletilketon gibi başka maddeler içeren denatüre alkol kullanmayın.

#### <span id="page-27-0"></span>Kazıma ile alınmış (Resection, RES) FFPE doku numuneleri

- RES numunelerinde, ilgilenilen bölgede (region of interest, ROI) ≥%10 tümör içeriği mevcutsa doku alanının tamamını, her bir numune için yeni bir neşterle kazıyarak iki kesitten (4–5 µm) etiketli mikrosantrifüj tüplerine aktarın. Numunelerde, ROI'de <%10 tümör içeriği mevcutsa makrodiseksiyon işlemini gerçekleştirin ve yalnızca tümör ROI'sini, her bir numune için yeni bir neşterle kazıyarak iki kesitten etiketli mikrosantrifüj tüplerine aktarın.
- Proteinaz K sindirimi kazıma ile alınmış doku numuneleri için 1 saat süreyle gerçekleştirilmelidir.
- RES numunelerinde, saflaştırılmış gDNA, kolonda 10 dakikalık inkübasyondan sonra, 120 µl Buffer ATE (QIAamp DSP DNA FFPE Tissue Kit ile birlikte verilir) içinde elüsyona tabi tutulmalıdır.

#### <span id="page-27-1"></span>FFPE CNB numuneleri

- CNB numunelerinde, en fazla altı kesitten 20 mm<sup>2</sup>'lik minimum gerekli etkili tümör alanını (Effective Tumor Area, ETA) elde etmek için yeterli sayıda 4–5 µm'lik kesit kullanın. 20 mm<sup>2</sup> ETA elde etmek için mümkün olan en düşük sayıda kesit (1–6) kullanın.
- En fazla altı kesitle 20 mm<sup>2</sup> ETA elde edilemeyen numunelerde, altı kesit kullanarak test işlemiyle devam edin.
- Proteinaz K sindirimi CNB numuneleri için 1 saat süreyle gerçekleştirilmelidir.
- CNB numunelerinde, saflaştırılmış genomik DNA, kolonda 10 dakikalık inkübasyondan sonra, 70 µl Buffer ATE (QIAamp DSP DNA FFPE Tissue Kit ile birlikte verilir) içinde elüsyona tabi tutulmalıdır.

### <span id="page-28-0"></span>Plazma numunelerinden DNA ekstraksiyonu

DNA, ctDNA'nın plazma numunelerinden saflaştırılmasına ilişkin aşağıdaki hususlar dikkate alınarak, QIAamp DSP Circulating Nucleic Acid Kit (kat. no. 61504) ile ekstrakte edilmelidir.

**Not:** *therascreen* PIK3CA RGQ PCR Kit, QIAamp DSP Circulating Nucleic Acid Kit ile ekstrakte edilen DNA kullanılarak geliştirilmiştir. Başka bir DNA ekstraksiyon ürünü kullanmayın.

DNA ekstraksiyon işlemini, aşağıdaki hususları dikkate alarak, *QIAamp DSP Circulating Nucleic Acid Kit El Kitabı* belgesindeki "Klasik Protokol" talimatları doğrultusunda gerçekleştirin:

- Plazmanın başlangıç hacmi 2 ml'dir.
- 2 ml mevcut değilse fosfat tamponlu salin (phosphate buffered saline, PBS) kullanarak hacmi 2 ml'ye ayarlayın.
- Tüm santrifüjleme adımları oda sıcaklığında (15–25°C) gerçekleştirilir.
- Protokol adımları boyunca tutarlı ve eşit vakum uygulandığından emin olmak için vakumu adımlar arasında kapatın.
- Proteinaz K hacmi 250 µl olmalıdır.
- Saflaştırılmış ctDNA, 70 µl Buffer AVE (QIAamp DSP Circulating Nucleic Acid Kit ile birlikte verilmiştir) içinde elüsyona tabi tutulmalıdır.
- QIAamp DSP Circulating Nucleic Acid Kit yalnızca manuel olarak kullanılmalıdır.
- Gereken tüm adımlar için moleküler biyoloji sınıfı etanol[\\*](#page-28-1) kullandığınızdan emin olun.
- Saflaştırılan ctDNA'yı –30 ila –15°C sıcaklıkta saklayın.

**Not:** *therascreen* PIK3CA RGQ PCR Kit içindeki tüm tahliller kısa PCR ürünleri oluşturur. Bununla birlikte, *therascreen* PIK3CA RGQ PCR Kit aşırı derecede fragmente olmuş DNA ile çalışmaz. Örneğin geçerli olması için, ekstrakte edilen DNA, Kontrol C⊤ çalışma aralığı (≥24,68 ve ≤31,68) dahilinde olmalıdır.

<span id="page-28-1"></span><sup>\*</sup> Metanol veya metiletilketon gibi başka maddeler içeren denatüre alkol kullanmayın.

### <span id="page-29-0"></span>*PIK3CA* mutasyonlarının tespit edilmesi

Bu protokol, *PIK3CA* mutasyonlarının tespitine yöneliktir.

#### Başlamadan önce önemli noktalar

- Her kitte bulunan PIK3CA Reaksiyon Karışımı kullanılarak, dört çalışmada 24'e kadar örnek değerlendirilebilir. Optimum kullanım, her bir çalışmanın en fazla altı örnek içerdiği dört çalışmadır. Daha küçük örnek grupları, her *therascreen* PIK3CA RGQ PCR Kit ile daha az örneğin test edilebileceği anlamına gelir.
- Örnek, *therascreen* PIK3CA RGQ PCR Kit ile birlikte verilen tüm reaksiyon karışımları kullanılarak test edilmelidir.
- Hem doku hem de plazma numunelerinden elde edilen karışık örnek gruplarının aynı PCR çalışmasında analiz edilmesi mümkün değildir. PCR grupları, tamamen dokudan elde edilen örneklerden veya tamamen plazmadan elde edilen örneklerden oluşmalıdır.
- *Taq* DNA Polimerazı (*Taq* Tüpü) veya *Taq* DNA Polimeraz içeren herhangi bir karışımı enzimi etkisiz hale getirebileceği için vorteksle karıştırmayın.
- Ucun dış kısmının fazla enzimle kaplanmasını engellemek için *Taq* DNA Polimerazı, pipet ucunu sıvı yüzeyinin hemen altına dikkatlice yerleştirerek pipetleyin.

#### Başlamadan önce yapılacaklar

 Çalışmaların, Rotor-Gene AssayManager v2.1, Gamma Plug-in ve "therascreen\_PIK3CA\_FFPE" Assay Profile (doku numuneleri) veya "therascreen\_PIK3CA\_Plasma" Assay Profile (plazma numuneleri) kullanılarak gerçekleştirildiğinden emin olun. Rotor-Gene Q MDx 5plex HRM cihazının ilk kullanımından önce ilgili yazılımın kurulu olduğundan emin olun ve çalışma başlangıcına ve veri analizine ilişkin uygun talimatları ("*PIK3CA* [mutasyon analizi](#page-35-0)  [çalışması gerçekleştirme"](#page-35-0), sayfa [36](#page-35-0)) izleyin.

- Her kullanımdan önce, *Taq* DNA Polimeraz (*Taq* Tüpü) dahil olmak üzere tüm reaktifler ve DNA örnekleri, 1 saat süresince (ve en fazla 4,5 saate kadar) oda sıcaklığında (15–25°C) tamamen çözdürülmeli, 10 kez ters çevrilerek karıştırılmalı ve tüpün dibindeki malzemeyi toplamak için kısa süreliğine santrifüjlenmelidir.
- PCR yükleme bloğunun uygun şekilde dekontamine edildiğinden (bkz. "[Genel](#page-19-0)  [önlemler"](#page-19-0), sayfa [20](#page-19-0)) ve kuru olduğundan emin olun.

#### Prosedür

- 1. Tüm reaksiyon karışımlarını, Şablonsuz Kontrol için Suyu, *Taq* DNA Polimerazı, PIK3CA Pozitif Kontrolünü ve DNA örneklerini, en az 1 saat boyunca ve en fazla 4,5 saate kadar olmak üzere oda sıcaklığında (15–25°C) çözdürün.
- 2. 1 saat sonra, tuzların belirli noktalarda toplanmasını önlemek için her bir tüpü 10 kez ters çevirerek tüm reaktifleri iyice karıştırın. İçeriği tüpün alt kısmında toplamak için tüm reaktifleri kısa süreliğine santrifüjleyin.

**Not:** *Taq* DNA Polimerazı (*Taq* Tüpü) veya *Taq* DNA Polimeraz içeren herhangi bir karışımı enzimi etkisiz hale getirebileceği için vorteksle karıştırmayın.

3. Altı mikrosantrifüj tüpünü (verilmemiştir[\) Tablo 4](#page-31-0) doğrultusunda etiketleyin. Yeterli miktarda ana karışım (kontrol ve mutasyon reaksiyon karışımları) ve DNA örnekleri için *Taq* DNA Polimeraz, bir PIK3CA Pozitif Kontrol reaksiyonu ve bir Şablonsuz Kontrol reaksiyonunu [Tablo 4](#page-31-0) üzerinde belirtilen hacimlere göre hazırlayın.

Ana karışımlar, örnek hariç PCR için gerekli bileşenlerin tümünü içerir.

**Not:** Ana karışımı hazırlarken, öncelikle ilgili tüpe, gerekli hacimde kontrol veya mutasyon reaksiyon karışımı eklenir ve son olarak *Taq* DNA Polimeraz eklenir.

| Reaksiyon karışımı tüpü | Reaksiyon karışımının hacmi (n* + 3) | Taq DNA polimerazin hacmi (n* + 3) |
|-------------------------|--------------------------------------|------------------------------------|
| RM 1 Tüpü               | $19,83 \,\mu$ × (n + 3)              | $0,17 \mu x (n + 3)$               |
| RM 2 Tüpü               | $19,83 \,\mu$ × (n + 3)              | $0,17 \mu x (n + 3)$               |
| RM 3 Tüpü               | $19,83 \,\mu$ × (n + 3)              | $0,17 \mu x (n + 3)$               |
| RM 4 Tüpü               | $19,83 \,\mu$ × (n + 3)              | $0,17 \mu x (n + 3)$               |
| RM 5 Tüpü               | $19,83 \,\mu$ × (n + 3)              | $0,17 \mu x (n + 3)$               |
| RM 6 Tüpü               | $19,83 \,\mu$ × (n + 3)              | $0,17 \mu x (n + 3)$               |

<span id="page-31-0"></span>**Tablo 4. Ana tahlil karışımlarının hazırlanması**

n = DNA örneklerinin sayısı. n değeri altıyı aşmamalıdır çünkü bir çalışmada kullanılabilecek maksimum örnek sayısı altıdır. PCR kurulumu ve kontroller için yeterli farkı sağlamak adına fazladan üç reaksiyon eklenir.

- 4. Ana karışım tüpünün kapağını kapatın ve ana karışımı iyice karıştırmak için tüpü 10 kez ters çevirin. Karışımın tüpün alt kısmında toplanması kısa süreliğine santrifüjleyin.
- 5. Ana karışımlar hazır olduktan hemen sonra, uygun sayıda PCR 4-strip tüpünü (her stripte dört tüp bulunur; PCR 4 strip tüpleri birlikte verilmez[\) Tablo](#page-31-0) 4 üzerinde yer alan düzene göre yükleme bloğuna yerleştirin. Strip tüplerinin kapağını kapatmayın. Her bir PCR strip tüpüne hemen 20 µl uygun ana karışım ekleyin.

**Not:** Kapakları, gerekinceye kadar plastik kap içinde tutun.

**Not:** Reaksiyon karışımlarını hazırlarken tüp düzeni için bkz. [Tablo](#page-31-0) 4.

| Tahlil    | Kontroller     |            | Örnek numarası |              |    |    |    |    |                          |
|-----------|----------------|------------|----------------|--------------|----|----|----|----|--------------------------|
|           | <b>PC</b>      | <b>NTC</b> | 1              | $\mathbf{2}$ | 3  | 4  | 5  | 6  | $\overline{\phantom{a}}$ |
| RM 1 Tüpü | $\overline{1}$ | $9$        | 17             | 25           | 33 | 41 | 49 | 57 | Ε                        |
| RM 2 Tüpü | 2              | 10         | 18             | 26           | 34 | 42 | 50 | 58 | Ε                        |
| RM 3 Tüpü | 3              | 11         | 19             | 27           | 35 | 43 | 51 | 59 | E                        |
| RM 4 Tüpü | $\overline{4}$ | 12         | 20             | 28           | 36 | 44 | 52 | 60 | E                        |
| RM 5 Tüpü | 5              | 13         | 21             | 29           | 37 | 45 | 53 | 61 | E                        |
| RM 6 Tüpü | 6              | 14         | 22             | 30           | 38 | 46 | 54 | 62 | E                        |
| E         | E              | E          | E              | E            | E  | E  | E  | E  | E                        |
| E         | E              | E          | E              | Ε            | E  | E  | Ε  | E  | E                        |

<span id="page-32-0"></span>**Tablo 5.** *PIK3CA* **mutasyonlarının tespit edilmesi için yükleme bloğundaki çalıştırma düzeni** 

**Not:** Her bir tüpün toplam reaksiyon hacmi 25 µl olmalıdır [\(Tablo 4](#page-31-0) doğrultusunda hazırlanmış 20 µl ana karışıma ek olarak 5 µl NTC/örnek/PC). Sayılar, yükleme bloğu içindeki konumları gösterir ve nihai rotor konumunu belirtir. E: Boş.

- 6. NTC tüplerine (9–14 tüp konumları) hemen 5 µl Şablonsuz Kontrol için Su ekleyin ve tüplerin kapağını kapatın.
- 7. Örnek tüplerine her bir DNA örneğinden 5'er µl ekleyin ve örnekten örneğe çapraz kontaminasyonu önlemek için her örneği ekledikten sonra tüplerin kapağını hemen kapatın.
- 8. PC tüplerine (1–6 tüp konumları) PIK3CA Pozitif Kontrolden 5 µl ekleyin ve tüplerin kapağını kapatın.
- 9. Her bir PCR 4 strip tüpü içindeki en düşük numaralı konumda bulunan ilk tüplerin kapaklarını kalıcı bir kalemle işaretleyerek (örn. 1, 5 ve 9 konumları), tüplerin Rotor-Gene Q MDx 5plex HRM cihazındaki 72 kuyulu rotor içine yükleneceği yönü belirtin.
- 10. Tüm PCR 4 strip tüpleri, çalıştırma düzenine göre [\(Tablo 5](#page-32-0) ve [Şekil 5\)](#page-33-0) 72 kuyulu rotorun uygun konumlarına yerleştirin. Tüplerin, 72 kuyulu rotor içinde doğru konumlara aktarılmasını sağlamaya özellikle dikkat edin (72 kuyulu rotordaki tüp konumu, yükleme bloğundaki tüp konumuyla aynı olmalıdır).

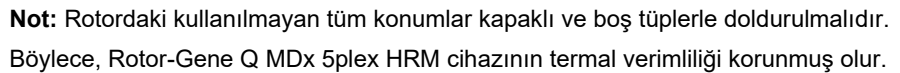

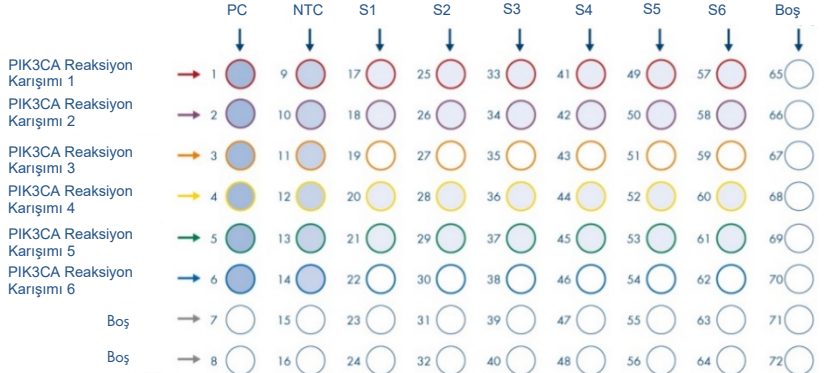

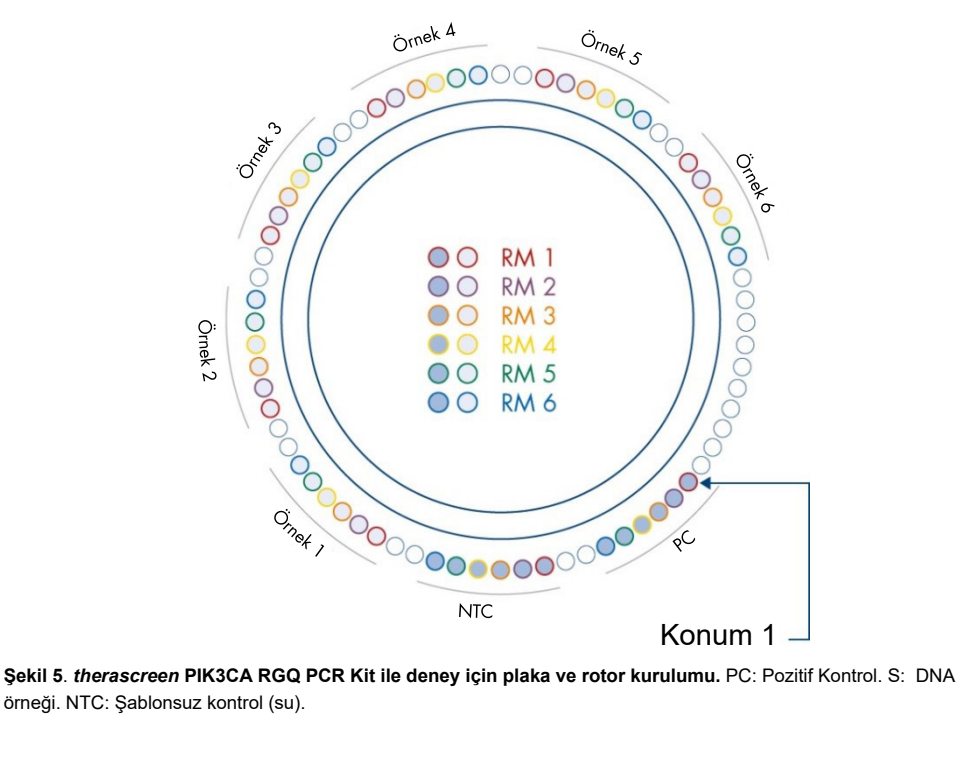

<span id="page-33-0"></span>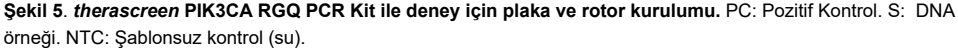

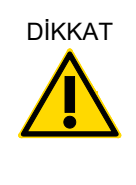

DİKKAT Tüpler, rotora [Şekil 5](#page-33-0) ile gösterildiği şekilde yerleştirilmelidir çünkü Tahlil Profilindeki otomatik analiz seti bu düzene göre ayarlanmıştır. Farklı bir düzen kullanılması durumunda anormal sonuçlar alınır.

- 11. Hemen 72 kuyulu rotoru Rotor-Gene Q MDx 5plex HRM cihazına yerleştirin. Kilitleme halkasının (Rotor-Gene Q MDx 5plex HRM cihazıyla birlikte verilir) çalışma sırasında tüpleri sabitlemek için rotorun üstüne yerleştirildiğinden ve cihaz kapağının kapalı olduğundan emin olun.
- 12. Çalışmayı başlatmak için sonraki bölümde ["PIK3CA mutasyon](#page-35-0) *analizi* çalışması [gerçekleştirme"](#page-35-0) başlığında verilen talimatları izleyin.

<span id="page-35-0"></span>*PIK3CA* mutasyon analizi çalışması gerçekleştirme

- 13. Rotor-Gene Q MDx 5plex HRM cihazına bağlı dizüstü bilgisayarın masaüstünde bulunan Rotor-Gene AssayManager v2.1 simgesine changer changer values with the pair the part of the bullon.
- 14. "Setup" (Kurulum) ortamı varsayılan olarak görüntülenir. Yeni bir çalışma listesi oluşturmak için New manual worklist (Yeni manuel çalışma listesi) öğesine tıklayın [\(Şekil 6\)](#page-35-1).

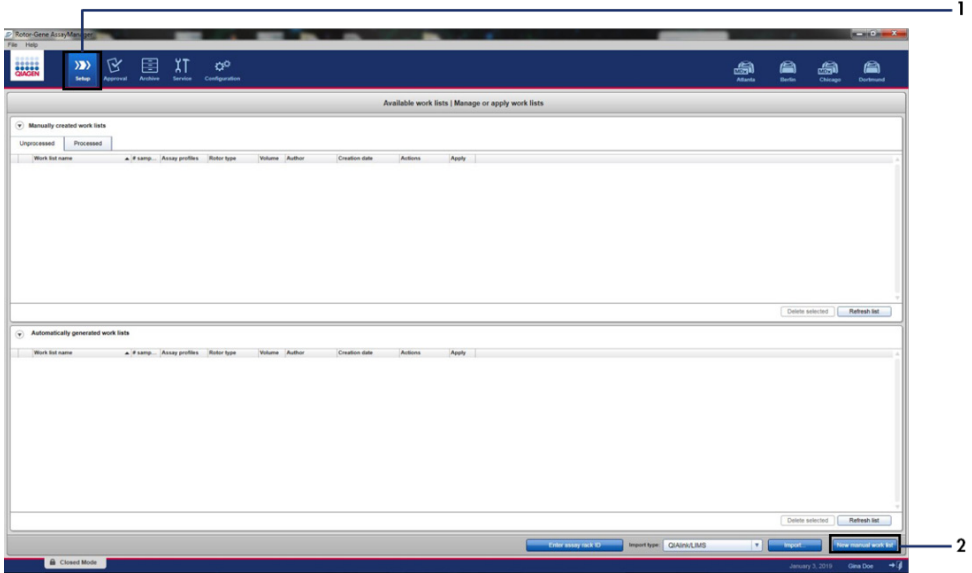

<span id="page-35-1"></span>**Şekil 6. Yeni manuel çalışma listesi ayarlama.** 1 = "Setup" (Kurulum) sekmesi, 2 = "New manual work list" (Yeni manuel çalışma listesi).
15. Ana pencerenin sol kısmındaki "Assays" (Tahliller) sekmesini seçin. Örnek tipine bağlı olarak, kullanılabilir tahlil profilleri listesinden, doku örnekleri için therascreen\_PIK3CA\_FFPE Assay Profile, plazma örnekleri için ise therascreen\_PIK3CA\_Plasma Assay Profile tıklayın ve tahlil profilini seçmek için mavi oka tıklayın. Tahlil profilinin adı kısaltılmışsa tam adını görmek için imleci tahlil profili üzerine getirin [\(Şekil 7\)](#page-36-0).

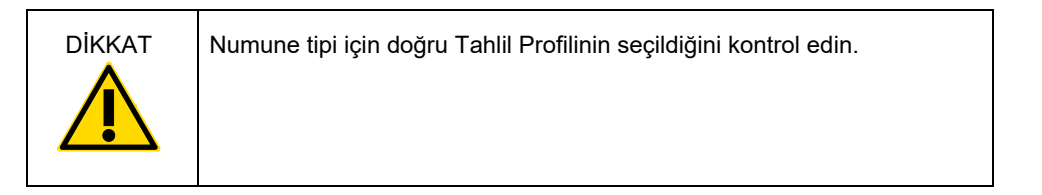

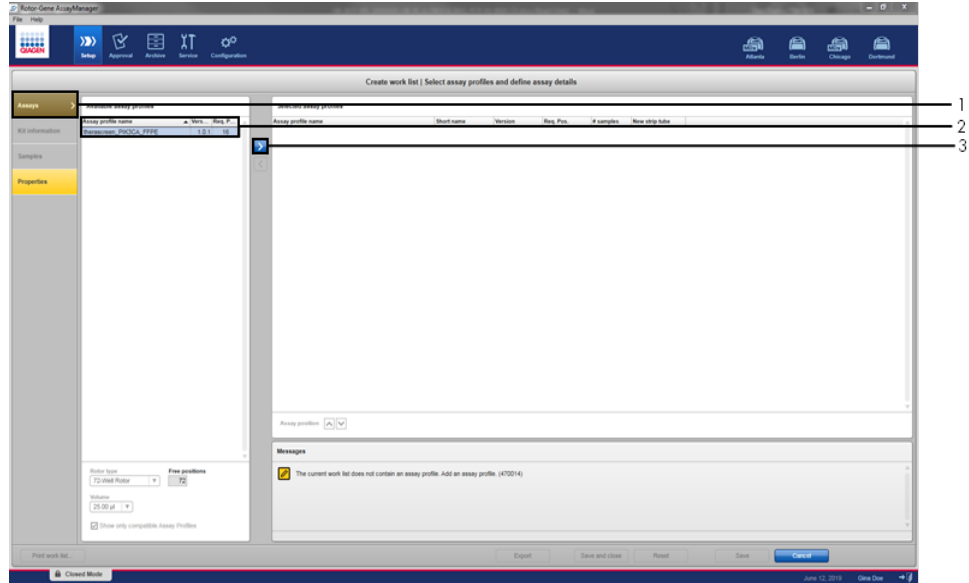

<span id="page-36-0"></span>**Şekil 7. Yeni manuel çalışma listesi ayarlama: Tahlil profili adını seçme.** 1 = "Assays" (Tahliller) sekmesi, 2 = "therascreen\_PIK3CA\_FFPE" veya "therascreen\_PIK3CA\_Plasma" seçiminin yapılabildiği kullanılabilir tahlil profilleri, 3 = Tahlil profilini seçin.

16. "Selected assay profiles" (Seçilen tahlil profilleri) penceresine, çalışma kontrollerinin sayısını hariç tutarak, test edilecek test örneklerinin sayısını girin [\(Şekil 8\)](#page-37-0).

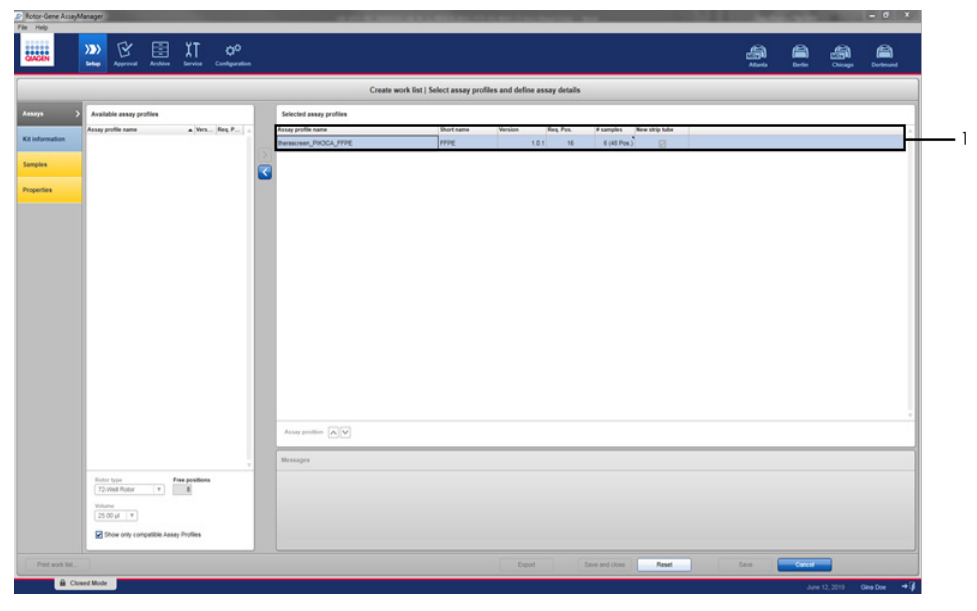

<span id="page-37-0"></span>**Şekil 8. Create work list (Çalışma listesi oluştur) ana penceresi.** 1 = Örnek sayısını ekleyin.

- 17. "Kit Information" (Kit Bilgileri) sekmesine tıklayın. Enter kit information manually (Kit bilgilerini manuel olarak girin) öğesini seçin ve aşağıdaki kit bilgilerini girin [\(Şekil 9\)](#page-38-0):
	- Kit bar code (Kit barkodu)
	- Material number (Materyal numarası)
	- Lot number (Lot numarası)
	- Kit expiry date (Kit son kullanma tarihi)

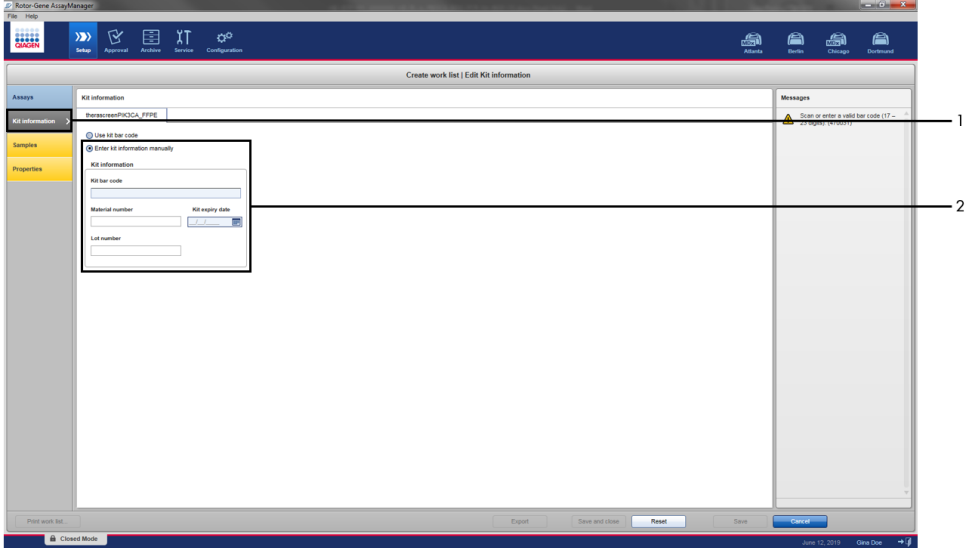

<span id="page-38-0"></span>**Şekil 9. Create work list (Çalışma listesi oluştur) ana penceresi. 1 = "Kit information" (Kit bilgileri) sekmesi,<br>2 = Kit bilgilerini girin.** 

18. Örnek bilgilerini girmek için "Samples" (Örnekler) sekmesine tıklayın. Örnek adlarını manuel olarak girin [\(Şekil 10\)](#page-39-0).

**Not:** Rotor-Gene AssayManager çalışmasını başlatmadan önce doğru örnek adlarının girildiğinden emin olun.

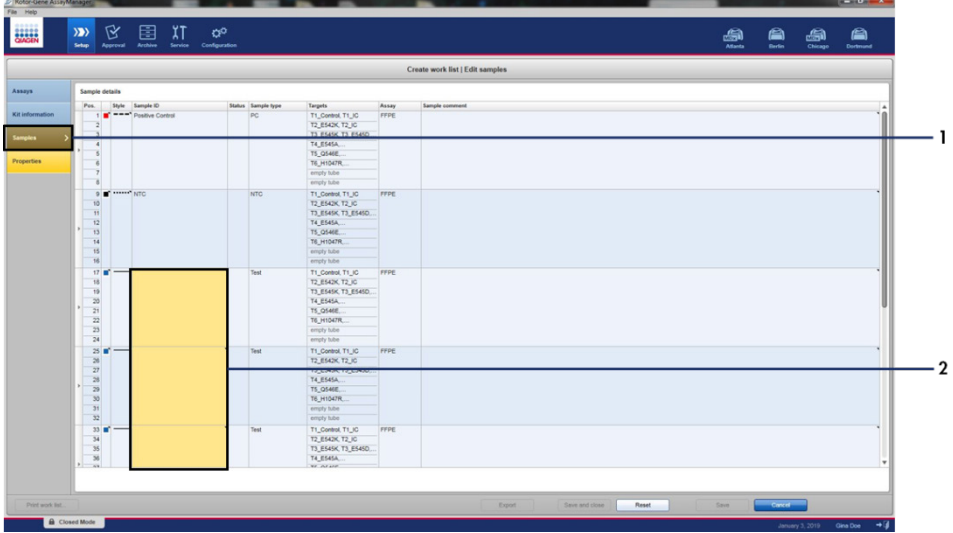

<span id="page-39-0"></span>**Şekil 10. Create work list (Çalışma listesi oluştur) ana penceresi.** 1= "Samples" (Örnekler) sekmesi, 2 = Örnek adlarının girilmesi.

19. "Properties" (Özellikler) sekmesine tıklayın ve çalışma listesinin adını girin. Çalışma listesinin adını girdikten sonra is editable (düzenlenebilir) ve work list is complete (çalışma listesi tamamlandı) onay kutularının işaretli olduğundan emin olun. Çalışma listesini uygulamak için sağ alt köşedeki Apply (Uygula) öğesine tıklayın. Yeni bir pencere görünür [\(Şekil 11\)](#page-40-0).

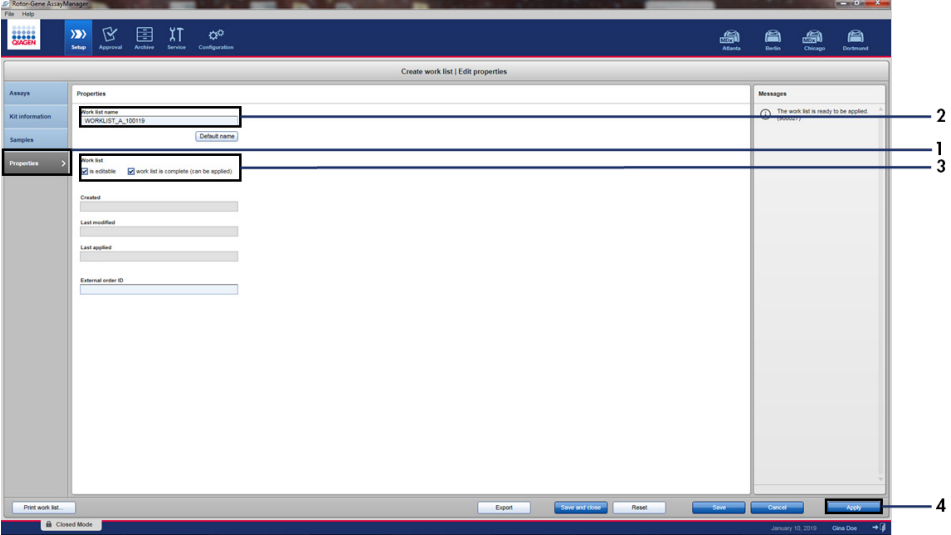

<span id="page-40-0"></span>**Şekil 11. Create work list (Çalışma listesi oluştur) ana penceresi.** 1 = "Properties" (Özellikler) sekmesi, 2 = Çalışma listesi adının girilmesi, 3 = "is editable" (düzenlenebilir) ve "work list is complete" (çalışma listesi tamamlandı) onay kutularını seçin, 4 = "Apply" (Uygula).

20. Deney adını Experiment name (Deney adı) alanına girin. Kullanılabilir döngüleyiciler listesinden bir döngüleyici seçin ve Ring attached (Halka takılı) onay kutusunun işaretli olduğundan emin olun [\(Şekil 12\)](#page-41-0).

Tüm adımlar uygulandıktan sonra Start run (Çalışmayı başlat) öğesine tıklayın. Ekranın sol üst kısmındaki RGQ simgesi yeşile dönerek çalışmanın başlatıldığını gösterir.

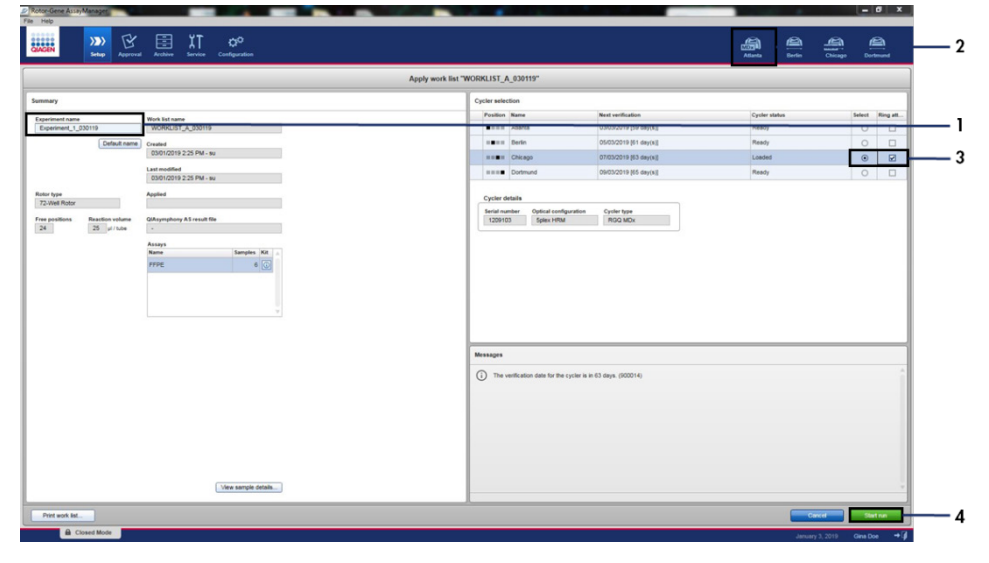

<span id="page-41-0"></span>**Şekil 12. Çalışma listesini uygulama ve çalışmayı başlatma**. 1 = Deney adını girin, 2 = Cihaz seçimi,<br>3 = "Ring attached" (Halka takılı) onay kutusunun seçili olduğundan emin olun, 4 = Çalışmayı başlatın.

**Not:** "Cycler" (Döngüleyici) simgesinin görünümü, ilerlemeye ve çalışmanın sonucuna bağlı olarak değişir. Bu döngüleyici simgelerinin tam açıklamalarını, *Rotor-Gene AssayManager v2.1 Core Application Kullanım Kılavuzu* belgesinde bulabilirsiniz.

Örnek döngüleyici simgeler[i Şekil 13](#page-42-0) üzerinde gösterilmiştir.

| <b>Cycler 1</b>           | <b>Cycler 1</b>                                                                            | <b>Cycler 1</b>                    | <b>Cycler 1</b>                                                                                               |
|---------------------------|--------------------------------------------------------------------------------------------|------------------------------------|----------------------------------------------------------------------------------------------------|
| Döngüleyici<br>boşta      | İlerleme Göstergesi<br>Döngüleyici<br>llerleme göstergesi çalışma<br>ilerlemesini gösterir | Çalışma<br>başarıyla<br>tamamlandı | Calisma durdu<br>("Stop Process" (İşlemi<br>Durdur) seçeneğine<br>tıklandığında veya bir<br>hata oluştuğunda) |
| Cycler 1                  | Cycler 1                                                                                   | <b>VER</b><br>Cycler 1             | Cycler 1                                                                                                    |
| Döngüleyici<br>cevrimdisi | Döngüleyici etkin                                                                          | Gecersiz<br>doğrulama              | Calışma durdu ve<br>döngüleyici çevrimdışı                                                                    |

<span id="page-42-0"></span>**Şekil 13. Görüntülenebilecek döngüleyici simgeleri.**

21. Çalışma tamamlandığında Finish run (Çalışmayı bitir) öğesine tıklayın. "Release and go to approval" (Serbest bırak ve onaya git) iletişim penceresi açılır [\(Şekil 14\)](#page-43-0).

**Not:** Çalışma sırasında, amplifikasyon eğrileri gerçek zamanlı olarak görüntülenir ve güncellenir. Sol alt kısımdaki bir ilerleme göstergesi kalan süreyi gösterir.

Önemli: Çalışma devam ederken pencereyi kapatmayın.

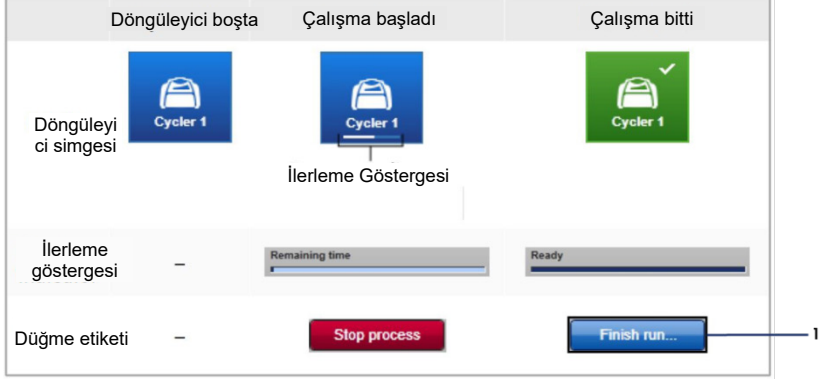

<span id="page-43-0"></span>**Şekil 14. Çalışmayı bitirme.** 1 - "Finish run" (Çalışmayı bitir).

22. "Approval" (Onay) sekmesine girmek ve Rotor-Gene Q cihazını serbest bırakmak için Release and go to approval (Serbest bırak ve onaya git) öğesine tıklayın [\(Şekil 15\)](#page-44-0). Ekranın sağ üst kısmındaki RGQ simgesi yeşilden maviye dönerek cihazın başka bir çalışma yapmaya hazır olduğunu gösterir. Çalışmanın başarılı veya başarısız olmasından bağımsız olarak çalışma serbest bırakılmalı ve onaylanmalıdır. Rotor-Gene AssayManager'da sunulan olası arızalar ve hata kodlarının bir listesi için *Rotor-Gene AssayManager v2.1 Core Application Kullanım Kılavuzu* ve *Rotor-Gene AssayManager v2.1 Gamma Plug-in Kullanım Kılavuzu* belgelerine bakın.

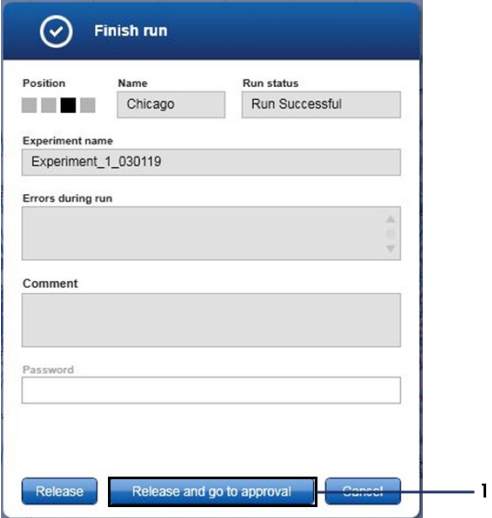

<span id="page-44-0"></span>**Şekil 15. "Finish Run" (Çalışmayı Bitir) açılır penceresi.** 1 = "Release and go to approval" (Serbest bırak ve onaya git).

23. Onay ortamının "Assay selection" (Tahlil seçimi) kısmında deneyi seçin ve Start approval (Onayı başlat) öğesine tıklayın [\(Şekil 16\)](#page-45-0).

| Experiment          | $\blacktriangle$ | Assay                  | # samples Operator |            | Run date            | <b>Status</b> |   |
|---------------------|------------------|------------------------|--------------------|------------|---------------------|---------------|---|
| Experiment_1_030119 |                  | therascreen_PIK3CA_FFP |                    | 6 Gina Doe | 03/01/2019 14:29:41 |               |   |
|                     |                  |                        |                    |            |                     |               |   |
|                     |                  |                        |                    |            |                     |               |   |
|                     |                  |                        |                    |            |                     |               |   |
|                     |                  |                        |                    |            |                     |               |   |
|                     |                  |                        |                    |            |                     |               |   |
|                     |                  |                        |                    |            |                     |               |   |
|                     |                  |                        |                    |            |                     |               |   |
|                     |                  |                        |                    |            |                     |               |   |
|                     |                  |                        |                    |            |                     |               |   |
|                     |                  |                        |                    |            |                     |               |   |
|                     |                  |                        |                    |            |                     |               |   |
|                     |                  |                        |                    |            |                     |               |   |
|                     |                  |                        |                    |            |                     |               |   |
|                     |                  |                        |                    |            |                     |               |   |
|                     |                  |                        |                    |            |                     |               |   |
|                     |                  |                        |                    |            |                     |               |   |
|                     |                  |                        |                    |            |                     |               |   |
|                     |                  |                        |                    |            |                     |               |   |
|                     |                  |                        |                    |            |                     |               |   |
|                     |                  |                        |                    |            |                     |               | v |
|                     |                  |                        |                    |            | Start approval      |               |   |

<span id="page-45-0"></span>**Şekil 16. "Onay" ortamında serbest bırakma işlemini başlatma.** 1 = Onaylanmak üzere seçilen tahlil, 2 = "Start approval" (Onayı başlat).

"Raw data" (Ham veriler), "Processed data" (İşlenmiş veriler), "Experiment" (Deney), "Assay" (Tahlil) ve "Audit trail" (Denetim izi) bilgilerini "Plots and information" (Grafikler ve bilgiler) bölümünde bulabilirsiniz (1). Tahlil sonuçlarını "Results" (Sonuçlar) bölümünde bulabilirsiniz (2).

Pozitif Kontrol ve Şablonsuz Kontrol kabul edilebilir bir aralık dahilindeyse "Sample Status" (Örnek Durumu) sütununda Valid (Geçerli) durumu raporlanır. Aksi takdirde Invalid (Geçersiz) örnek durumu raporlanır.

Çalışma kontrollerinden herhangi biri başarısız olursa çalışma geçersiz kılınır. Tüm örnekler ASSAY\_INVALID olarak işaretlenir.

Nasıl ilerleneceğine ilişkin talimatlar için bkz. "Rotor-[Gene AssayManager v2.1](#page-51-0)  *therascreen* PIK3CA [Assay Profile](#page-51-0) işaretleri" (sayfa [52](#page-51-0)).

**Not:** Tahlil profili, otomatik tahlil ve örnek analizi ile sonuç yorumlamaya ilişkin tüm kuralları içerir. Yazılım bu sayede, örneklerin ve kontrollerin geçerliliği veya geçersizliğini otomatik olarak değerlendirir.

24. Release/report data (Verileri çıkar/raporla) öğesine tıklayın. "Release/report data" (Verileri çıkar/raporla) penceresi açılır [\(Şekil 17\)](#page-46-0).

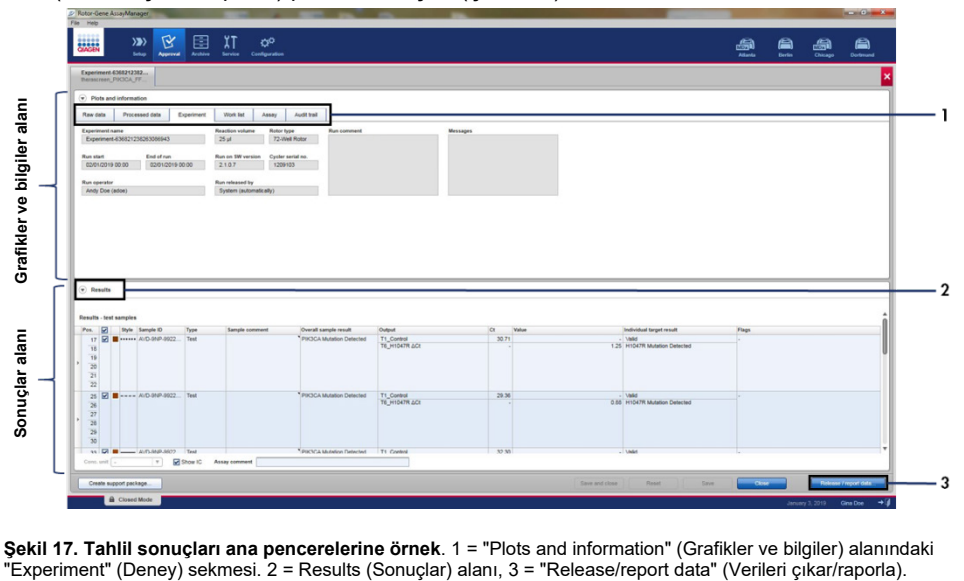

<span id="page-46-0"></span>**Şekil 17. Tahlil sonuçları ana pencerelerine örnek**. 1 = "Plots and information" (Grafikler ve bilgiler) alanındaki

25. Deneyi arşive kaydetmek ve bir LIMS çıktısı ile çalışma raporu oluşturmak için OK (Tamam) öğesine tıklayın [\(Şekil 18\)](#page-47-0). Çalışma raporları ve LIMS çıktıları varsayılan rapor dizinine kaydedilir. Varsayılan dizin, "Configuration" (Yapılandırma) sekmesindeki "Default data export directories" (Varsayılan veri dışa aktarma dizinleri) kısmında bulunabilir.

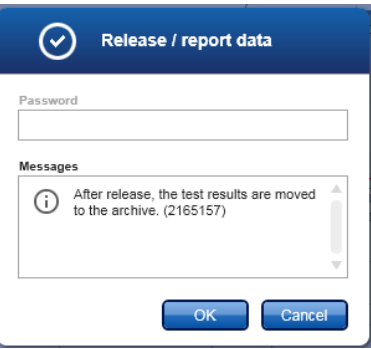

<span id="page-47-0"></span>**Şekil 18. "Release/report data" (Verileri çıkar/raporla) penceresine örnek.**

26. Deney arşivinde saklanan bir deneyi görüntülemek için Archive (Arşiv) öğesine tıklayın ve "Filter Options" (Filtre Seçenekleri) kısmındaki arama kriterlerini kullanarak deneyi arayın. Aramak için Apply filter (Filtreyi uygula) öğesine tıklayın. Görüntülemek istediğiniz deneyin yanındaki onay kutusunu işaretleyerek bir deney seçin ve Show assays (Tahlilleri göster) öğesine tıklayın [\(Şekil 19\)](#page-48-0).

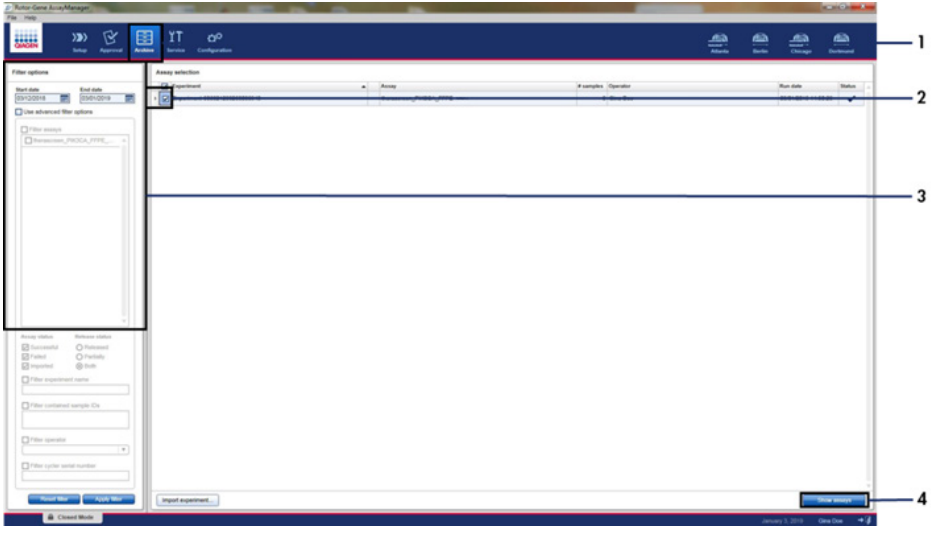

<span id="page-48-0"></span>**Şekil 19. "Experiment Archive" (Deney Arşivi) ana penceresine örnek**. 1 = "Archive" (Arşiv) sekmesi, 2 = Arama seçenekleri, 3 = Deney adının seçilmesi, 4 = "Show assays" (Tahlilleri göster) sekmesi.

# **Sonuçlar**

Analiz ve mutasyon sonuçları, çalışma tamamlandığında *therascreen* PIK3CA Assay Profile tarafından otomatik olarak çıkarılır. Aşağıdaki bilgiler, *therascreen* PIK3CA Assay Profile analiz ve mutasyon sonuçlarını nasıl çıkardığını açıklamaktadır.

#### Analiz

Belirli bir reaksiyondan gelen floresansın, *therascreen* PIK3CA Assay Profile tarafından verilen önceden tanımlı eşik değeriyle kesiştiği PCR döngüsü,  $C_T$  değeri olarak tanımlanır.  $C_T$  değerleri, spesifik giren DNA miktarını ifade eder. Düşük  $C_T$  değerleri yüksek seviyede DNA girdisini, yüksek  $C_T$  değerleri ise düşük seviyede DNA girdisini belirtir. Floresansın bu  $C<sub>T</sub>$  değerinde veya öncesinde eşik değeriyle kesiştiği reaksiyonlar pozitif olarak sınıflandırılır.

DNA örneğini değerlendirmek için Kontrol Reaksiyonu kullanılarak, elde edilen  $C<sub>T</sub>$  değerlerine dayalı olarak, örneklerin analiz için yeterli seviyede DNA içerip içermediğini ve hangi örneklerin analizden önce seyreltilmesi gerektiğini belirlemek mümkündür.

 $I$ lgili C<sub>T</sub> değerlerini belirlemek üzere farklı mutasyon reaksiyonu karışımları kullanarak örnekleri değerlendirmek, *therascreen* PIK3CA Assay Profile, aşağıdaki denklemi kullanarak örneğin  $\Delta C_{\text{I}}$  değerini belirlemek üzere bir hesaplama yapmasına olanak tanır:

 $\Delta C_T$  = [mutasyon tahlili C<sub>T</sub> değeri] – [kontrol tahlili C<sub>T</sub> değeri]

*therascreen* PIK3CA Tahlil Profili, önceden belirlenen analitik C<sub>T</sub> ve ∆C<sub>T</sub> değerlerine dayalı olarak, DNA örneklerinin mutasyon durumunu kalitatif olarak belirler ve örneklerin mutasyon içerip içermediğini raporlar.

Calısma kontrolleri (PC, NTC ve IC), kabul edilebilir  $C<sub>T</sub>$  değerleri alındığından ve reaksiyonların başarıyla gerçekleştirildiğinden emin olmak adına değerlendirilir.

 $\ddot{\text{O}}$ rnek Kontrol C<sub>T</sub> değerinin kabul edilebilir aralığın altında olması, DNA girdisinin çok yüksek olduğu ve örneğin, sayfa [52](#page-51-0), "Rotor-[Gene AssayManager v2.1](#page-51-0) *therascreen* PIK3CA Assay Profile [işaretleri"](#page-51-0) başlığında açıklandığı gibi seyreltilmesi gerektiği anlamına gelir.

Tüm bu değerlendirmeler otomatik olarak gerçekleştirilir ve manuel yorumlama gerektirmez. Sistem, çalışma geçerlilik ve örnek geçerlilik kriterlerini otomatik olarak kontrol eder ve geçersiz örnek veya geçersiz çalışma söz konusu olduğunda mutasyon durumunu raporlamaz.

Rotor-Gene AssayManager v2.1 yazılımı, ilgili tahlil profilinde tanımlanan normalizasyon, örnek ve tahlil kuralları gibi temel analiz algoritmaları doğrultusunda, tüm ilgili analiz sonuçlarını birleştirerek her bir biyobelirteç için sonucu belirler.

Aşağıdaki sonuçlar ayrı bir örneğe atanabilir:

- PIK3CA Mutation Detected (PIK3CA Mutasyonu Tespit Edildi)
- No Mutation Detected (Hiçbir Mutasyon Tespit Edilmedi)
- INVALID (Geçersiz): Analiz sırasında örneğe, Rotor-Gene AssayManager v2.1 yazılımı tarafından, hedef sonucunu "INVALID" (Geçersiz) olarak ayarlamak üzere tanımlanmış bir veya birden fazla işaret atanırsa.

**Not:** Çalışma sırasında bir hata gerçekleşmişse Rotor-Gene Q MDx 5plex HRM cihazındaki örneklerin imha edilmesi ve yeniden test edilmemesi gerekir.

## <span id="page-51-0"></span>Rotor-Gene AssayManager v2.1 *therascreen* PIK3CA Assay Profile işaretleri

Rotor-Gene AssayManager v2.1 Gamma Plug-in ile ilgili tüm olası işaretler, *Rotor-Gene AssayManager v2.1 Gamma Plug-in Kullanım Kılavuzu* belgesinde listelenmiştir.

[Tablo](#page-52-0) 6, *therascreen* PIK3CA Assay Profile'lar tarafından oluşturulabilecek olası işaretler, anlamları ve yapılması gereken eylemleri sunmaktadır.

İşaret adları, kitin etkilenen bileşeni, etkilenen örnek veya kontrol ve hata modu hakkında bilgi vermek üzere yapılandırılmıştır.

#### Örneğin:

- PC\_CTRL\_ASSAY\_FAIL = Pozitif Kontrol (PC), Kontrol Tahlili (CTRL\_ASSAY) başarısız oldu (FAIL)
- NTC\_INT\_CTRL\_FAIL = Şablonsuz Kontrol (NTC), Dahili Kontrol (INT\_CTRL) başarısız oldu (FAIL)
- SAMPLE\_CTRL\_HIGH\_CONC = Örnek (SAMPLE), Kontrol Tahlili (CTRL) Yüksek Konsantrasyona sahip (HIGH\_CONC)

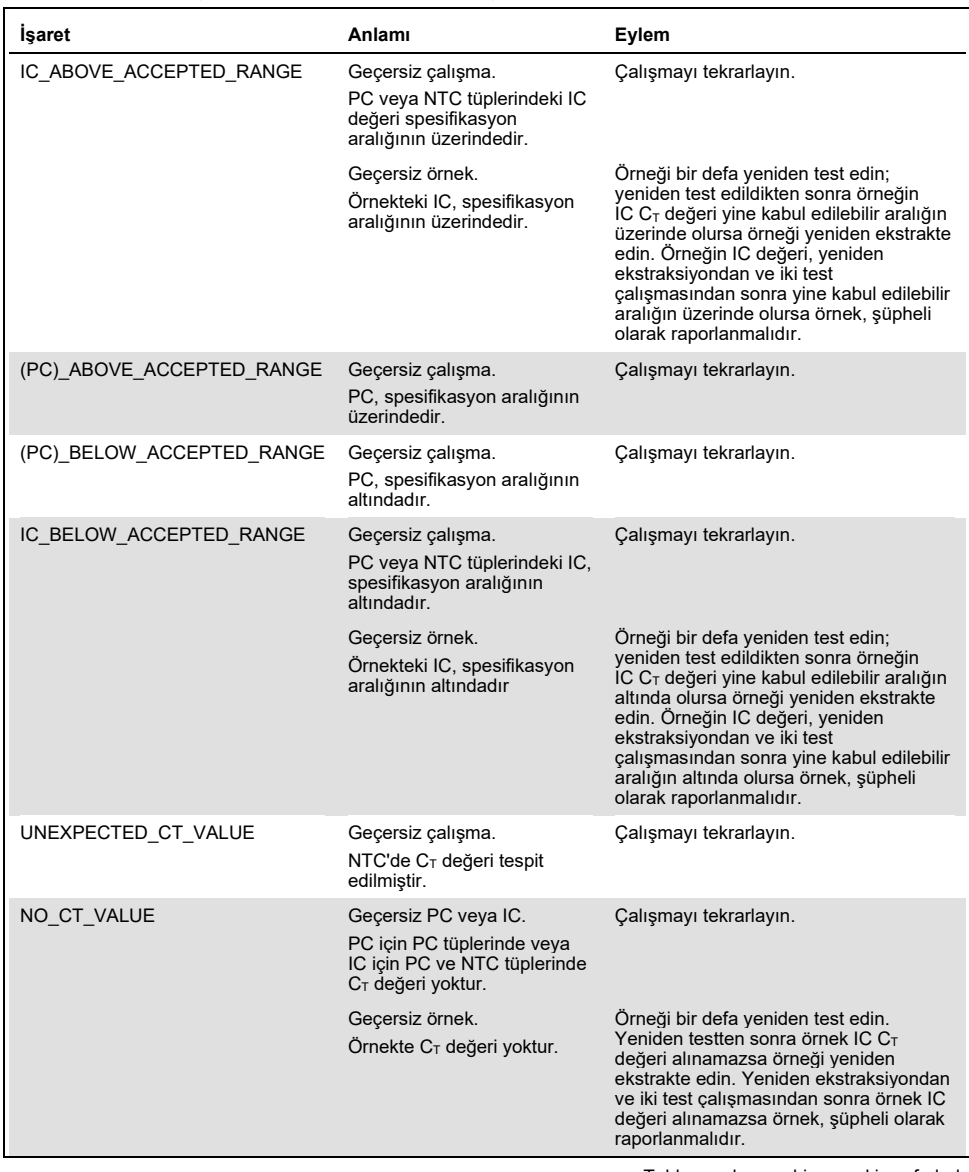

#### <span id="page-52-0"></span>**Tablo 6. PIK3CA Assay Profile'lar tarafından kullanılan yazılım işaretleri**

Tablonun devamı bir sonraki sayfadadır

| Isaret                 | Anlamı                                                                                     | Eylem                                                                                                    |
|------------------------|--------------------------------------------------------------------------------------------|----------------------------------------------------------------------------------------------------|
| DNA INPUT TOO HIGH     | Geçersiz örnek.<br>Örnek Kontrol $C_T$ değeri<br>Kontrol çalışma aralığının<br>altındadır. | Örnek aşırı konsantredir ve seyreltilmelidir.<br>Sayfa 54, "Kontrol C <sub>T</sub> değeri" başlığında yer<br>alan talimatları izleyin.                                                                                                    |
| ABOVE ACCEPTED RANGE   | Geçersiz örnek.<br>Örnek Kontrol $C_T$ değeri<br>Kontrol çalışma aralığının<br>üzerindedir | Örneği bir defa yeniden test edin; yeniden<br>test edildikten sonra Kontrol C <sub>T</sub> değeri yine<br>Kontrol çalışma aralığının üzerinde olursa<br>örneği yeniden ekstrakte edin. Kontrol C <sub>T</sub><br>değeri, yeniden ekstraksiyondan ve iki test<br>calismasından sonra yine Kontrol çalışma<br>aralığının üzerinde olursa örnek, şüpheli<br>olarak raporlanmalıdır. |
| T1 CONTROL NO CT VALUE | Geçersiz örnek.<br>Örnek kontrol tüplerinde<br>$C_T$ değeri yoktur.                        | Örneği bir defa yeniden test edin. Yeniden<br>test edildikten sonra örneğin C <sub>T</sub> değeri<br>alınamazsa örneği yeniden ekstrakte edin.<br>Yeniden ekstraksiyondan ve iki test<br>çalışmasından sonra örneğin C <sub>T</sub> değeri<br>alınamazsa örnek, şüpheli olarak<br>raporlanmalıdır.                                                                               |

**Tablo 6. PIK3CA Assay Profile'lar tarafından kullanılan yazılım işaretleri, devamı**

**Not:** Yeniden test edilen bir örnek, tekrar sonrasında farklı bir gerekçeyle geçersiz olursa yine de ikinci tekrar olarak sınıflandırılır ve örneğin yeniden ekstraksiyonu gerçekleştirilmelidir.

#### <span id="page-53-0"></span>Kontrol C<sub>T</sub> değeri

Geçersiz örnek için, Kontrol  $C_T$  değerinden kaynaklı olan iki olası işaret mevcuttur:

DNA\_INPUT\_TOO\_HIGH: Örnek aşırı konsantredir ve mutasyon tahlillerinde aşırı yüklemeye neden olacaktır. Geçerli bir örnek sonucu elde etmek için örneğin seyreltilmesi gereklidir. Örnekler, yarı yarıya seyreltme sonucunda  $C<sub>T</sub>$  değerinin 1 artacağı temel alınarak seyreltilmelidir. Örnekler kit içinde verilen su kullanılarak seyreltilmelidir (Dilüsyon Suyu [Dil.]).

Gerekli Kontrol C<sub>T</sub> değişimini  $(X_R)$  hesaplamak ve gerekli dilüsyon faktörünü kestirmek [\(Tablo](#page-54-0) 7) için:

 $X_R = 25 - X$  (FFPE numuneleri)

 $X_R = 27 - X$  (plazma numuneleri)

Burada 25 (FFPE numuneleri için) veya 27 (plazma numuneleri için) değerleri, seyreltilen örnek için hedef Kontrol  $C<sub>T</sub>$  değerine göre verilmiş olup X değeri, seyreltilecek örneğin fiili bir Kontrol  $C<sub>T</sub>$  değeridir.

X tam sayı değilse sonraki tam sayıya yuvarlayın. Örneğin, 2,1 değeri 3,0'a yuvarlanır. Bu değer X<sup>R</sup> değeridir. Gerekli dilüsyon faktörünü [Tablo](#page-54-0) 7 yardımıyla belirleyin.

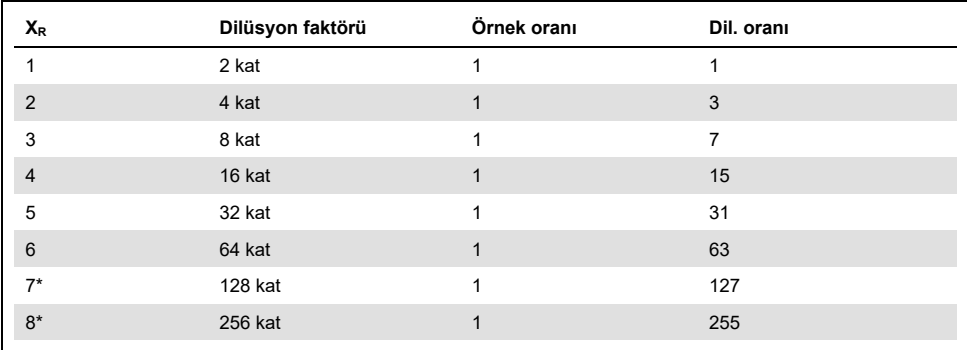

<span id="page-54-0"></span>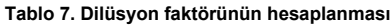

\* Yalnızca plazma için.

ABOVE\_ACCEPTED\_RANGE ve T1\_CONTROL\_NO\_CT\_VALUE: DNA miktarı mutasyon analizi için yeterli değildir. Yeterli miktarda DNA elüatı (>30 µl) bulunduğunda örneği yeniden test edin. Yeniden test sonrasında DNA miktarı hala yetersizse yeni FFPE kesitlerinden veya yeni bir plazma numunesinden yeniden ekstraksiyon yapın. Bu mümkün değilse örnek, şüpheli olarak raporlanmalıdır.

# Performans Özellikleri: Doku Numuneleri

#### Analitik performans: Doku numuneleri

*therascreen* PIK3CA RGQ PCR Kit'in spesifik performans özellikleri, meme kanseri hastalarından alınan FFPE doku numuneleri ve tahlil tarafından tespit edilen, bilinen *PIK3CA* mutasyonları barındıran 12 FFPE insan hücre hattı numunesine (FFPE hücre hattı numuneleri) ek olarak, bir adet *PIK3CA* yabani tip numunenin (ekson 7, 9 ve 20'de *therascreen* PIK3CA RGQ PCR Kit tarafından hiçbir mutasyonun tespit edildiği öne sürülmemiştir) kullanıldığı çalışmalarla belirlenmiştir.

### Boş örnek sınırı (Limit of Blank, LoB): Doku numuneleri

LoB, CLSI yönergesi EP17-A2'de, "boş bir örnek için gözlemlenmesi muhtemel olan (olasılık değeri belirtilerek) en yüksek ölçüm sonucu" olarak tanımlanmıştır. *therascreen* PIK3CA RGQ PCR Kit için bu değer, mutasyon negatif örneklerin üst %95'lik dilimine karşılık gelen veri noktasıdır. LoB, üç *therascreen* PIK3CA RGQ PCR Kit lotunun her biri için örnek başına çift olarak test edilen 56 ayrı klinik yabani tip FFPE numunesinin (30 RES numunesi ve 26 CNB numunesi) analiziyle belirlenmiştir ve toplamda 336 veri noktası elde edilmiştir. Mutasyon tahlillerinden her birinin, *therascreen* PIK3CA RGQ PCR Kit tarafından tespit edilen LoB değerlerinin ( $\Delta C_{\text{T}}$  bakımından), her bir tahlil için belirlenen  $\Delta C_{\text{T}}$  eşik değerlerinin üzerinde olduğu doğrulanmıştır ve aşağıdaki tabloda, elde edilen yanlış pozitif sonuç oranlarıyla birlikte özetlenmiştir.

| <b>Ekson</b> | Mutasyon | Baz değişimi | LoB ( $\Delta C_T$ değeri) | Yanlış pozitif<br>sonuç oranı (%) |
|--------------|----------|--------------|----------------------------|-----------------------------------|
| 7            | C420R    | 1258T>C      | 7,57                       | 0,94                              |
| 9            | E542K    | 1624G>A      | 5,09                       | 1,88                              |
|              | E545A    | 1634A>C      | 13,03                      | 0,00                              |
|              | E545D    | 1635G>T      | 9,19                       | 0,31                              |
|              | E545G    | 1634A>G      | 13,03                      | 0,00                              |
|              | E545K    | 1633G>A      | 6,74                       | 1,57                              |
|              | Q546E    | 1636C>G      | 13,03                      | 0,00                              |
|              | Q546R    | 1637A>G      | 8,72                       | 0,00                              |
| 20           | H1047L   | 3140A>T      | 12,63                      | 0,94                              |
|              | H1047R   | 3140A>G      | 9,80                       | 1,25                              |
|              | H1047Y   | 3139C>T      | 7,61                       | 0,63                              |

**Tablo 8. LoB sonuçlarının özeti**

#### Tespit sınırı (Limit of Detection, LoD): Doku numuneleri

11 *PIK3CA* mutasyonunun her birinin LoD değerini belirlemek amacıyla bir çalışma yürütülmüştür. LoD, mutant bir örneğin, test sonuçlarının %95'inde mutasyon pozitif sonuçlar (C95) verdiği yabani tip bir DNA arka planındaki en düşük mutant DNA miktarı olarak tanımlanmıştır. *therascreen* PIK3CA RGQ PCR Kit'in 11 *PIK3CA* mutasyon tahlilinin LoD değerleri MAF olarak raporlanmıştır. Her bir mutasyonun LoD değerini belirlemek amacıyla, farklı mutasyon yüzdelerine sahip meme kanseri FFPE klinik numuneleri veya FFPE hücre hattı DNA'sı, FFPE klinik yabani tip bir arka planda seri dilüsyon yapılarak, düşük DNA girdisinde hazırlanmıştır. Her bir *PIK3CA* mutasyonu için doğru sonuçların yüzdesi, üç farklı *therascreen* PIK3CA RGQ PCR Kit lotu kullanılarak, her beş ila altı MAF seviyesi için lot başına test edilen 24 tekrar ile, dilüsyon seviyeleri genelinde değerlendirilmiştir. Her bir tahlilin LoD değeri, bir "probit" yöntemi kullanılarak hesaplanmıştır [\(Tablo 9\)](#page-57-0). Her bir mutasyon için nihai LoD değeri, tüm *therascreen* PIK3CA RGQ PCR Kit lotları genelinde elde edilen en yüksek değer (MAF bakımından) olarak belirlenmiştir. LoD'yi doğrulamak için, belirlenen LoD değerindeki mutasyon örnekleri test edilmiş ve pozitif test oranı, tekrarlanabilirlik ve yeniden üretilebilirlik çalışmasıyla doğrulanmıştır.

| <b>Ekson</b> | Mutasyon | <b>COSMIC* ID</b> | Baz değişimi | LoD (% MAF)        |
|--------------|----------|-------------------|--------------|--------------------|
| 7            | C420R    | 757               | 1258T>C      | $2,41^+$           |
| 9            | E542K    | 760               | 1624G>A      | $5,47^{\ddagger}$  |
|              | E545A    | 12458             | 1634A>C      | $3,54^+$           |
|              | E545D    | 765               | 1635G>T      | $2,69^{\ddagger}$  |
|              | E545G    | 764               | 1634A>G      | 4,98#              |
|              | E545K    | 763               | 1633G>A      | $4,13^{\ddagger}$  |
|              | Q546E    | 6147              | 1636C>G      | $4,50^+$           |
|              | Q546R    | 12459             | 1637A>G      | $6,08^{\ddagger}$  |
| 20           | H1047L   | 776               | 3140A>T      | $2,56^{\ddagger}$  |
|              | H1047R   | 775               | 3140A>G      | $3,13^{\ddagger}$  |
|              | H1047Y   | 774               | 3139C>T      | 14,04 <sup>t</sup> |

<span id="page-57-0"></span>**Tablo 9. Doku numunelerinin, FFPE klinik numunelerinden ve FFPE hücre hattı numunelerinden elde edilen düşük DNA girdili örnekler kullanılarak belirlenen LoD değerleri**

MAF: Mutant allel frekansı.

\* COSMIC: Kanserde somatik mutasyonlar kataloğu[: https://cancer.sanger.ac.uk/cosmic.](https://cancer.sanger.ac.uk/cosmic)

† LoD değerleri, hücre hattı numunelerinden elde edilen DNA kullanılarak belirlenmiştir.

‡ LoD değerleri, klinik numunelerden elde edilen DNA kullanılarak belirlenmiştir.

### Genomik DNA girdi aralığı: Doku numuneleri

*therascreen* PIK3CA RGQ PCR Kit, spektrofotometri ile belirlenen belirli bir DNA konsantrasyonu kullanmaz. DNA girdisi, örnekte yeterli miktarda amplifiye edilebilir DNA bulunduğunu göstermek için kullanılan Kontrol Reaksiyonu  $C<sub>T</sub>$  sonucuna dayalıdır. Kontrol  $C_T$  çalışma aralığı, 107 veri noktası sağlayan toplam 20 yabani tip FFPE klinik numunesi kullanılarak belirlenmiştir. Kontrol  $C_T$  çalışma aralığı, hesaplanmış tolerans aralıkları kullanılarak belirlenmiştir. Kontrol reaksiyonu C<sub>T</sub> aralığı, 23,23 - 33,38 C<sub>T</sub> olarak belirlenmiştir.

### ∆C<sup>T</sup> eşik değerleri: Doku numuneleri

Tahlil eşik değeri, bir örneğin bir *PIK3CA* mutasyonu bakımından pozitif olarak mı yoksa negatif olarak mı sınıflandırılacağını belirlemede kullanılan spesifik bir ΔC<sub>T</sub> değeridir. Eşik değerinde veya eşik değerinin altında ΔCT değerleri sağlayan örnekler *PIK3CA* mutasyonu pozitif (PIK3CA Mutasyonu Tespit Edildi) olarak, eşik değerinin üzerinde ΔC<sub>T</sub> değerleri sağlayan örnekler ise *PIK3CA* mutasyonu negatif (Hiçbir Mutasyon Tespit Edilmedi) olarak sınıflandırılır. Her bir mutasyon için eşik değerlerini belirlemek amacıyla, hücre hattı numuneleri, klinik numuneler ve önceden ekstrakte edilmiş hücre hattı DNA'sının bir karışımı kullanılmıştır. Eşik değerleri, şu parametreler dikkate alınarak seçilmiştir: yanlış pozitif oranı, yanlış negatif oranı ve tahlil duyarlılığı.

*therascreen* PIK3CA RGQ PCR Kit dahilindeki her bir tahlilin eşik değeri [Tablo 10](#page-58-0) üzerinde gösterilmektedir.

| Tahlil | Eşik değeri (ΔC <sub>T</sub> ) |
|--------|--------------------------------|
| C420R  | ≤6,0                           |
| E542K  | $\leq 4, 8$                    |
| E545A  | ≤10,0                          |
| E545D  | $\leq 7,5$                     |
| E545G  | $≤9,5$                         |
| E545K  | $≤6,5$                         |
| Q546E  | $≤10,0$                        |
| Q546R  | $\leq 7,0$                     |
| H1047L | ≤10,0                          |
| H1047R | $\leq 7,0$                     |
| H1047Y | $≤6,2$                         |

<span id="page-58-0"></span>**Tablo 10. Doku numunelerinden elde edilen DNA test edilirken her bir mutasyon tahlili için eşik değerleri**

### DNA girdisinin ∆C<sup>T</sup> değerlerine etkisi (doğrusallık): Doku numuneleri

DNA girdi seviyesi, PIK3CA kontrol reaksiyonundaki C<sub>T</sub> değerleri ile belirlendiği gibi, bir örnekteki toplam amplifiye edilebilir DNA miktarı olarak tanımlanır. *therascreen* PIK3CA RGQ PCR Kit performansının, kontrol reaksiyonu C $<sub>T</sub>$  aralığı (23,23 - 33,38) genelinde tutarlı</sub> olduğunu göstermek adına, mutasyon pozitif örnekler ile, üst ve alt seviyeler Kontrol Reaksiyonu C<sub>T</sub> calışma aralığının (23,23 - 33,38 C<sub>T</sub>) dışında olmak üzere çeşitli DNA girdi seviyeleriyle 9 seviyeli bir seri dilüsyon değerlendirilmiştir. Bu çalışmada üç farklı numune tipi kullanılmıştır: kazıma ile alınmış klinik FFPE numuneleri, hücre hattı FFPE numuneleri ve hücre hatlarından önceden ekstrakte edilen gDNA. DNA girdisi değiştirilirken MAF'ler sabit tutulmuştur. Her mutasyon için 1 ve 9 dilüsyon seviyelerine ilişkin hedef  $C<sub>T</sub>$  değerleri sırasıyla yaklaşık 23,00 ve 33,50 olmuştur. Her iki değerin, kontrol reaksiyonu  $C_T$  aralığının dışında olması hedeflenmiştir.

Değerlendirme, *therascreen* PIK3CA RGQ PCR Kit lotu kullanılarak ve her DNA seviyesi için üç tekrar test edilerek gerçekleştirilmiştir. Veriler, doğrusal aralığı belirlemek üzere regresyon analizi kullanılarak analiz edilmiştir. Tahlilin DNA girdi aralığı genelinde doğrusal olduğunun belirlenmesi için aralık genelinde, ∆C<sub>T</sub> değeri bakımından hiçbir değişiklik olmamalıdır, yani istatistiksel olarak önemli olan hiçbir doğrusal, karesel veya kübik etki söz konusu olmamalıdır. Genel olarak, farklı toplam DNA girdi seviyelerinde ölçülen ∆C<sub>T</sub>değerleri, *therascreen* PIK3CA RGQ PCR Kit'in çalışma aralığı genelinde, E542K, E545D, E545G, E545A, H1047Y, Q546E, C420R ve H1047R mutasyonları bakımından tutarlı olmuştur. Diğer bir deyişle, bu tahliller, test edilen tüm modellerde uygulanan doğrusal, karesel ve kübik etkiler bakımından istatistiksel olarak önemli bir p değeri (p>0,05) vermemiştir. Test edilen DNA girdisi aralığı genelinde, E545K, Q546R ve H1047L tahlilleri ∆C<sub>T</sub> bakımından doğrusal değildir. 24,08 ile 31,02 arası C<sub>T</sub> değerinde E545K tahlili için doğrusal bir aralık gözlemlenmiştir. 24,28 ile 32,69 arası  $C<sub>T</sub>$  değerinde Q546R tahlili için doğrusal bir aralık gözlemlenmiştir. 25,74 ile 31,61 arası  $C<sub>T</sub>$  değerinde H1047L tahlili için doğrusal bir aralık gözlemlenmiştir. Bir çalışma sonucunda, doğrusal olmayan etkilerin, E545K ve H1047L tahlillerinin performansı üzerinde hiçbir etkisinin olmadığı belirlenmiştir. Bununla birlikte, Q546R tahlilinin performansı üzerinde bir etki belirlenmiştir; LoD'deki örnekler, DNA girdisi yüksek olduğunda (yaklaşık Kontrol  $C_T$  değeri 23) yanlış negatif sonuç verebilmektedir ancak bunun meydana gelme olasılığı %0,0052 gibi son derece düşük bir değere sahiptir.

### Tahlil özgüllüğü (çapraz reaktivite/özgüllük): Doku numuneleri

*therascreen* PIK3CA RGQ PCR Kit, altı ayrı reaksiyon karışımından oluşur: *PIK3CA* genine ait ekson 15'teki bir bölgeyi tespit eden tekli bir Kontrol Reaksiyonu ve *PIK3CA* mutasyonlarını tespit eden 11 mutasyon tahlili. Özel olarak 7, 9 veya 20 eksonlarındaki yabani tip *PIK3CA* sekansını ölçen bir reaksiyon mevcut değildir. *therascreen* PIK3CA RGQ PCR Kit "No Mutation Detected" (Hiçbir Mutasyon Tespit Edilmedi) sonucu, pozitif mutasyon sonuçlarının yokluğunda elde edilir.

Tahlil tarafından tespit edilen mutasyonlar arasındaki çapraz reaktivitenin, analitik eşik değerlerinin belirlenmesinde doğru bir şekilde hesaba katılıp katılmadığını değerlendirmek adına, mutant pozitif klinik numuneler ve hücre hattı numuneleri, *therascreen* PIK3CA RGQ PCR Kit'ün üç lotu, düşük DNA girdisi ve düşük %MAF ile yüksek DNA girdisi ve yüksek %MAF değerlerinde çift olarak (toplamda 240 veri noktası elde edilmiştir) test edilmiştir. Bu çalışma kapsamında, E545D ile H1047R arasında bir çapraz reaktivite örneği ve C420R ile H1047R arasında bir çapraz reaktivite örneği görülmüştür. Ayrıca, yüksek MAF örneği E545A ile H1047L arasında, dört adet spesifik olmayan mutant amplifikasyonu örneği görülmüştür. Toplamda, 240 veri noktasının 6'sı spesifik olmayan mutant amplifikasyonu sergilemiştir. Spesifik olmayan mutant amplifikasyonu sergileyen altı veri noktası sporadik olup aynı örnekten diğer tekrarlarla tutarsızdır. Dolayısıyla bu sonuçlar, çapraz reaktivite sonucu olarak dikkate alınmamıştır. Bununla birlikte, H1047L ile H1047R arasında PCR çapraz reaktivite gözlemlenmiştir. Bu çapraz reaktivite tek yönlüdür, yani çiftli bir H1047R ve H1047L örneği yalnızca "H1047R Mutation Detected" (H1047R Mutasyonu Tespit Edildi) olarak raporlanır. Bu kural, otomatik "therascreen\_PIK3CA\_FFPE" Assay Profile algoritmasına da dahil edilmiştir.

# İnterferans: Doku numuneleri

#### Nekrotik dokunun etkileri

Meme kanseri FFPE numunelerindeki nekrotik doku içeriğinin *therascreen* PIK3CA RGQ PCR Kit performansı üzerindeki olası interferansını değerlendirmek için SOLAR-1'den FFPE klinik numuneleri, hem *therascreen* PIK3CA RGQ PCR Kit hem de yeni nesil sekanslama (next generation sequencing, NGS) sonuçlarıyla analiz edilmiştir. Toplamda, NGS'ye göre mutant negatif olan 180 *PIK3CA* numunesi ve NGS'ye göre mutant pozitif olan 199 *PIK3CA* numunesi değerlendirilmiş ve bunlar arasında CNB ve RES numuneleri yer almıştır. Bir patolog tarafından tanımlandığı şekilde yüzde nekroz, mutant negatif örnekler için %0 – 10 ve mutant pozitif örnekler için %0 - 20 arasında farklılık göstermiştir.

Hem mutant pozitif hem de mutant negatif FFPE numuneleri için 20 örnek, beklenen NGS sonuçlarıyla uyumsuz *therascreen* PIK3CA RGQ PCR Kit sonuçları vermiştir. Bu sonuçlar, %5'in altında nekrotik içeriğe sahip 17 mutant negatif ve iki mutant pozitif örnekten ve %10'un altında nekrotik içeriğe sahip bir mutant negatif örnekten elde edilmiştir. Dolayısıyla, uyumsuz sonuçların nekrozdan kaynaklanmış olması muhtemel değildir. Sonuçlar, *therascreen* PIK3CA RGQ PCR Kit'in, %20'ye kadar nekrotik doku içeriğine sahip meme kanseri FFPE numuneleriyle kullanımını desteklemektedir.

#### Hemoglobinin ve eksojen maddelerin etkileri

FFPE ekstraksiyon kitinden (eksojen bir madde) veya örneğin kendisinden (hemoglobin) kaynaklı olumsuz etkileme potansiyeli bulunan maddelerin tahlil performansına etkisi, her bir mutantın, olumsuz etkileyen madde eklenmiş ve kontrol eklenmiş ekstraktları arasında ∆C<sup>T</sup> değeri karşılaştırılarak ve yabani tip DNA örnekleri için doğru sonuçlar karşılaştırılarak ölçülmüştür.

DNA ekstraksiyonu işleminde mevcut olan test edilmiş eksojen maddeler şunlardır:

- Parafin mumu
- Ksilen
- Etanol
- Buffer ATL
- Proteinaz K
- **Buffer AL**
- Buffer AW1
- Buffer AW2

Olumsuz etkileyen eksojen maddelerin ekleneceği örnekler, 3x LoD'yi temsil eden bir MAF değerinde beklenen ∆C<sub>T</sub> değerini elde etmek üzere, öncelikle C<sub>T</sub> 30,00 değerine normalize edilmiş ve ardından, yabani tip ile (yine  $C_T$  30,00 değerine normalize edilmiş) seyreltilmiştir. Ekstraksiyon işlemi sırasında hemoglobin (olumsuz etkileyen endojen madde) eklenen örnekler, mutasyon değerlendirmesinden önce  $C_T$  30,00 değerine normalize edilmemiş veya 3x LoD'ye seyreltilmemiştir ancak ekstraksiyon sonrasında hemen kullanılmıştır. Bunun amacı, olumsuz etkileyen maddeden kaynaklanabilecek herhangi bir değişkenliği ortadan kaldırmaktan kaçınmaktır.

Çalışma, bir test örneği seti ve bir boş örnek setinin (eksojen maddeler için Buffer ATE ve hemoglobin için su) hazırlanmasını gerektirmiştir. Test örneği seti, olumsuz etkileyen madde eklenen tüm mutant ve yabani tip örnekleri içermiştir. Boş örnek seti, uygun bir kontrol maddesi eklenen mutant ve yabani tip örneklerini içermiştir. FFPE örneği aracılığıyla hangi maddelerin giriş yapacağını yansıtmak adına, hemoglobin ile test edilen örneklere ekstraksiyon sırasında ekleme yapılmıştır. Hemoglobinin test konsantrasyonu ve ekstraksiyon işleminde kullanılan tahmini doku hacmi, CLSI yönergelerini (CLSI EP7-A2, Ek D, 2005, Klinik Kimyada İnterferans Testi; Onaylanmış Yönerge) temel almıştır. Hemoglobinin EP07-A, Ek D, 2005 belgesinde önerilen test konsantrasyonu 2 mg/ml'dir. Olumsuz etkileme potansiyeli bulunan eksojen maddelerle test edilen örneklere,  $C_T$  30,00 değerine normalizasyonun ve 3x LoD'ye seyreltmenin ardından, bir örneğe, mümkün olan en yüksek seviyede (en kötü vaka) olumsuz etkileyen madde taşınmasını (10x konsantrasyon) temsil eden bir konsantrasyonda ekleme yapılmıştır. Bir *therascreen* PIK3CA RGQ PCR Kit lotuyla toplamda, her bir örnek/olumsuz etkileyen madde kombinasyonunun altı tekrarı test edilmiştir. Hem mutant hem de yabani tip örneklerinde, tüm mutasyon sonuçları beklendiği gibi olmuştur. Ekleme yapılmış örnekler ve kontrol örnekleri arasında kayda değer bir fark gözlemlenen durumlarda bu fark, tahlilin kabul edilebilir ara hassasiyeti dahilinde olmuştur ve dolayısıyla tahlilin yapısal değişkenliğine atfedilebilir. Sonuçlar, bu maddelerin *therascreen* PIK3CA RGQ PCR Kit'in gelen sonuçlarını olumsuz yönde etkilemediğini göstermiştir.

### Lotların birbiriyle değiştirilebilirliği: Doku numuneleri

*therascreen* PIK3CA RGQ PCR System, DNA izolasyonu için QIAamp DSP DNA FFPE Tissue Kit'i, DNA'nın amplifikasyonu ve *PIK3CA* mutasyon durumunun tespiti için ise *therascreen* PIK3CA RGQ PCR Kit'i kullanır. Lotlar arası yeniden üretilebilirlik, üç QIAamp DSP DNA FFPE Tissue Kit lotu ve üç *therascreen* PIK3CA RGQ PCR Kit lotu kullanılarak ortaya konmuştur. Tüm mutasyon pozitif ve yabani tip örnekler için lotlar genelinde toplam doğru sonuç yüzdesi %96,8 (363/375) olmuştur.

### Numune kullanımı: Doku numuneleri

QIAamp DSP DNA FFPE Tissue Kit'in yeniden üretilebilirliği, dört adet *PIK3CA* mutant klinik meme kanseri numunesi, altı adet *PIK3CA* mutant hücre hattı numunesi ve bir adet yabani tip klinik meme kanseri numunesi olmak üzere 11 FFPE numune bloğundan alınan kesitler kullanılarak incelenmiştir. Her numune için ekstraksiyonlar, iki operatör tarafından, üç tesiste üçlü olarak gerçekleştirilmiş ve numune başına toplam 18 veri noktası elde edilmiştir. Her tesiste test işlemleri, bir QIAamp DSP DNA FFPE Tissue Kit lotu ve bir *therascreen* PIK3CA RGQ PCR Kit reaktifleri lotu kullanılarak yürütülmüştür. Alınan tüm geçerli mutant ve yabani tip numune sonuçları, beklenen toplam mutasyon durumu sonucunu (her numune için doğru sonuç = %100, 18/18) vermiştir. Spesifik *PIK3CA* mutasyon sonuçları arasında, doğru sonuçların oranı %97,92 olmuş ve bu sonuç, *therascreen* PIK3CA RGQ PCR Kit'in DNA izolasyonunun ön analiz adımında yeniden üretilebilirliğini ve tekrarlanabilirliğini desteklemiştir.

### Tekrarlanabilirlik ve yeniden üretilebilirlik: Doku numuneleri

*therascreen* PIK3CA RGQ PCR Kit'in hassasiyeti ve yeniden üretilebilirliği, FFPE klinik meme kanseri numunelerinden ekstrakte edilen DNA, *PIK3CA* mutasyonları E542K, E545G, E545K, H1047L, H1047R ve Q546R bakımından; hücre hattı FFPE örnekleri ise *PIK3CA* mutasyonları C420R, E545A, E545D, H1047Y, Q546E ve Q546R bakımından test edilerek araştırılmıştır. Çalışmaya, yabani tip FFPE klinik meme numuneleri de dahil edilmiştir [\(Tablo](#page-65-0) 11).

Tekrarlanabilirliği göstermek için, iki mutasyon seviyesinde (LoD ve 3x LoD) örnekler, günde iki çalışma halinde, üç operatör tarafından, ardışık olmayan 20 gün süresince çift olarak test edilmiş ve bir tesiste (Birleşik Krallık'ta bulunan), LoD değerinde E545A ve Q546R *PIK3CA* mutasyonlarına sahip örnekler hariç olmak üzere 120 veri noktası elde edilmiştir. LoD değerinde E545A ve Q546R mutasyonlarına sahip örnekler tekrarlanabilirliği göstermek adına, altı gün boyunca, üç operatör tarafından bir tesiste, iki çalışma ve dört tekrar ile, toplamda 144 ölçüm edilerek değerlendirilmiştir. Yeniden üretilebilirlik için, LoD değerinde E545A ve Q546R *PIK3CA* mutasyonlarına sahip örnekler hariç olmak üzere, iki ilave tesis (her ikisi de ABD'de bulunan) tarafından, her bir ilave tesis için ilave 60 veri noktası elde etmek adına 10 gün boyunca, operatör başına (tesis başına üç operatör) günde iki çalışma gerçekleştirilmiştir. LoD değerinde E545A ve Q546R *PIK3CA* mutasyonlarına sahip örnekler tekrarlanabilirliği göstermek adına, altı gün boyunca, üç operatör tarafından, iki çalışma ve dört tekrar ile, toplamda tesis başına 144 ölçüm ve üç tesiste toplam 432 ölçüm elde edilerek iki tesiste daha değerlendirilmiştir. Her bir tesiste, örnekler iki *therascreen* PIK3CA RGQ PCR Kit lotu (üç tesiste üç lot) kullanılarak tesis edilmiştir. DNA'yı FFPE numunelerinden ekstrakte etmek için bir ila iki QIAamp DSP DNA FFPE Tissue Kit lotu kullanılmıştır. Örnekler, yaklaşık  $30$  değerinde bir kontrol  $C<sub>T</sub>$  hedeflenerek, düşük DNA girdi seviyelerinde hazırlanmıştır.

Mutasyon pozitif örnekler, yalnızca kontrol reaksiyon karışımı ve ilgilenilen mutasyonun ilgili reaksiyon karışımıyla çalışılmıştır. Yabani tip örnekler tüm reaksiyon karışımlarıyla çalışılmıştır.

Her bir örnek için tekrarlanabilirlik için doğru sonuçların oranı, [Tablo](#page-65-0) 11 üzerinde gösterilmektedir.

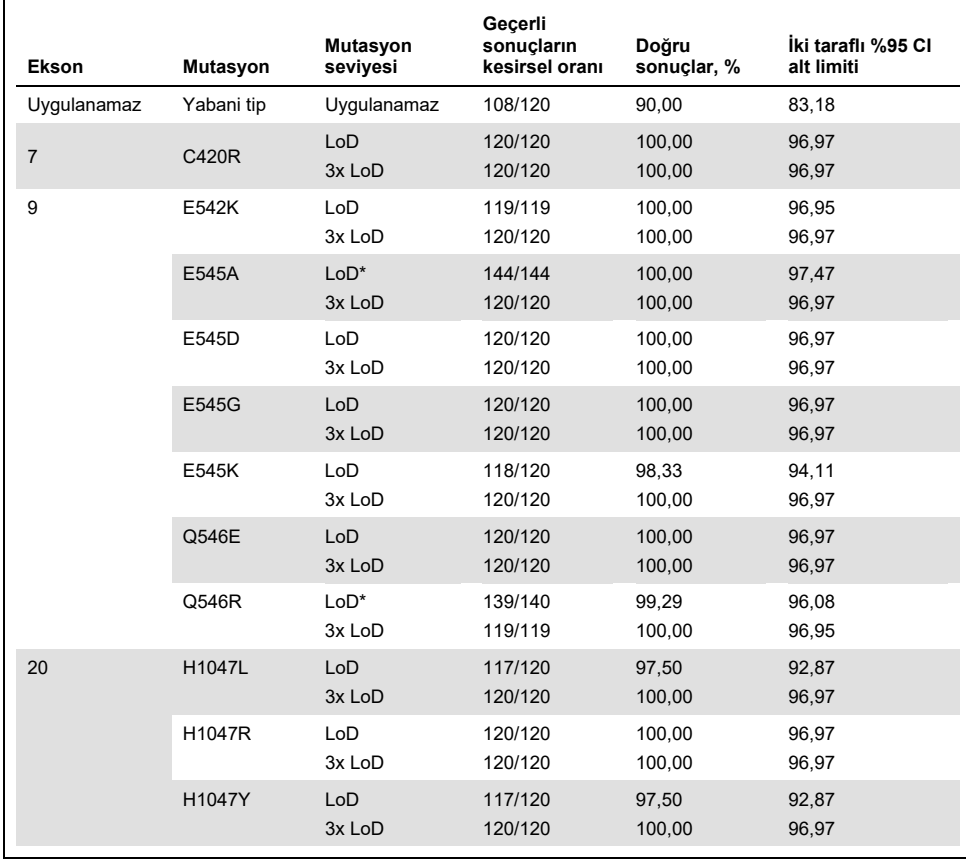

#### <span id="page-65-0"></span>**Tablo 11. Tahlil tekrarlanabilirliği: FFPE doku numunelerinden elde edilen DNA örneklerinde test edilen**  *PIK3CA* **mutasyonlarına ilişkin doğru sonuçların oranı**

NA: Uygulanamaz.

\* LoD değerinde E545A ve Q546R *PIK3CA* mutasyonlarına sahip örnekler, altı gün boyunca, üç operatör tarafından bir tesiste, iki çalışma ve dört tekrar ile, toplamda 144 ölçüm edilerek değerlendirilmiştir.

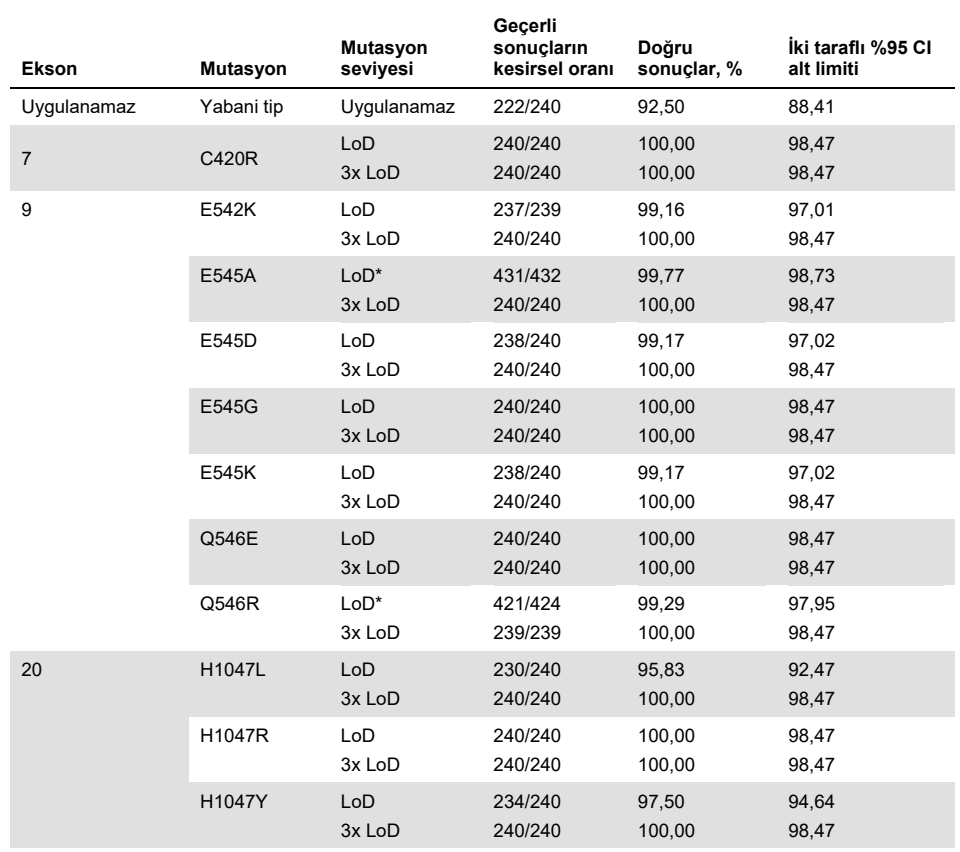

#### **Tablo 12. Tahlil yeniden üretilebilirliği: FFPE doku numunelerinden elde edilen DNA örneklerinde test edilen**  *PIK3CA* **mutasyonlarına ilişkin doğru sonuçların oranı**

NA: Uygulanamaz.

\* LoD değerinde E545A ve Q546R *PIK3CA* mutasyonlarına sahip örnekler, altı gün boyunca, üç operatör tarafından, iki çalışma ve dört tekrar ile, tesis başına toplam 144 ölçüm ve toplam 432 ölçüm elde edilerek üç tesis genelinde değerlendirilmiştir.

Tekrarlanabilirlik ve yeniden üretilebilirlik değişkenliği bakımından kitler arası, çalışmalar arası, operatörler arası, cihazlar arası, günler arası ve çalışma içi standart sapmayı tahmin etmek için bir varyans bileşeni analizi kullanılmıştır. Tüm varyans bileşenleri genelinde, yeniden üretilebilirlik testinde test edilen tüm *PIK3CA* mutasyonlarında toplam standart sapma (Standard Deviation, SD), LoD için ≤1,32 ∆C<sub>T</sub> ve 3x LoD için ≤0,63 ∆C<sub>T</sub> olmuştur. Tüm mutant panel üyeleri genelinde lotlar arasında (lotların birbiriyle değiştirilebilirliği) SD, LoD için ≤0,17 ∆C<sup>T</sup> ve 3x LoD için ≤0,16 ∆C<sup>T</sup> olmuştur. Çalışma içi değişkenlik (tekrarlanabilirlik) bakımından SD, LoD için ≤1,24 ∆C<sup>T</sup> ve 3x LoD için ≤0,53 ∆C<sup>T</sup> olmuştur.

### Çapraz kontaminasyon/analitik taşınma: Doku numuneleri

Bu çalışmada *therascreen* PIK3CA RGQ PCR Kit'in, *PIK3CA* mutasyon negatif örneklerin yanında yüksek *PIK3CA* mutasyon pozitif örneklerin test edildiği durumlar bakımından değerlendirilmesi amaçlanmıştır. Bu çalışmada, test prosedürünün tamamı süresince (DNA ekstraksiyonu ve ardından *therascreen* PIK3CA RGQ PCR Kit ile yapılan test) çapraz kontaminasyon olasılığı araştırılmıştır.

Bu çalışma, H1047R (en yüksek prevalansa sahip mutasyon) ve yabani tip FFPE hücre hattı numuneleriyle gerçekleştirilmiştir. "Set A" (A Seti) ve "Set B" (B Seti) olarak adlandırılan iki bağımsız örnek seti, örnek çapraz kontaminasyonu riski oluşturmak üzere tasarlanmış önceden tanımlı bir ekstraksiyon matrisi izlenerek ekstrakte edilmiştir. Ekstraksiyonlar iki operatör tarafından gerçekleştirilmiştir. Mutasyon pozitif (H1047R) örnekler için toplamda 18 ekstraksiyon (set başına dokuz) gerçekleştirilmiştir. Yabani tip örnekler için toplamda 42 ekstraksiyon (set başına 21) gerçekleştirilmiştir. Ekstraktlar, on PCR çalışmasıyla mutasyon bakımından değerlendirilmiştir; örnek seti başına, aynı ekipmanı ve Rotor-Gene Q cihazını kullanan aynı operatör tarafından ardışık olarak beş çalışma kurulmuş, bu çalışmalar arasında bu cihaz kullanılarak başka hiçbir çalışma kurulmamıştır. Ekstraktlar, kontrol tahlili reaksiyon karışımı (*therascreen* PIK3CA RGQ PCR Kit Tube 1) ve ilgilenilen mutasyon (*therascreen* PIK3CA RGQ PCR Kit Tube 6) ile test edilmiştir.

Geçerli yabani tip örneklerinin doğru mutasyon sonuçlarının gözlemlenen yüzdesi %100 olmuş ve bu da, yabani tip örneklerinin, aynı DNA ekstraksiyonu ve çalışma kurulumu prosedürünü paylaşan mutant örnekleri tarafından çapraz kontaminasyona uğramadığını ortaya koymuştur.

## Doğruluk: Analitik referans yöntemi ile karşılaştırma (doku numuneleri)

*therascreen* PIK3CA RGQ PCR Kit'in doğrulanmış bir NGS tahliline göre doğruluğunu göstermek için, SOLAR-1 çalışmasında randomize edilen meme kanseri hastalarından alınan ve NGS karşılaştırma tahliliyle test için yeterli miktarda numunesi bulunan FFPE klinik numuneleri kullanılarak bir doğruluk çalışması yürütülmüştür. Bu 453 klinik numuneden 385'i, doku hacmi ve tümör içeriği bakımından NGS karşılaştırıcı numune gerekliliklerini karşılamış ve 379'u NGS için geçerli bir sonuç vermiştir.

Hem NGS hem de *therascreen* PIK3CA RGQ PCR Kit ile geçerli sonuçlar alınan örnekler, pozitif yüzde uyumluluk (Positive Percent Agreement, PPA), negatif yüzde uyumluluk (Negative Percent Agreement, NPA) ve genel yüzde uyumluluğu (Overall Percent Agreement, OPA) değerlendirme amacıyla, NGS referans alınarak analiz edilmiştir. Clopper-Pearson Kesin yöntemi kullanılarak hesaplanan bu yüzdeler, karşılık gelen iki taraflı %95 güven aralıklarıyla (Confidence Intervals, CI) birlikte [Tablo 13](#page-68-0) üzerinde özetlenmektedir.

| Ölçüm                   | Uyumluluk yüzdesi (N) | İki taraflı %95 CI |
|-------------------------|-----------------------|--------------------|
| Pozitif yüzde uyumluluk | 99,0 (197/199)        | 96,4, 99,9         |
| Negatif yüzde uyumluluk | 90,0 (162/180)        | 84,7, 94,0         |
| Genel yüzde uyumluluk   | 94,7 (359/379)        | 92,0, 96,7         |

<span id="page-68-0"></span>**Tablo 13. FFPE doku numuneleri için uyumluluk analizi**

Genel mutasyon durumu uyumsuz olan 20 sonuç için, *therascreen* PIK3CA RGQ PCR Kit negatif sonuçlara sahip iki örnek NGS pozitif sonuçlar vermiş, *therascreen* PIK3CA RGQ PCR Kit pozitif sonuçlara sahip 18 örnek ise NGS negatif sonuçlar vermiştir. *therascreen* PIK3CA RGQ PCR Kit negatif sonuçlara sahip olan ve NGS pozitif sonuçlar veren iki örnekten her ikisi de NGS tarafından, *therascreen* PIK3CA RGQ PCR Kit LoD değerinin altında MAF seviyelerinde tespit edilmiştir. *therascreen* PIK3CA RGQ PCR Kit ile pozitif ve NGS ile negatif olarak belirlenen 18 örnekten 11'i düşük pozitif olmuştur (*therascreen* PIK3CA RGQ PCR Kit kullanılarak, esik değerinin bir ∆C⊤ dahilinde ve dolayısıyla düşük pozitif örnekler). Bir vaka, *therascreen* PIK3CA RGQ PCR Kit tarafından H1047L (3140A>T) olarak tespit edilmiş ancak NGS tahlili tarafından H1047I (3139\_3140CA>AT) olarak tespit edilmiştir. Geri kalan altı uyumsuz sonucun altında yatan neden belirlenmemiştir.

[Tablo 14,](#page-69-0) ortogonal yöntem olarak NGS kullanıldığında hedefin PPA'sını göstermektedir.

| Mutasyon* | Pozitif yüzde uyumluluk (N) | İki taraflı %95 CI |
|-----------|-----------------------------|--------------------|
| C420R     | 100,0(4/4)                  | 39,8, 100,0        |
| E542K     | 100,0 (27/27)               | 87,2, 100,0        |
| E545G     | 100,0(3/3)                  | 29,2, 100,0        |
| E545K     | 100,0 (49/49)               | 92,7, 100,0        |
| E545A     | 100,0(2/2)                  | 15,8, 100,0        |
| Q546E     | 100,0(1/1)                  | 2,5, 100,0         |
| Q546R     | 50,0(1/2)                   | 1,3,98,7           |
| H1047L    | 100,0 (12/12)               | 73,5, 100,0        |
| H1047R    | 98,1 (101/103)              | 93,2, 99,8         |

<span id="page-69-0"></span>**Tablo 14. Spesifik mutasyona göre FFPE doku numuneleri için uyumluluk analizi**

\* SOLAR-1 çalışmasında, doku numunesinde 11 *PIK3CA* mutasyonunun tümü tespit edilmiştir [\(Tablo](#page-72-0) 15).

#### Klinik performans: Doku numuneleri

*therascreen* PIK3CA RGQ PCR Kit, klinik FFPE meme tümör dokusu numunelerinde tespit edilen bir veya daha fazla *PIK3CA* mutasyonunun varlığına dayalı olarak, PIQRAY (alpelisib) tedavisi almaya uygun olabilecek meme kanseri hastalarının belirlenmesinde klinisyenlere yardımcı olma amaçlı bir tanı amaçlı test olarak kullanıma yöneliktir.

#### Klinik sonuç verileri

SOLAR-1 çalışması CBYL719C2301, aromataz inhibitör tedavisinde veya bu tedavi sonrasında ilerleyen HR+, HER2 negatif ileri meme kanseri hastası erkeklerde ve postmenopozal kadınlarda, PIQRAY (alpelisib) artı fulvestrant ile tedavinin etkinliği ve güvenliğinin plasebo artı fulvestrant ile karşılaştırılarak belirlendiği, randomize, çift kör, plasebo kontrollü, uluslararası, çok merkezi bir Faz III klinik çalışmadır. *PIK3CA* mutasyonu bulunan veya bulunmayan toplam 572 meme kanseri hastası, iki kohort halinde kaydolmuştur. Hastalar, 1:1 oranında PIQRAY (alpelisib) 300 mg artı fulvestrant veya plasebo artı fulvestrant almak üzere randomize edilmiştir. Randomizasyon, akciğer ve/veya karaciğer metastazının ve önceden CDK4/6 inhibitörleriyle tedavinin varlığına göre katmanlara ayrılmıştır.

Çalışmanın birincil sonlanım noktası, *PIK3CA* mutasyonu ile kaydolan ileri meme kanseri hastalarında araştırmacı değerlendirmesine dayalı olarak ve Solid Tümörlerde Yanıt Değerlendirme Kriterleri (Response Evaluation Criteria in Solid Tumors, RECIST v1.1) kullanılarak ilerlemesiz sağkalım (Progression-Free Survival, PFS) olarak belirlenmiştir. İkincil sonlanım noktaları arasında, *PIK3CA* mutasyonu bulunmayan hastalar için PFS'nin yanı sıra, *PIK3CA* kohortuna (*PIK3CA* mutasyonu bulunan veya bulunmayan) göre genel sağkalım (Overall Survival, OS), genel yanıt oranı (Overall Response Rate, ORR) ve klinik fayda oranı (Clinical Benefit Rate, CBR) yer almıştır.

Hastaların taranması ve kaydı için *PIK3CA* mutasyon durumu, FFPE meme kanseri tümör numuneleri test edilerek, klinik çalışma tahlili (Clinical Trial Assay, CTA) veya QIAGEN *therascreen* PIK3CA RGQ PCR Kit tarafından merkezi olarak belirlenmiştir. SOLAR-1'de randomize edilen 572 hastadan 177 hasta (172 *PIK3CA* mutasyon pozitif ve beş *PIK3CA* mutasyon negatif hasta olmak üzere, çalışma popülasyonunun %30,9'u) *therascreen* PIK3CA RGQ PCR Kit kullanılarak randomize edilmiştir. Diğer tüm hastalar (395) (169 *PIK3CA* mutasyon pozitif ve 226 *PIK3CA* mutasyon negatif hasta olmak üzere, çalışma popülasyonunun %69,1'i) CTA kullanılarak randomize edilmiştir.

Fulvestrant ile birlikte PIQRAY (alpelisib), *PIK3CA* mutant kohortunda RECIST 1.1 kullanılarak yapılan araştırmacı değerlendirmesine göre, PFS birincil sonlanım noktası bakımından, tek başına fulvestranta kıyasla üstünlük sergilemiştir. Çalışmanın PIQRAY (alpelisib) artı fulvestrant kolunda, plasebo artı fulvestrant koluna nazaran, hastalık ilerlemesi veya ölüm bakımından tahmini %35 daha düşük risk gözlemlenmiştir (Tehlike oranı [Hazard Ratio, HR] = 0,65; %95 CI: 0,50, 0,85; p = 0,0013, iki taraflı katmanlandırılmış bir log-sıra sınamasına dayalı olarak). Medyan PFS, klinik açıdan anlamlı bir süre olan 5,3 ay kadar uzayarak, çalışmanın plasebo artı fulvestrant kolunda 5,7 aydan PIQRAY (alpelisib) artı fulvestrant kolunda 11,0 aya çıkmıştır [\(Şekil 20\)](#page-71-0).

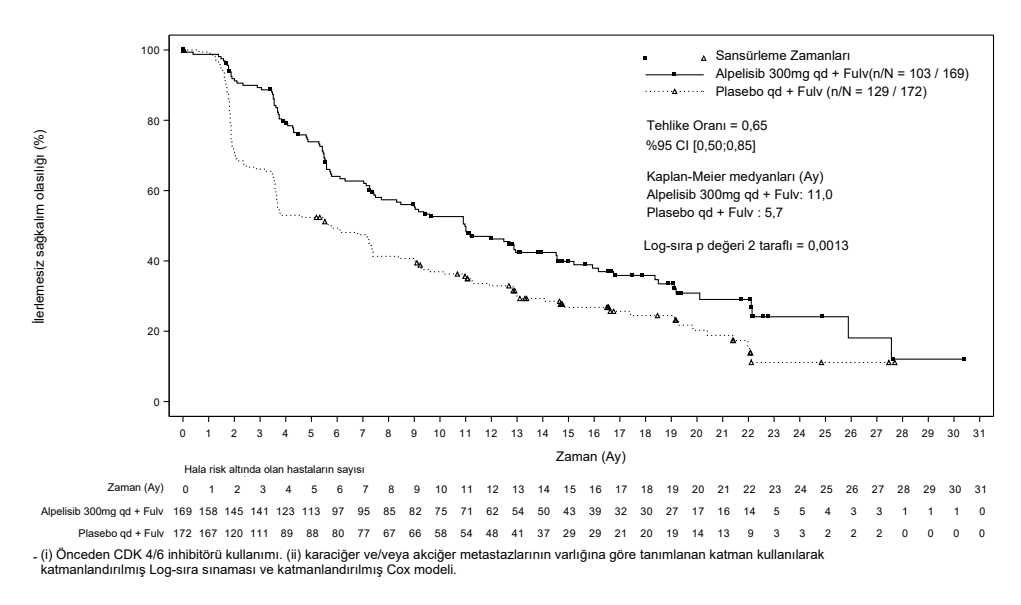

<span id="page-71-0"></span>**Şekil 20. SOLAR-1'de randomize edilen** *PIK3CA* **mutant hastalarda PFS'nin tedaviye göre Kaplan-Meier grafiği.**
CTA kullanılarak randomize edilmiş 395 hastadan alınan örnekler, *therascreen* PIK3CA RGQ PCR Kit tarafından retrospektif olarak test edilmiş ve *therascreen* PIK3CA RGQ PCR Kit tarafından değerlendirilebilir 389 örnek (%98,5) ve *therascreen* PIK3CA RGQ PCR Kit tarafından değerlendirilemez altı hasta örneği vermiştir [\(Tablo](#page-72-0) 16).

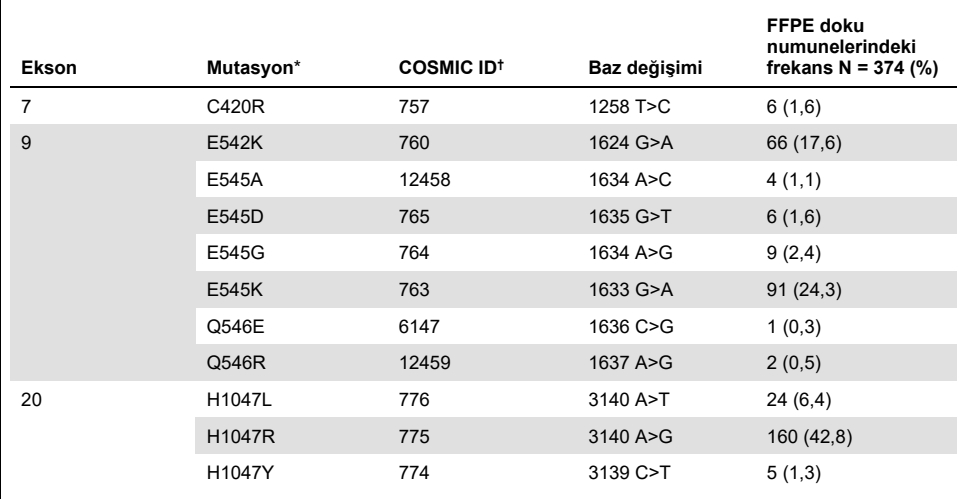

<span id="page-72-1"></span>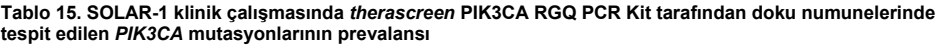

\* *PIK3CA* mutasyonu bakımından pozitif bir hasta birden fazla mutasyon barındırabilir.

† COSMIC: Kanserde somatik mutasyonlar kataloğu: [https://cancer.sanger.ac.uk/cosmic.](https://cancer.sanger.ac.uk/cosmic)

N = SOLAR-1'de FFPE doku numunesi ile belirlenen *PIK3CA* mutasyonu bakımından pozitif hastaların sayısı.

### <span id="page-72-0"></span>**Tablo 16. Retrospektif olarak yeniden test edilen (CTA kayıtlı) hastaların (tam analiz seti, CTA kayıtlı) durumu**

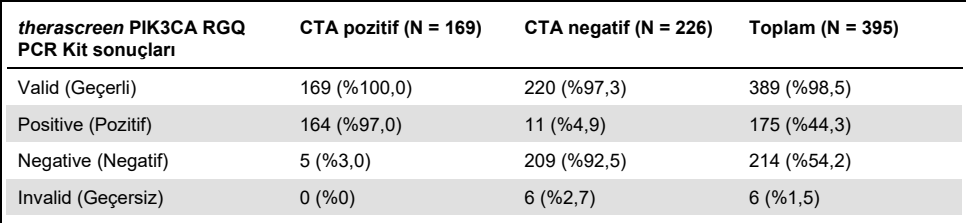

CTA ile *therascreen* PIK3CA RGQ PCR Kit arasındaki konkordansı değerlendirmek için PPA, NPA ve OPA konkordans indeksleri, ilgili iki taraflı Clopper-Pearson Kesin %95 güven aralıklarıyla birlikte hesaplanmıştır.

[Tablo 17,](#page-73-0) referans olarak CTA kullanılarak, *therascreen* PIK3CA RGQ PCR Kit'in değerlendirilebilir alt setini göstermekte ve CTA ile *therascreen* PIK3CA RGQ PCR Kit sonuçları arasında yüksek bir uyumluluk seviyesine işaret etmektedir.

[Tablo 18,](#page-73-1) *therascreen* PIK3CA RGQ PCR Kit'in referans olarak kullanılması sonucu CTA ile *therascreen* PIK3CA RGQ PCR Kit sonuçları arasındaki yüksek uyumluluk seviyesine işaret etmektedir.

<span id="page-73-0"></span>**Tablo 17.** *therascreen* **PIK3CA RGQ PCR Kit / CTA (referans olarak CTA ile)**

| Uyumluluk ölçütü              | Yüzde uyumluluk, % | lki taraflı %95 Cl |
|-------------------------------|--------------------|--------------------|
| Pozitif yüzde uyumluluk (PPA) | 97.0               | 93,2, 99,0         |
| Negatif yüzde uyumluluk (NPA) | 95.0               | 91, 2, 97, 5       |
| Genel yüzde uyumluluk (OPA)   | 95.9               | 93,4, 97,6         |

### <span id="page-73-1"></span>**Tablo 18.** *therascreen* **PIK3CA RGQ PCR Kit / CTA (referans olarak** *therascreen* **PIK3CA RGQ PCR Kit ile)**

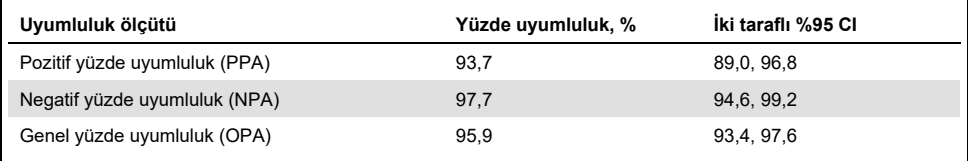

[Tablo 19,](#page-74-0) CTA mutasyon negatif hastalarda altı eksik *therascreen* PIK3CA RGQ PCR Kit sonucu nedeniyle zenginleştirme için düzenleme amacıyla yeniden hesaplanan PPA, NPA ve OPA kestirimlerini göstermektedir.

| Uyumluluk ölçütü              | Yüzde uyumluluk, % | İki taraflı %95 Cl |
|-------------------------------|--------------------|--------------------|
| Pozitif yüzde uyumluluk (PPA) | 93.6               | 90,1, 97,0         |
| Negatif yüzde uyumluluk (NPA) | 97.7               | 95,6, 99,5         |
| Genel yüzde uyumluluk (OPA)   | 95.9               | 93,8,97,8          |

<span id="page-74-0"></span>**Tablo 19.** *therascreen* **PIK3CA RGQ PCR Kit / CTA (referans olarak** *therascreen* **PIK3CA RGQ PCR Kit ile)**

*therascreen* PIK3CA RGQ PCR Kit'in klinik yararına yönelik birincil PFS analizi, SOLAR-1 çalışmasında belirlenene benzer bir klinik etkinlik ortaya koymuştur. *therascreen* PIK3CA RGQ PCR Kit mutant pozitif hasta alt setinin (347 hasta) analizi, çalışmanın PIQRAY (alpelisib) artı fulvestrant kolunda randomize edilen hastaların hastalık ilerleme veya ölüm riskinin, plasebo artı fulvestrant kolunda randomize edilen hastalara göre tahmini olarak %36 daha düşük olduğunu ortaya koymuştur (HR = 0,64; %95 CI: 0,48, 0,85).

Duyarlılık analizleri, eksik *therascreen* PIK3CA RGQ PCR Kit verilerinin PFS üzerindeki etkisini değerlendirmiş ve sonuçların eksik verilere karşı dayanıklı olduğunu ortaya koymuştur. Örneğin, altı eksik *therascreen* PIK3CA RGQ PCR Kit sonucunun CTA sonuçlarıyla uyumsuz olduğu varsayıldığında, çalışmanın PIQRAY (alpelisib) artı fulvestrant kolunda randomize edilen bu *therascreen* PIK3CA RGQ PCR Kit mutasyon pozitif hastaların hastalık ilerleme veya ölüm riski, plasebo artı fulvestrant kolunda randomize edilen hastalara göre tahmini olarak %37 daha düşük (HR = 0,63; %95 CI [0,47, 0,84]) olmuştur.

Tüm CTA kayıtlı mutasyon pozitif hastaların, *therascreen* PIK3CA RGQ PCR Kit tarafından değerlendirilebilir olduğu ve yalnızca altı CTA kayıtlı mutasyon negatif hastanın *therascreen* PIK3CA RGQ PCR Kit tarafından değerlendirilemez olduğu belirlenmiştir. Sonuç olarak, sonuçlarda çalışma örneği değerlendirilebilirliği bakımından herhangi bir yanlılık söz konusu değildir.

*therascreen* PIK3CA RGQ PCR Kit negatif popülasyonunda PFS de tahmin edilmiş ve bu hastalarda herhangi bir PFS faydası gözlemlenmemiştir (HR = 0,85; %95 CI: 0,58, 1,25).

# Performans Özellikleri: Plazma Numuneleri

# Analitik performans: Plazma numuneleri

*therascreen* PIK3CA RGQ PCR Kit'in spesifik performans özellikleri, meme kanseri hastalarından alınan klinik plazma numunelerinin; tahlil tarafından tespit edilen, bilinen *PIK3CA* mutasyonları barındıran 11 insan hücre hattı numunesinden fragmente hücre hattı DNA'sı eklenmiş sağlıklı donör (healthy donor, HD) plazmasından oluşan klinik performansı oluşturulmuş plazma numunelerinin ve bir adet *PIK3CA* yabani tip hücre hattı numunesinin (ekson 7, 9 ve 20'de *therascreen* PIK3CA RGQ PCR Kit tarafından hiçbir mutasyonun tespit edildiğinin öne sürülmemiştir) kullanıldığı çalışmalarla belirlenmiştir.

## Boş örnek sınırı (Limit of Blank, LoB): Plazma numuneleri

Boş örnek sınırı (Limit of Blank, LoB), CLSI yönergesi EP17-A2'de "boş bir örnek için gözlemlenmesi muhtemel olan (olasılık değeri belirtilerek) en yüksek ölçüm sonucu" olarak tanımlanır. *therascreen* PIK3CA RGQ PCR Kit için bu değer, boş örneklerin üst %95'lik dilimine karşılık gelen veri noktasıdır. *therascreen* PIK3CA RGQ PCR Kit'in şablon yokluğundaki performansını değerlendirmek ve yabani tip DNA'ya sahip bir örneğin düşük mutasyon konsantrasyonuna işaret edebilecek bir analitik sinyal oluşturmayacağından emin olmak için, her bir mutasyon tahlili için LoB değerini belirlemek üzere, CLSI yönergesi EP17-A2 rehberliğindeki bir çalışmada, altı girdi seviyesinde, seri olarak seyreltilmiş fragmente yabani tip PIK3CA DNA'sı eklenen toplam 60 adet benzersiz HD numunesi üçlü olarak test edilmiştir. Tüm mutasyon tahlilleri, ilgili mutasyonları için eşik değerinin üzerinde LoB değerleri vermiştir. *therascreen* PIK3CA RGQ PCR Kit tarafından plazma numunelerinde tespit edilen *PIK3CA* mutantlarının LoB değeri aşağıda gösterilmektedir [\(Tablo 20\)](#page-76-0).

| Ekson          | Mutasyon | Baz değişimi | LoB ( $\Delta C_T$ değeri) | Yanlış pozitif sonuç<br>oranı (%) |
|----------------|----------|--------------|----------------------------|-----------------------------------|
| $\overline{7}$ | C420R    | 1258T>C      | 11,15                      | %0                                |
| 9              | E542K    | 1624G>A      | 8,32                       | %0                                |
|                | E545A    | 1634A>C      | 15,82                      | %0                                |
|                | E545D    | 1635G>T      | 9,13                       | %0                                |
|                | E545G    | 1634A>G      | 13,39                      | %0                                |
|                | E545K    | 1633G>A      | 15,74                      | %0                                |
|                | Q546E    | 1636C>G      | 15,82                      | %0                                |
|                | Q546R    | 1637A>G      | 10,19                      | %0,56                             |
|                | H1047L   | 3140A>T      | 15,55                      | %0,56                             |
| 20             | H1047R   | 3140A>G      | 11,93                      | %0                                |
|                | H1047Y   | 3139C>T      | 9,89                       | %0                                |

<span id="page-76-0"></span>**Tablo 20. LoB sonuçlarının özeti**

## Tespit sınırı (Limit of Detection, LoD): Plazma numuneleri

11 *PIK3CA* mutasyonunun her birinin LoD değerini belirlemek amacıyla klinik performansı oluşturulmuş plazma numunelerinin kullanıldığı bir çalışma yürütülmüştür. LoD, mutant bir örneğin, test sonuçlarının %95'inde mutasyon pozitif sonuçlar  $(C_{95})$  verdiği yabani tip bir DNA arka planındaki en düşük mutant DNA miktarı olarak tanımlanmıştır.

Her mutasyon için LoD değerini belirlemek amacıyla, farklı mutasyon yüzdelerine sahip örnekler, düşük DNA girdisinde hazırlanmış ve *therascreen* PIK3CA RGQ PCR Kit ile test edilmiştir [\(Tablo 21\)](#page-77-0). Her bir tahlilin LoD değeri, bir "probit" yöntemi kullanılarak hesaplanmıştır. Klinik performansı oluşturulmuş 11 mutant örneğin LoD değeri, her seviye için kit lotu başına test edilen 24 tekrar ile, üç farklı *therascreen* PIK3CA RGQ PCR Kit lotu kullanılarak belirlenmiştir. Mutasyonların bir alt seti, belirlenen LoD değerinde klinik plazma örnekleri kullanılarak doğrulanmıştır.

| <b>Ekson</b> | Mutasyon | <b>COSMIC* ID</b> | Baz değişimi | LoD, % MAF               |
|--------------|----------|-------------------|--------------|--------------------------|
| 7            | C420R    | 757               | 1258T>C      | $4,46^{\dagger}$         |
| 9            | E542K    | 760               | 1624G>A      | $5,06^{+1}$              |
|              | E545A    | 12458             | 1634A>C      | $1,82^{+}$               |
|              | E545D    | 765               | 1635G>T      | $3,21^+$                 |
|              | E545G    | 764               | 1634A>G      | $1.94^{+1}$              |
|              | E545K    | 763               | 1633G>A      | $2,42^{\dagger\ddagger}$ |
|              | Q546E    | 6147              | 1636C>G      | $5,31^+$                 |
|              | Q546R    | 12459             | 1637A>G      | $4,22^+$                 |
| 20           | H1047L   | 776               | 3140A>T      | $2.37^{+1}$              |
|              | H1047R   | 775               | 3140A>G      | $1,98^{+1}$              |
|              | H1047Y   | 774               | 3139C>T      | $7,07$ <sup>+</sup>      |

<span id="page-77-0"></span>**Tablo 21. Plazma numuneleri için, düşük DNA girdili klinik ve klinik performansı oluşturulmuş plazma numuneleri kullanılarak belirlenen LoD**

MAF: Mutant allel frekansı.

\* COSMIC: Kanserde somatik mutasyonlar kataloğu: https://cancer.sanger.ac.uk/cosmic.

† LoD değerleri, hücre hattı numuneleri kullanılarak belirlenmiştir.

† LoD değerleri, klinik plazma numuneleri kullanılarak doğrulanmıştır.

## Genomik DNA girdi aralığı: Plazma numuneleri

Kontrol  $C_T$  çalışma aralığı, hesaplanmış tolerans aralıkları ve LoB değerleri kullanılarak belirlenmiştir. Kontrol tahlili C<sub>T</sub> çalışma aralığı, farklı yabani tip DNA konsantrasyonlarına sahip 30 ayrı 10 ml'lik yabani tip örnek (120 gözlem) kullanılarak belirlenmiştir. Nihai kontrol tahlili C<sub>T</sub> çalışma aralığı, 24,69 - 31,68 arası bir C<sub>T</sub> değerine ayarlanarak, kullanım amacı popülasyonunun %95'i için %98 güven seviyesi sağlanmıştır.

# ∆C<sup>T</sup> eşik değerleri: Plazma numuneleri

Her bir mutasyonun eşik değerlerini belirlemek için klinik performansı oluşturulmuş plazma numuneleri kullanılmıştır. Kabul edilebilir eşik değerlerini tanımlamak için ∆C⊤ değerlerinin istatistiksel analizinin yanı sıra, LoB değerleri ve yanlış pozitif ile yanlış negatif oranlarına ilişkin tasarım gerekliliklerinden faydalanılmıştır.

Belirlenen eşik değerleri [Tablo 22](#page-78-0) üzerinde gösterilmektedir.

| <b>Tahlil</b> | Eşik değeri (ΔC <sub>T</sub> ) |
|---------------|--------------------------------|
| C420R         | ≤6,0                           |
| E542K         | $\leq 4, 8$                    |
| E545A         | ≤10,0                          |
| E545D         | $\leq 7,0$                     |
| E545G         | $≤9,5$                         |
| E545K         | $≤10,0$                        |
| Q546E         | $≤10,0$                        |
| Q546R         | $\leq 7,0$                     |
| H1047L        | ≤10,0                          |
| H1047R        | ≤9,0                           |
| H1047Y        | $≤6,2$                         |

<span id="page-78-0"></span>**Tablo 22. Plazma numunelerinden DNA test edilirken her bir mutasyon tahlili için belirlenen eşik değerleri**

DNA girdisinin ∆C<sup>T</sup> değerlerine etkisi (doğrusallık): Plazma numuneleri

DNA girdi seviyesi, PIK3CA kontrol reaksiyonundaki C<sub>T</sub> değerleri ile belirlendiği gibi, bir örnekteki toplam amplifiye edilebilir DNA miktarı olarak tanımlanır. *therascreen* PIK3CA RGQ PCR Kit performansının kontrol reaksiyonu C $\tau$  aralığı (24,69 - 31,68) genelinde tutarlı olduğunu göstermek adına, 11 *PIK3CA* mutasyon tahlilinin her biri için 8 seviyeli bir seri dilüsyon hazırlanmıştır (hücre hattı numunelerinden ekstrakte edilen fragmente DNA). Her mutasyon için, 1 ve 8 dilüsyon seviyelerinde hedef  $C<sub>T</sub>$  değerlerinin, kontrol reaksiyonu  $C<sub>T</sub>$  aralığının üzerinde ve altında olması hedeflenmiştir. Genel olarak, farklı toplam DNA girdi seviyelerindeki ∆C<sup>T</sup> değerleri, *therascreen* PIK3CA RGQ PCR Kit'in çalışma aralığı genelinde mutasyonlar bakımından tutarlı olmuştur.

## Tahlil özgüllüğü (çapraz reaktivite/özgüllük): Plazma numuneleri

Tahlil tarafından tespit edilen mutasyonlar arasındaki çapraz reaktivitenin, analitik eşik değerlerinin belirlenmesinde doğru bir şekilde hesaba katılıp katılmadığını değerlendirmek için, yüksek ve düşük DNA girdisinde mutant pozitif klinik performansı oluşturulmuş plazma numuneleri, yüksek ve düşük MAF hedeflerine seyreltilmiş ve *therascreen* PIK3CA RGQ PCR Kit'in üç lotu kullanılarak çift olarak test edilmiştir. H1047L ve H1047R tahlilleri arasında çapraz reaktivite gözlemlenmiştir. Bununla birlikte, bu çapraz reaktivitenin tek yönlü olduğu belirlenmiştir (yani çiftli bir H1047R ve H1047L örneği yalnızca "H1047R Mutation Detected" (H1047R Mutasyonu Tespit Edildi) olarak raporlanır). Bu kural, otomatik "therascreen\_PIK3CA\_Plasma Assay Profile" algoritmasına dahil edilmiştir.

# İnterferans: Plazma numuneleri

## Endojen maddeler

Plazma numunelerinde bulunabilecek, olumsuz etkileme potansiyeli bulunan endojen maddeler, CLSI yönergesi EP7-A2'de belirtilen konsantrasyonlarda mutant ve yabani tip klinik performansı oluşturulmuş örneklerde test edilmiştir:

- $\bullet$  Hemoglobin (2 g/l)
- Trigliseritler (37 mmol/l)
- $\bullet$  EDTA (3,4 µmol/l)
- Kafein (308 µmol/l)
- Albumin (30 mg/ml)
- Konjuge bilirubin (342 µmol/l)
- Unkonjuge Bilirubin (342 µmol/l)

Sonuçlar, bu maddelerin *therascreen* PIK3CA RGQ PCR Kit'in sonuçlarını olumsuz yönde etkilemediğini göstermiştir.

## Eksojen maddeler

DNA ekstraksiyon işleminde mevcut olan, olumsuz etkileme potansiyeli bulunan eksojen maddeler, ekstraksiyon işleminden %10 taşınmanın varsayıldığı konsantrasyonlarda mutant ve yabani tip örneklerde test edilmiştir:

- Etanol
- Proteinaz K
- Buffer ACL
- Buffer ACB
- Buffer ACW1
- Buffer ACW2

Sonuçlar, bu maddelerin *therascreen* PIK3CA RGQ PCR Kit'in sonuçlarını olumsuz yönde etkilemediğini göstermiştir.

# Lotların birbiriyle değiştirilebilirliği: Plazma numuneleri

*therascreen* PIK3CA RGQ PCR System, DNA ekstraksiyonu için QIAamp DSP Circulating Nucleic Acid Kit'i, DNA'nın amplifikasyonu ve *PIK3CA* mutasyon durumunun tespiti için ise *therascreen* PIK3CA RGQ PCR Kit'i kullanır. Lotlar arası yeniden üretilebilirlik ve değiştirilebilirlik, QIAamp DSP Circulating Nucleic Acid Kit'in üç lotu ve *therascreen* PIK3CA RGQ PCR Kit'in bir lotu kullanılarak ortaya konmuştur. Tüm mutasyon pozitif ve yabani tip örnekler için lotlar genelinde toplam doğru sonuç yüzdesi %100 olmuştur.

## Numune kullanımı: Plazma numuneleri

Farklı laboratuvarların, aynı plazma numunesinden başlandığında kabul edilebilir sonuçlar üreteceğini göstermek adına, üç farklı tesiste ekstraksiyonlar gerçekleştirilmiştir. 11 mutasyonun tümü için klinik performansı oluşturulmuş numunelerin yanı sıra, bir adet *PIK3CA* yabani tip klinik plazma numunesi kullanılmıştır. Her bir numunenin 18 x 2 millik alikotları hazırlanmış ve bu alikotlar, randomize edilip 18 ekstrakt setine ayrılmıştır. Bu ekstrakt setleri daha sonra, her çalışma tesisi için altı ekstrakt olmak üzere eşit olarak üç test tesisine (Birleşik Krallık'ta yer alan bir kurum içi QIAGEN tesisi ve ABD'de bulunan iki harici tesis) dağıtılmıştır. *therascreen* PIK3CA RGQ PCR Kit kullanılarak numune alikotlarından ekstrakte edilen DNA'nın testi kurum içi QIAGEN tesisinde gerçekleştirilmiştir. Her bir numunenin sonuçları üç tesis genelinde karşılaştırıldığında, *PIK3CA* mutasyon pozitif ve yabani tip numunelerinin doğru mutasyon sonucu yüzdesinin %100 olduğu belirlenmiştir.

# Tekrarlanabilirlik ve yeniden üretilebilirlik: Plazma numuneleri

*therascreen* PIK3CA RGQ PCR Kit'in tekrarlanabilirliği, *therascreen* PIK3CA RGQ PCR Kit tarafından 1x LoD ve 3x LoD seviyelerinde tespit edilen 11 mutasyonun tümünü temsil eden, hücre hattı numunelerinden ekstrakte edilmiş DNA test edilerek araştırılmıştır.

Tekrarlanabilirlik, bu örnekler bir tesiste, ardışık olmayan 20 gün boyunca, üç Rotor-Gene Q cihazı kullanılarak, üç operatör tarafından test edilerek değerlendirilmiş ve örnek başına toplam 120 tekrar elde edilmiştir [\(Tablo 23\)](#page-83-0).

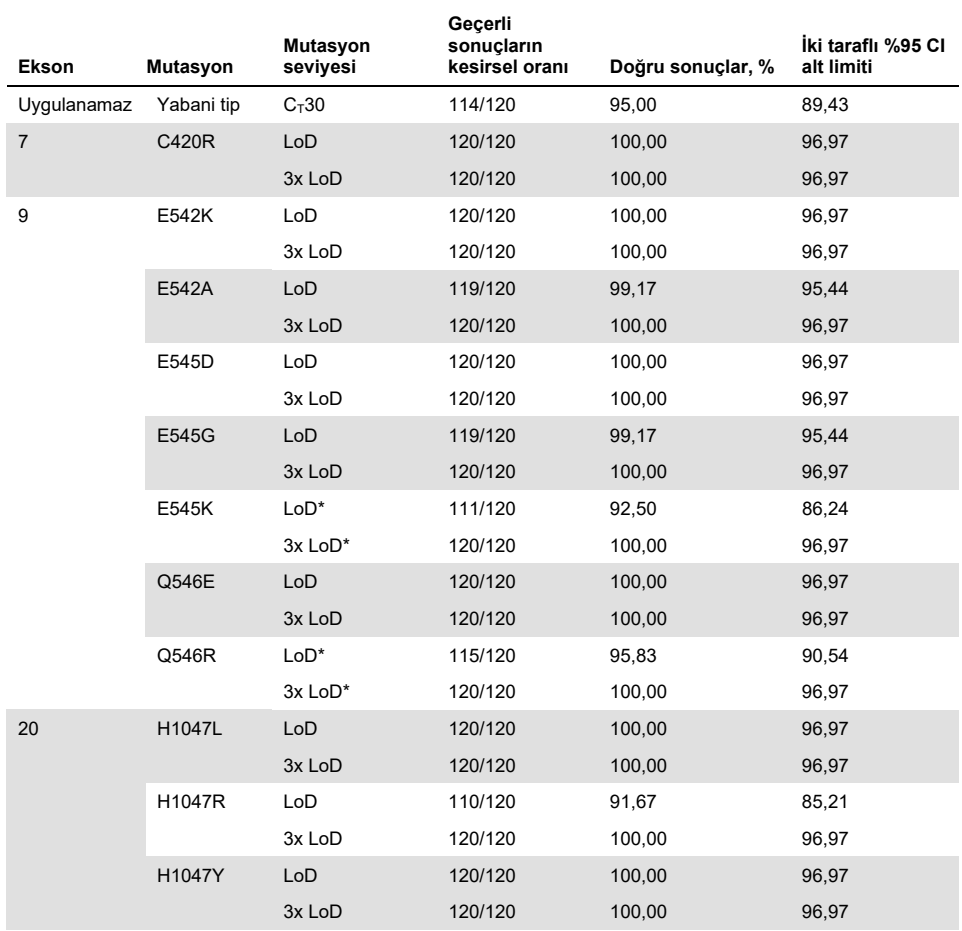

#### <span id="page-83-0"></span>**Tablo 23. Tahlil tekrarlanabilirliği: Plazma numunelerinden elde edilen DNA örneklerinde test edilen** *PIK3CA* **mutasyonlarına ilişkin doğru sonuçların oranı**

\* E545K ve H1047R için sırasıyla 1,99 ve 1,44 LoD kullanılmıştır. LoD, daha sonra yapılan bir çalışmada yeniden ayarlanmış ve onaylanmıştır. Yeniden ayarlanan LoD, daha sonra yapılan çalışmada kullanılmıştır [\(Tablo 24\)](#page-85-0).

Yeniden üretilebilirlik, üç farklı tesiste (Birleşik Krallık'ta bulunan bir kurum içi QIAGEN tesisi ve ABD'de bulunan iki harici tesis), 1x LoD ve 3x LoD seviyelerinde klinik performansı oluşturulmuş örnekler test edilerek ölçülmüştür. Bu örneklerin tümü, her bir tesiste, ardışık olmayan 10 gün boyunca, üç Rotor-Gene Q cihazı kullanılarak, üç operatör tarafından test edilmiş ve örnek başına toplam 60 tekrar elde edilmiştir [\(Tablo 24\)](#page-85-0).

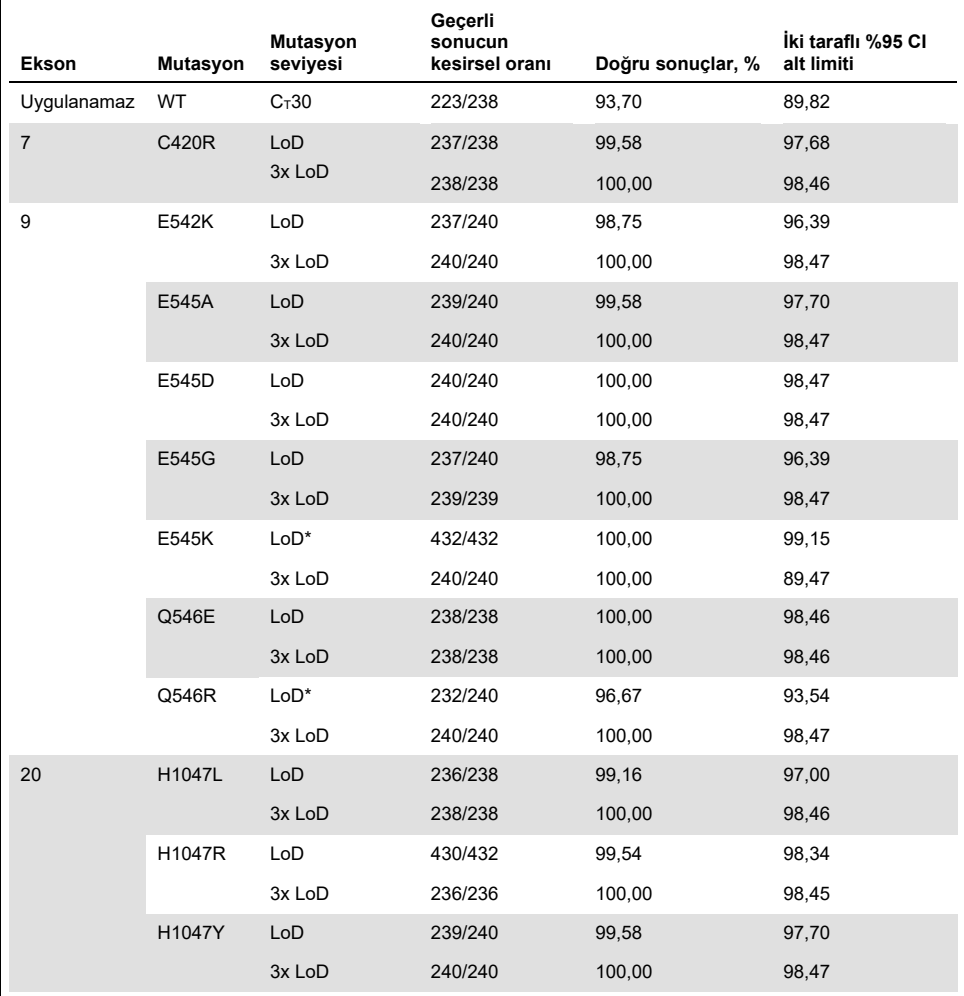

<span id="page-85-0"></span>**Tablo 24. Tahlil yeniden üretilebilirliği: Tüm tesislerde plazma numunelerinden elde edilen DNA örneklerinde test edilen** *PIK3CA* **mutasyonlarına ilişkin doğru sonuçların oranı**

\* Revize LoD değerindeki E545K ve H1047R bulunduran [\(Tablo 21](#page-77-0) uyarınca) örnekler tekrarlanabilirliği göstermek adına, altı gün boyunca, üç tesiste, üç operatör tarafından, iki çalışma ve dört tekrar ile, toplamda tesis başına 144 ölçüm ve üç tesis genelinde toplam 432 ölçüm elde edilerek değerlendirilmiştir[. Tablo 25](#page-87-0) ortogonal yöntem olarak NGS ile, hedefin pozitif yüzde uyumluluğunu (Positive Percentage Agreement, PPA) göstermektedir.

Tekrarlanabilirlik ve yeniden üretilebilirlik değişkenliği bakımından kitler arası, çalışmalar arası, operatörler arası, cihazlar arası, günler arası ve çalışma içi standart sapmayı tahmin etmek için bir varyans bileşeni analizi kullanılmıştır. Tüm varyans bileşenleri genelinde, yeniden üretilebilirlik testinde test edilen tüm *PIK3CA* mutasyonlarında toplam standart sapma (Standard Deviation, SD), LoD için ≤1,34 ∆C<sub>T</sub> ve 3x LoD için ≤0,73 ∆C<sub>T</sub> olmuştur. Tüm mutant panel üyeleri genelinde lotlar arasında (lotların birbiriyle değiştirilebilirliği) SD, LoD için ≤0,20 ∆C<sup>T</sup> ve 3x LoD için ≤0,10 ∆C<sup>T</sup> olmuştur. Çalışma içi değişkenlik (tekrarlanabilirlik/hassasiyet) için SD, LoD için 0,415 ∆C<sup>T</sup> ile 1,407 ∆C<sup>T</sup> arasında ve 3x LoD için 0,206 ∆C<sup>T</sup> ile 0,583 ∆C<sup>T</sup> arasında farklılık göstermiştir.

## Kan alım tüpü doğrulaması

Kanın plazmadan ayrılma süresinin plazma numunesinin kalitesi ve sonrasında alınan sonuçlar üzerindeki etkisi, H1047R (en yaygın görülen mutasyon) için klinik performansı oluşturulmuş kan örnekleri kullanılarak belirlenmiş ve sağlıklı gönüllülerden alınan tam kan numuneleri yabani tip numuneler olarak kullanılmıştır. Dört donörden kan numuneleri, 10 ml'lik K2EDTA tüplerinde (donör başına sekiz tüp) toplanmıştır. Klinik performansı oluşturulmuş kan numuneleri, kan alımından sonra iki donöre ait kan tüplerine, *PIK3CA* H1047R mutant fragmente hücre hattı DNA'sı eklenerek hazırlanmıştır. Kan numuneleri, yaklaşık 1, 2, 3 ve 4 saat noktalarında plazmaya ayrılmıştır. DNA, QIAamp DSP Circulating Nucleic Acid Kit kullanılarak plazma numunelerinden ekstrakte edilmiş ve her bir hedef, *therascreen* PIK3CA RGQ PCR Kit kullanılarak 16 tekrar halinde test edilmiştir.

Test edilen tüm örneklerin sonuçları, her bir zaman noktasında doğru bir şekilde belirlenmiştir. Ayrıca, *PIK3CA* H1047R mutant örneğinde ∆C<sub>T</sub> bakımından istatistiksel olarak anlamlı bir sapma gözlemlenmemiştir.

Bu çalışma, kanın plazmadan ayrılma süresinin, dört saat içinde işlenmesi koşuluyla *therascreen* PIK3CA RGQ PCR Kit üzerinde hiçbir etkisinin olmadığını göstermiştir.

Doğruluk: Analitik referans yöntemi ile karşılaştırma (plazma numuneleri)

*therascreen* PIK3CA RGQ PCR Kit'in doğrulanmış bir NGS tahliline göre doğruluğunu göstermek için SOLAR-1 klinik çalışmasından numuneler ile bir çalışma yürütülmüştür. *PIK3CA* alterasyonları için *therascreen* PIK3CA RGQ PCR Kit ve NGS testleri, SOLAR-1 klinik çalışmasından 552 klinik plazma numunesinden elde edilen DNA kullanılarak gerçekleştirilmiştir.

Hem NGS hem de *therascreen* PIK3CA RGQ PCR Kit ile geçerli sonuçlar elde edilen DNA örnekleri (542/552 örnek), pozitif yüzde uyumluluk (Positive Percent Agreement, PPA), negatif yüzde uyumluluk (Negative Percent Agreement, NPA) ve genel yüzde uyumluluğu (Overall Percent Agreement, OPA) değerlendirme amacıyla analiz edilmiştir. Bu yüzde değerleri, ilgili iki taraflı %95 güven aralıkları (Confidence Intervals, CI) ile birlikte [Tablo](#page-87-0) 25 üzerinde özetlenmiştir.

| Ölçüm                   | Uyumluluk yüzdesi (N) | <b>Alt %95 CI</b> |
|-------------------------|-----------------------|-------------------|
| Pozitif yüzde uyumluluk | 97,39 (149/153)       | 93.44             |
| Negatif yüzde uyumluluk | 91,26 (355/389)       | 88,00             |
| Genel yüzde uyumluluk   | 92,99 (504/542)       | 90,50             |

<span id="page-87-0"></span>**Tablo 25. Plazma numunelerinden elde edilen DNA örnekleri için uyumluluk analizi**

Uyumsuz olan 38 genel yüzde uyumluluk sonucu için:

- Dört örnek (%0,7) *therascreen* PIK3CA RGQ PCR Kit'e göre Wild-Type (Yabani Tip) (No Mutation Detected (Hiçbir Mutasyon Tespit Edilmedi)) ancak NGS'ye göre Mutation Detected (Mutasyon Tespit Edildi) sonucu vermiştir.
- 34 örnek (%6,3), *therascreen* PIK3CA RGQ PCR Kit'e göre Mutation Detected (Mutasyon Tespit Edildi) ancak NGS'ye göre Wild-Type (Yabani Tip) sonucu vermiştir.
- [Tablo 26,](#page-88-0) ortogonal yöntem olarak NGS kullanıldığında hedefin PPA'sını göstermektedir.

| Mutasyon* | Pozitif yüzde uyumluluk (N) | İki taraflı %95 CI |
|-----------|-----------------------------|--------------------|
| C420R     | %100,0(2/2)                 | 15,8,100,0         |
| E542K     | %90,9 (20/22)               | 70,8,98,9          |
| E545G     | %100,0(2/2)                 | %15,8,100,0        |
| E545K     | %100,0 (38/38)              | 90,7,100,0         |
| H1047L    | %100,0(5/5)                 | 47,8,100,0         |
| H1047R    | %97,6 (83/85)               | 91,8, 99,7         |

<span id="page-88-0"></span>**Tablo 26. Plazma numunelerinden elde edilen DNA örnekleri için mutasyona göre uyumluluk analizi**

\* SOLAR-1 çalışmasında, plazma numunesinde 11 *PIK3CA* mutasyonunun 6'sı tespit edilmiştir [\(Tablo 31\)](#page-92-0).

## Klinik performans: Plazma numuneleri

*therascreen* PIK3CA RGQ PCR Kit, K2EDTA antikoagüle periferik venöz tam kan klinik plazma numunelerinde tespit edilen bir veya daha fazla *PIK3CA* mutasyonunun varlığına dayalı olarak, PIQRAY (alpelisib) tedavisi almaya uygun olabilecek meme kanseri hastalarının belirlenmesinde klinisyenlere yardımcı olma amaçlı bir tanı amaçlı test olarak kullanıma yöneliktir.

Çalışma amaçlı tedavinin başlangıcından (referans çizgisi) önce SOLAR-1'de randomize edilen meme kanseri hastalarından alınan  $K_2EDTA$  antikoagüle periferik venöz tam kan klinik plazma numuneleri, bu numune tipinin *PIK3CA* mutasyon durumunun tayininde klinik faydasını değerlendirmek ve doku ile plazma sonuçları arasındaki konkordansı değerlendirmek amacıyla, *therascreen* PIK3CA RGQ PCR Kit ile retrospektif olarak test edilmiştir.

### Konkordans analizi sonuçları

Plazma sonuçlarının kullanıldığı *therascreen* PIK3CA RGQ PCR Kit'in doku sonuçlarının kullanıldığı *therascreen* PIK3CA RGQ PCR Kit ile konkordansı [Tablo 27](#page-89-0) üzerinde gösterilmektedir. 328 *therascreen* PIK3CA RGQ PCR Kit doku pozitif hastadan 179'u *therascreen* PIK3CA RGQ PCR Kit plazma pozitif olmuştur. 215 *therascreen* PIK3CA RGQ PCR Kit doku negatif hastadan 209'u *therascreen* PIK3CA RGQ PCR Kit plazma negatif olmuştur. Geçersiz plazma sonucu bulunmamıştır.

<span id="page-89-0"></span>**Tablo 27.** *therascreen* **PIK3CA RGQ PCR Kit doku sonuçları ile** *therascreen* **PIK3CA RGQ PCR Kit plazma sonuçları arasındaki uyuşum tablosu** 

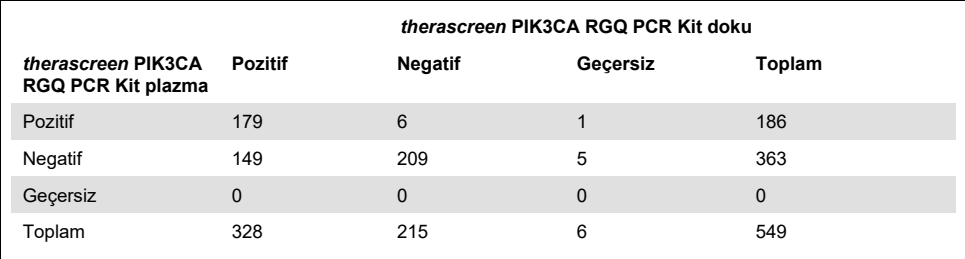

*therascreen* PIK3CA RGQ PCR Kit plazma ve *therascreen* PIK3CA RGQ PCR Kit doku sonuçları arasındaki uyumluluk (PPA, NPA ve OPA), referans olarak *therascreen* PIK3CA RGQ PCR Kit doku sonuçları kullanılarak hesaplanmıştır [\(Tablo 28\)](#page-89-1). PPA, NPA ve OPA için nokta kestirimleri, sırasıyla %55, %97 ve %72 olmuştur.

<span id="page-89-1"></span>**Tablo 28. Referans olarak** *therascreen* **PIK3CA RGQ PCR Kit doku sonuçları kullanılarak,** *therascreen* **PIK3CA RGQ PCR Kit plazma sonuçları ve** *therascreen* **PIK3CA RGQ PCR Kit doku sonuçları arasındaki uyumluluk** 

| Uyumluluk ölçütü        | Uyumluluk yüzdesi (N) | $%95$ Cl*      |
|-------------------------|-----------------------|----------------|
| Pozitif yüzde uyumluluk | %55 (179/328)         | (49,0,60,1)    |
| Negatif yüzde uyumluluk | %97 (209/215)         | (94,0, 99,0)   |
| Genel yüzde uyumluluk   | %72 (388/543)         | (67, 5, 75, 2) |

\* %95 CI, Clopper-Pearson Kesin yöntemi kullanılarak hesaplanmıştır.

Plazma örneklerinin onaylanmış bir referans NGS test yöntemiyle yapılan doğrulayıcı testleri, *therascreen* PIK3CA RGQ PCR Kit plazma sonuçlarının %91'ini doğrulamıştır. *therascreen* PIK3CA RGQ PCR Kit doku pozitif hastalardan *therascreen* PIK3CA RGQ PCR Kit plazma negatif olanlar için NGS, vakaların %80'inde *therascreen* PIK3CA RGQ PCR Kit plazma negatif sonuçları doğrulamıştır. Altı uyumsuz *therascreen* PIK3CA RGQ PCR Kit plazma pozitif, *therascreen* PIK3CA RGQ PCR Kit doku negatif hastadan beşi NGS tarafından plazma pozitif olarak doğrulanmıştır.

## İlerlemesiz sağkalım (Progression-Free Survival, PFS) analizi

*therascreen* PIK3CA RGQ PCR Kit plazma pozitif popülasyonda (N = 185) fulvestrant ile birlikte PIQRAY (alpelisib) tedavisine yönelik PFS'nin, plasebo artı fulvestrant koluna kıyasla hastalık ilerlemesi veya ölüm riskinde tahmini olarak %46 daha düşük riskle PIQRAY (alpelisib) artı fulvestrant kolu lehine olduğu gözlemlenmiştir (HR = 0,54, %95 CI: 0,33, 0,88) [\(Tablo](#page-90-0) 29). Karşılaştırıldığında, PFS HR, *therascreen* PIK3CA RGQ PCR Kit doku pozitif popülasyonda 0,64 (%95 CI: 0,48, 0,85) ve kaydı yapılan doku tahlilinde belirlendiği gibi, SOLAR-1 *PIK3CA* mutant kohortunda 0,65 (%95 CI: 0,50, 0,85) olmuştur.

### <span id="page-90-0"></span>**Tablo 29.** *therascreen* **PIK3CA RGQ PCR Kit plazma pozitif hastalarda PFS analizi**

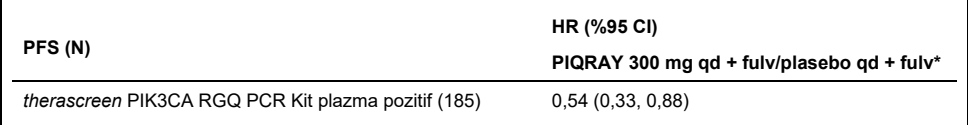

\* HR ve %95 CI, zenginleştirme düzenlemesi kullanılarak hesaplanmıştır.

179 *therascreen* PIK3CA RGQ PCR Kit doku pozitif *therascreen* PIK3CA RGQ PCR Kit plazma pozitif hastanın PFS HR'si 0,53 (%95 CI: 0,33, 0,84) olmuştur. Medyan PFS, PIQRAY (alpelisib) artı fulvestrant kolu için 10,9 ay olurken plasebo artı fulvestrant kolu için 3,6 ay olmuştur [\(Tablo](#page-90-1) 30, [Şekil 21\)](#page-91-0).

### <span id="page-90-1"></span>**Tablo 30.** *therascreen* **PIK3CA RGQ PCR Kit doku pozitif,** *therascreen* **PIK3CA RGQ PCR Kit plazma pozitif hastalarda ilerlemesiz sağkalım (ay)**

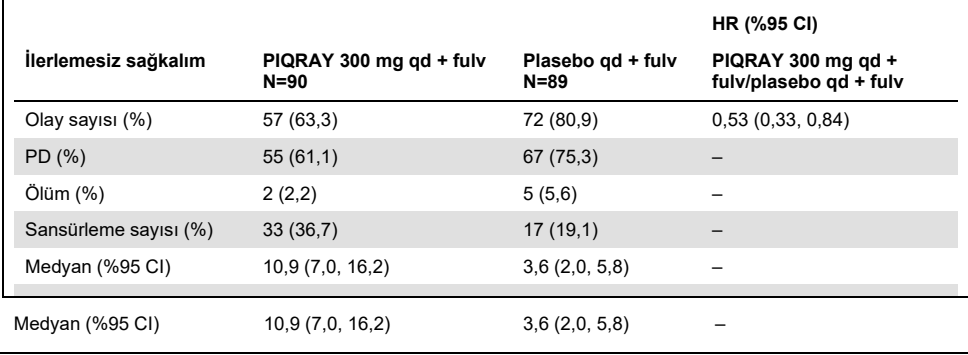

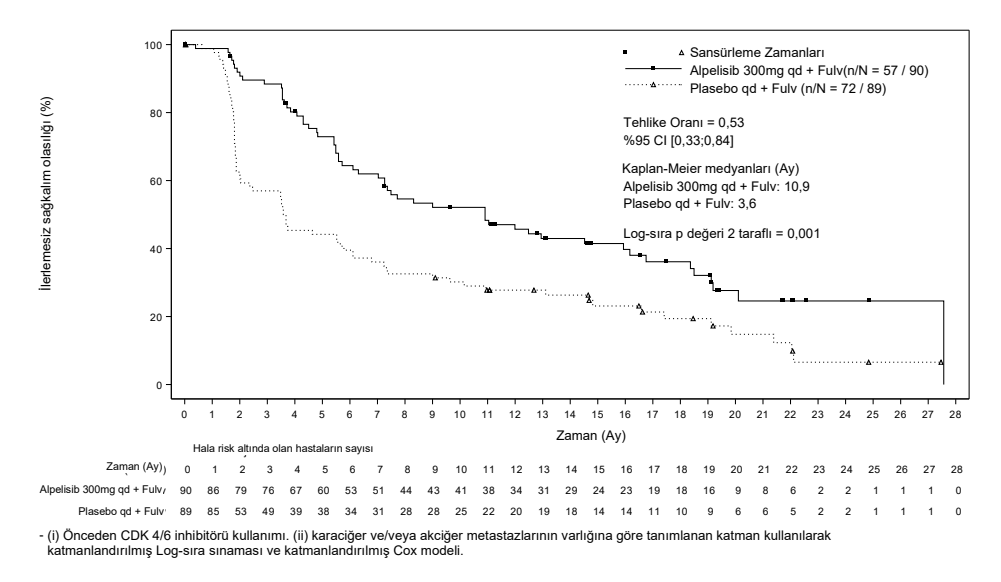

<span id="page-91-0"></span>**Şekil 21.** *therascreen* **PIK3CA RGQ PCR Kit doku pozitif,** *therascreen* **PIK3CA RGQ PCR Kit plazma pozitif hastalarda tedaviye göre PFS'nin Kaplan-Meier grafiği.** 

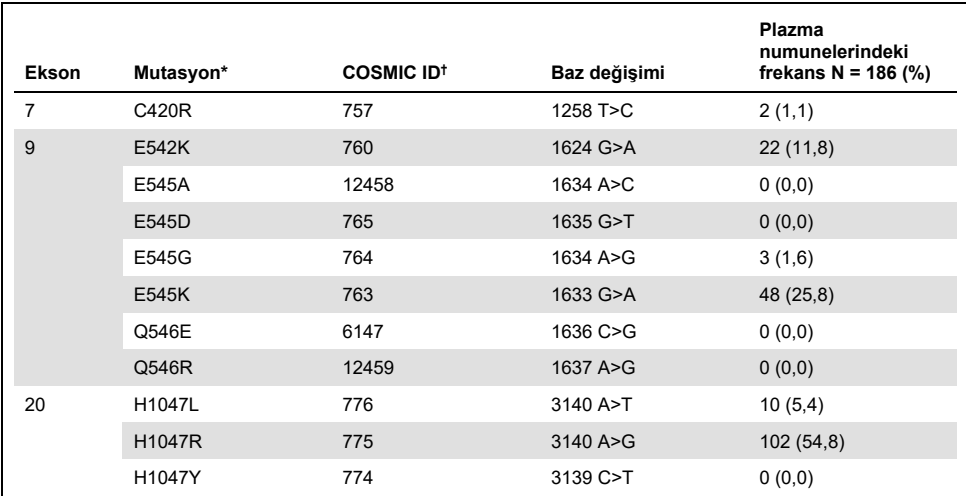

#### <span id="page-92-0"></span>**Tablo 31. SOLAR-1 klinik çalışmasında** *therascreen* **PIK3CA RGQ PCR Kit tarafından plazma numunelerinde tespit edilen** *PIK3CA* **mutasyonlarının prevalansı**

\* *PIK3CA* mutasyonu bakımından pozitif bir hasta birden fazla mutasyon barındırabilir.

† COSMIC: Kanserde somatik mutasyonlar kataloğu[: https://cancer.sanger.ac.uk/cosmic.](https://cancer.sanger.ac.uk/cosmic)

N = SOLAR-1'de plazma numunesi ile belirlenen *PIK3CA* mutasyonu bakımından pozitif hastaların sayısı.

## Güvenlik ve etkinlik sonuçları

Klinik doğruluk çalışması, mutasyon pozitif örnekler için PPA ve mutasyon negatif örnekler için NPA kabul kriterlerini karşılayarak, plazma *therascreen* PIK3CA RGQ PCR Kit'in hem biyobelirteç pozitif hem de negatif kullanım amacı örneklerinde doğru sonuçlar ürettiğini doğrulamıştır.

Plazma *therascreen* PIK3CA RGQ PCR Kit sonuçlarının doku *therascreen* PIK3CA RGQ PCR Kit sonuçlarıyla NPA bakımından konkordansı %97 olmuş ve yanlış pozitif riskinin düşük olduğunu göstermiştir. Yanlış negatif bir sonuç, hastanın faydalı olabilecek bir ilaca erişimini engelleyebilir. Plazma/doku için PPA %55 olmuş ve bu da, plazma negatif hastaların dokuyla çalışıldığında *PIK3CA* mutasyon pozitif olabileceğini göstermiştir. Dolayısıyla, hastaların plazmasının *therascreen* PIK3CA RGQ PCR Kit ile *PIK3CA* mutasyon negatif sonuçlar verdiği durumlarda, *PIK3CA* mutasyon durumunun doğrulanması icin bir doku numunesi test edilmelidir.

Fulvestrant ile birlikte PIQRAY'in (alpelisib), *therascreen* PIK3CA RGQ PCR Kit ile tanımlandığı şekilde *therascreen* PIK3CA RGQ PCR Kit plazma *PIK3CA* mutasyon pozitif popülasyon üzerindeki klinik etkinliği, plasebo artı fulvestrant tedavisine kıyasla hastalık ilerlemesi veya ölüm riskinde tahmini olarak %46 daha düşük riskle ortaya konmuştur (HR = 0,54, %95 CI: 0,33, 0,88).

# Sorun Giderme Kılavuzu

Bu sorun giderme kılavuzu ortaya çıkabilecek sorunların çözümünde yardımcı olabilir. Daha fazla bilgi için ayrıca Teknik Destek Merkezimizdeki Sık Sorulan Sorular sayfasına da bakın: [www.qiagen.com/FAQ/FAQList.aspx.](https://www.qiagen.com/ph/service-and-support/technical-support/faqs/) QIAGEN Teknik Servislerindeki uzmanlar bu el kitabındaki bilgiler ve protokoller ya da örnek ve tahlil teknolojileriyle ilgili tüm sorularınızı yanıtlamaktan daima mutluluk duyar (iletişim bilgileri için arka kapağa bakın veya **[www.qiagen.com](http://www.qiagen.com/)** adresini ziyaret edin).

### **Yorum ve öneriler Pozitif Kontrolde (Positive Control, PC) "No CT value" (CT değeri yok) işareti** a) Hatalı PCR yapılandırması Pipetleme düzeninizi kontrol edin ve PCR'yi tekrarlayın. b) Bir veya birden fazla kit bileşeninin saklama koşulları, sayfa [22](#page-21-0), ["Reaktif](#page-21-0)  [Saklama ve Kullanma"](#page-21-0)  başlığında verilen talimatlara uygun değildir Reaktiflerin saklama koşullarını (bkz. kit etiketi) kontrol edin ve gerekirse yeni bir kit kullanın. **NTC'de "Unexpected CT value" (Beklenmeyen CT değeri) işareti** PCR'nin hazırlanması sırasında kontaminasyon gerçekleşmiştir Alanın dekontamine edildiğinden emin olun. PCR'yi yeni reaktiflerle tekrarlayın. Mümkünse PCR tüplerini test edilecek örneğin eklenmesinden hemen sonra kapatın. Çalışma alanı ve cihazların düzenli aralıklarla dekontamine edildiğinden emin olun. **PC'de "Above acceptable range" (Kabul edilebilir aralığın üzerinde) veya "Below acceptable range" (Kabul edilebilir aralığın altında) işareti** PCR'nin hazırlanması sırasında hata Doğru pipetleme yapıldığından emin olarak PCR'yi tekrarlayın. **Örnek tüpünde "DNA input too high" (DNA girdisi çok yüksek) işareti** Örnek aşırı konsantredir  $C_T$  değerini artırmak için örneği seyreltin. Örnekler kit içinde verilen su

kullanılarak seyreltilmelidir (Dilüsyon Suyu [Dil.]).

#### **Yorum ve öneriler**

### **Örnek tüpünde "Above acceptable range" (Kabul edilebilir aralığın üzerinde) işareti**

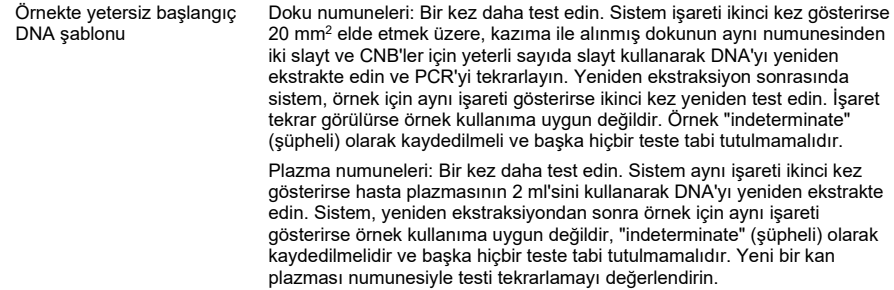

#### **Örnek tüpünde "IC above acceptable range" (IC kabul edilebilir aralığın üzerinde) işareti**

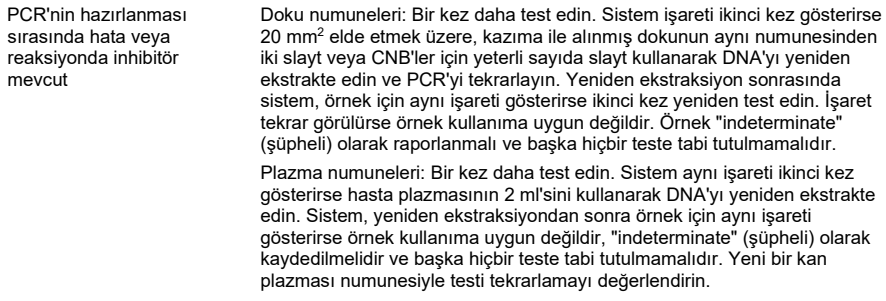

#### **T1 Kontrolünde (örnek) "No C<sup>T</sup> value" (CT değeri yok) işareti**

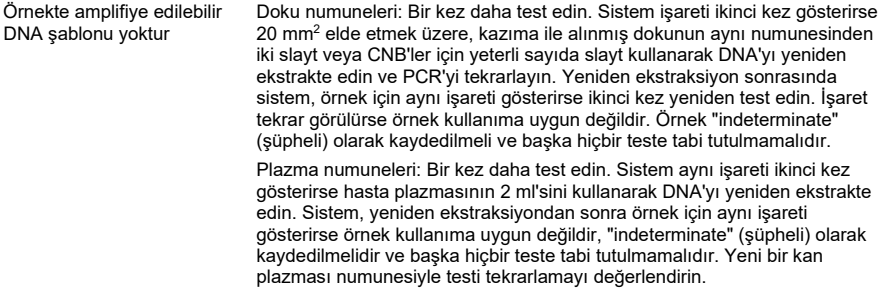

# Referanslar

- 1. Katso, R., Okkenhaug, K., Ahmadi, K., et al. (2001) Cellular function of phosphoinositide 3-kinases: implications for development, homeostasis, and cancer. Annu. Rev. Cell. Dev. Biol. 17, 615.
- 2. Samuels, Y., Wang, Z., Bardelli, A., et al. (2004) High frequency of mutations of the PIK3CA gene in human cancers. Science. 304, 554.
- 3. Cancer Genome Atlas Network (2012). Comprehensive molecular portraits of human breast tumors. Nature. 490, 61.
- 4. National Breast Cancer Foundation (2018). Breast cancer facts. Available at: [www.nationalbreastcancer.org/breast](https://www.nationalbreastcancer.org/breast-cancer-facts)-cancer-facts. Accessed: 14 January 2019.
- 5. Siegel, R.L., Miller, K.D., Jemal, A. (2018). Cancer statistics, 2018. CA Cancer J. Clin. 68, 7.
- 6. Malvezzi, M., Carioli, G., Bertuccio, P., et al. (2018). European cancer mortality predictions for the year 2018 with focus on colorectal cancer. Ann. Oncol. 29, 1016.

# İletişim Bilgileri

Teknik destek ve daha fazla bilgi için lütfen [www.qiagen.com/Support](https://www.qiagen.com/ph/support/) adresindeki Teknik Destek Merkezi'ne bakın, 00800-22-44-6000 numarasını arayın ya da QIAGEN Teknik Servis Bölümlerinden birine veya yerel dağıtımcılara başvurun (arka kapağa bakın veya [www.qiagen.com](https://www.qiagen.com/) adresini ziyaret edin).

# **Semboller**

Aşağıdaki semboller ambalaj ve etiket üzerinde görülebilir:

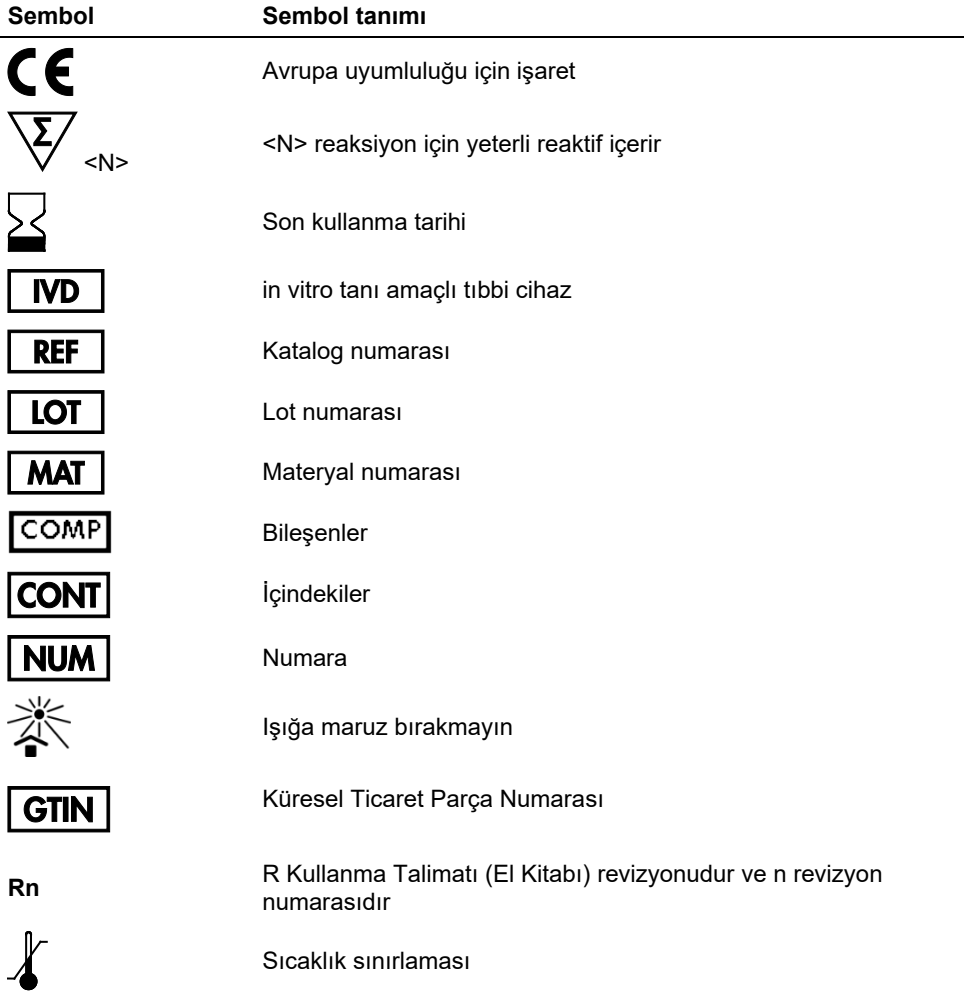

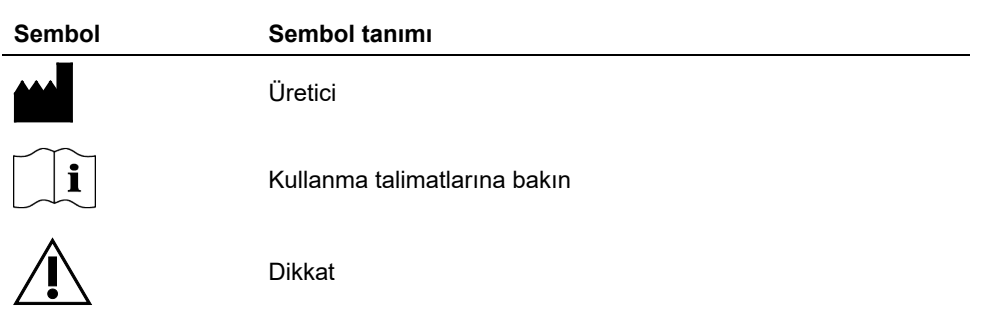

# Sipariş Bilgileri

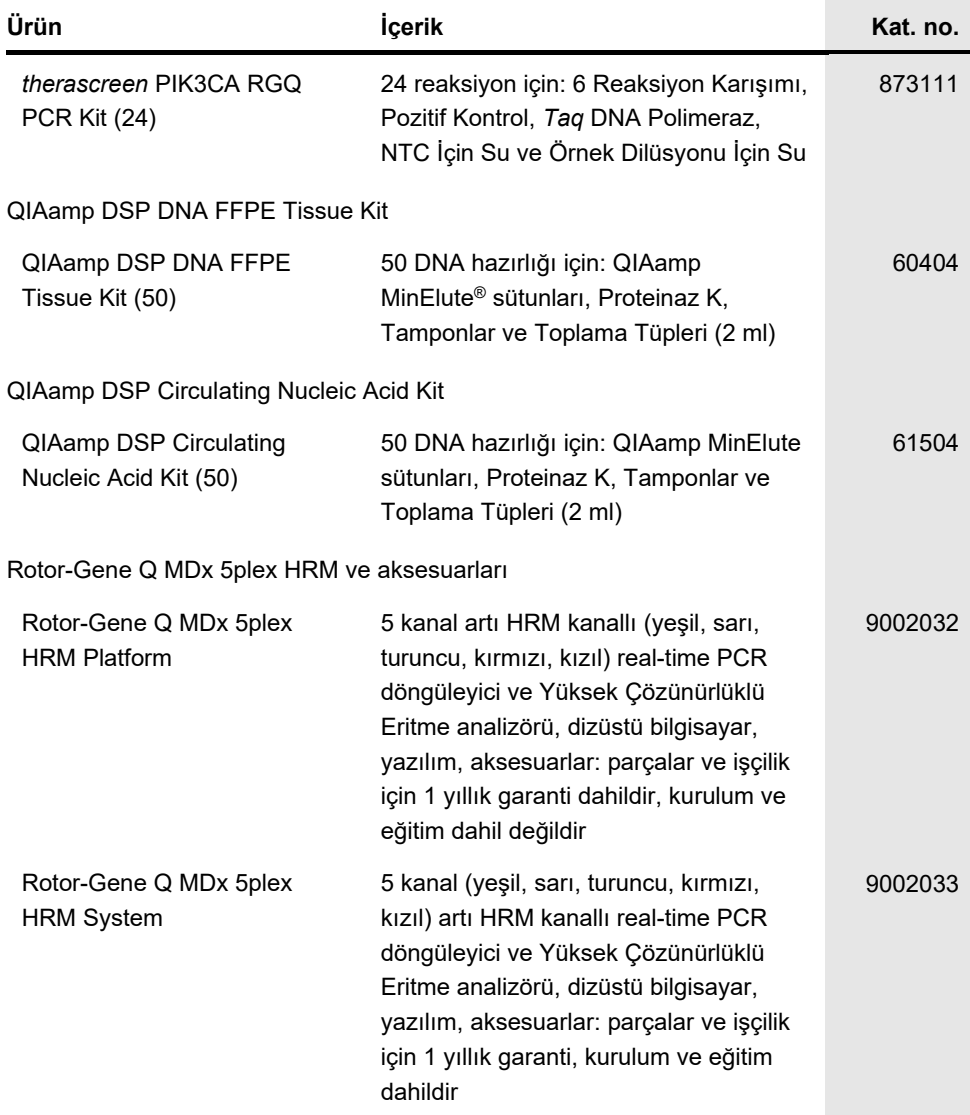

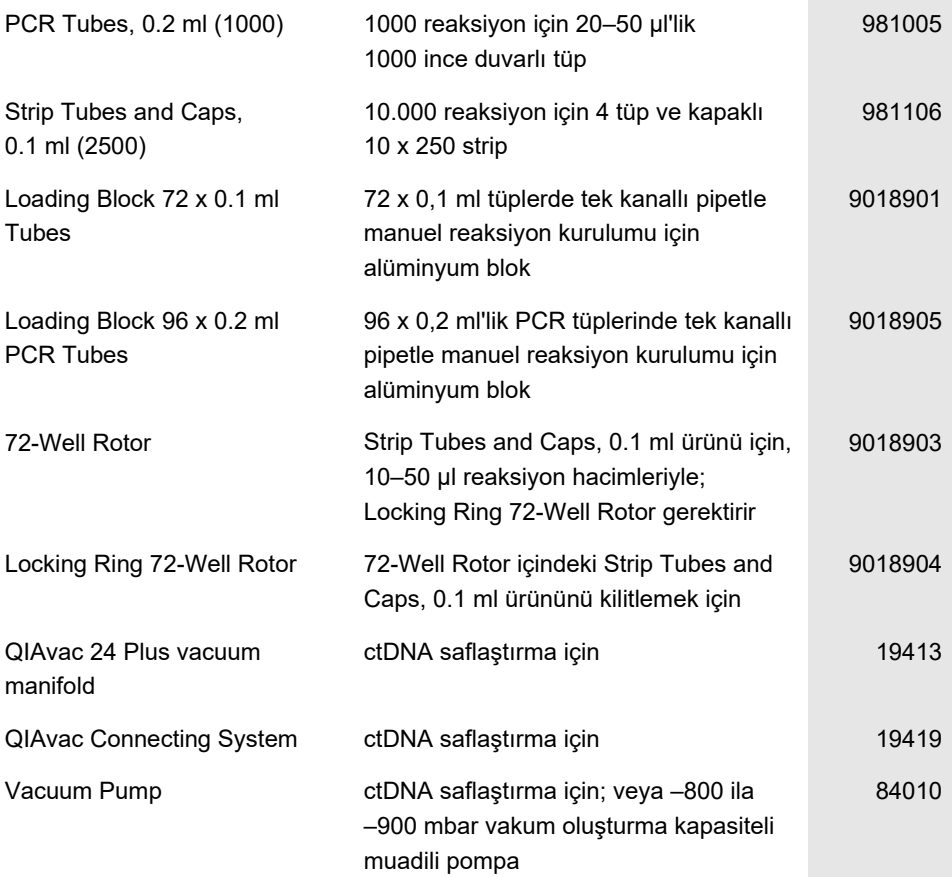

Güncel lisanslama bilgisi ve ürüne özgü ret beyanları için ilgili QIAGEN kiti el kitabı veya kullanım kılavuzuna bakın. QIAGEN kit el kitapları ve kullanım kılavuzları [www.qiagen.com](https://www.qiagen.com/) adresinde bulunabilir veya QIAGEN Teknik Servisi veya yerel distribütörünüzden istenebilir.

# Belge Revizyon Geçmişi

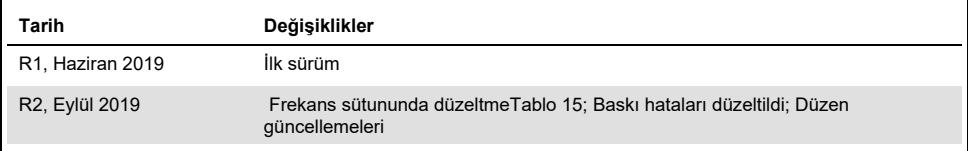

Sayfa bilerek boş bırakılmıştır

Sayfa bilerek boş bırakılmıştır

#### *therascreen* PIK3CA RGQ PCR Kit için Sınırlı Lisans Sözleşmesi

Bu ürünün kullanımı herhangi bir alıcının veya ürün kullanıcısının aşağıdaki koşulları kabul ettiği anlamına gelir:

- 1. Ürün yalnızca ürünle birlikte ve bu el kitabında verilen protokollere uygun olarak kullanılabilir ve yalnızca panelin içinde bulunan bileşenlerle kullanım içindir. QIAGEN, bu panel ile birlikte verilen bileşenlerin el kitabında v[e www.qiagen.com](http://www.qiagen.com/) adresinden ulaşılabilen ek protokollerde belirtilenlerin dışında bu panelin içinde yer almayan herhangi bir bileşenle kullanımı veya birleştirilmesi için kendi fikri mülkiyet haklarının herhangi biri altında lisans hakkı vermez. Bu ek<br>protokollerden bazıları QIAGEN kullanıcıları tarafından QIAGEN edilmemiş veya optimize edilmemiştir. QIAGEN üçüncü tarafların haklarını ihlal etmediğini garanti etmez ve beyan etmez.
- 2. Açıkça belirtilen lisanslar dışında, QIAGEN bu panel ve/veya kullanımlarının üçüncü tarafların haklarını ihlal etmeyeceğini garanti etmez.
- 3. Bu panel ve bileşenleri bir kez kullanım için lisanslıdır ve tekrar kullanılamaz, yenilenemez veya tekrar satılamaz.
- 4. QIAGEN açık olarak belirtilenler dışında açık veya zımni herhangi bir başka lisansı özellikle reddeder.
- 5. Panelin alıcısı veya kullanıcısı yukarıda yasaklanan eylemlere neden olabilecek veya bunları kolaylaştırabilecek herhangi bir girişimde bulunmayacağını ve<br>başka birisinin bu eylemlerde bulunmasına izin vermeyeceğini kab uygulayabilir ve bu sınırlı lisans anlaşmasının veya kit ve/veya bileşenleriyle ilgili fikri mülkiyet haklarının herhangi birinin uygulanmasına yol açan tüm durumlarda avukat ücreti dahil tüm soruşturma ve mahkeme masraflarını geri alabilir.

Alıcı için Bildirim: Bu ürünün satın alınması, alıcıya, yalnızca birlikte verilen QIAGEN kullanım kılavuzu veya prospektüsünde belirtilen satın alma gerekçesine ilişkin faaliyetler için patentli peptit nükleik asit (PNA) prosesini gerçekleştirmek üzere ürünün sadece bu proses için gerekli miktarının insan tanısı alanında kullanımına ilişkin sınırlı ve devredilemez kullanım hakkı tanır. Alıcı, bu ürünü satın alarak aşağıdaki eylemlerde bulunmamayı kabul eder: (1) ürünü herhangi bir biçimde<br>yeniden satma; (2) ürünü adli tıp uygulamalarında kullanma; vey kullanma. Applied Biosystems LLC'ye ait patentler kapsamında hak elde etmeye yönelik daha fazla bilgiye, Lisanslandırma Departmanı, Thermo Fisher Scientific, 5791 Van Allen Way, Carlsbad CA 92008: telefon: (760) 603-7200: e-post[a outlicensing@lifetech.com](mailto:outlicensing@lifetech.com) üzerinden iletişime geçerek ulaşabilirsiniz.

Güncellenmiş lisans şartları ve ürüne özgü ret beyanları içi[n www.qiagen.com](http://www.qiagen.com/) adresine bakın.

Ticari Markalar: QIAGEN®, Sample to Insight®, QIAamp®, MinElute®, Rotor-Gene®, Rotor-Gene AssayManager®, *therascreen*® (QIAGEN Group); DNAZap™ (Thermo Fisher Scientific, Inc.); PIQRAY® (Novartis AG). Bu belgede geçen tescilli adlar, ticari markalar vb. açıkça bu şekilde belirtilmemiş olsa bile yasalarca korunmaktadır.

1116336 Eylül-19 HB-2635-001 © 2019 QIAGEN, tüm hakları saklıdır.

Sipariş **[www.qiagen.com/shop](http://www.qiagen.com/shop)** | Teknik Destek **[support.qiagen.com](https://www.qiagen.com/ph/landing-pages/support/technical-service?intcmp=supportlink1401)** | Web Sitesi **www[.qiagen.com](https://www.qiagen.com/)**